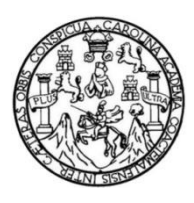

Universidad de San Carlos de Guatemala Facultad de Ingeniería Escuela de Ingeniería Mecánica Industrial

## **ANÁLISIS DE PROCESOS PARA LA DETERMINACIÓN DE LA VALIDEZ DEL COSTO DE PRODUCCIÓN EN LA LÍNEA DE REENCAUCHE DE GRUPO COBÁN**

### **Rainer Ottoniel Aguirre Morales**

Asesorado por el Ing. Edwin Josué Ixpatá Reyes

Guatemala, agosto de 2017

UNIVERSIDAD DE SAN CARLOS DE GUATEMALA

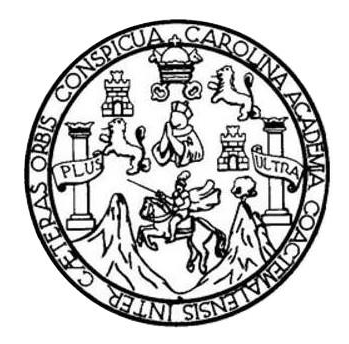

FACULTAD DE INGENIERÍA

# **ANÁLISIS DE PROCESOS PARA LA DETERMINACIÓN DE LA VALIDEZ DEL COSTO DE PRODUCCIÓN EN LA LÍNEA DE REENCAUCHE DE GRUPO COBÁN**

TRABAJO DE GRADUACIÓN

PRESENTADO A LA JUNTA DIRECTIVA DE LA FACULTAD DE INGENIERÍA POR

### **RAINER OTTONIEL AGUIRRE MORALES**

ASESORADO POR EL ING. EDWIN JOSUÉ IXPATÁ REYES

AL CONFERÍRSELE EL TÍTULO DE

**INGENIERO INDUSTRIAL**

GUATEMALA, AGOSTO DE 2017

## UNIVERSIDAD DE SAN CARLOS DE GUATEMALA FACULTAD DE INGENIERÍA

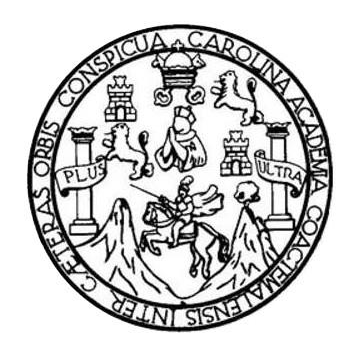

### **NÓMINA DE JUNTA DIRECTIVA**

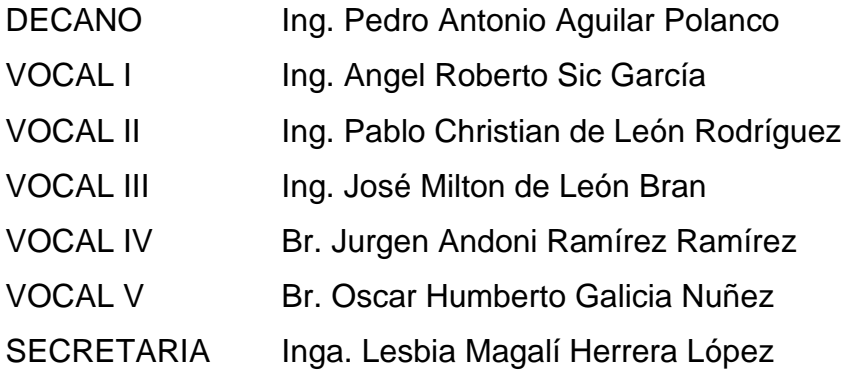

## **TRIBUNAL QUE PRACTICÓ EL EXAMEN GENERAL PRIVADO**

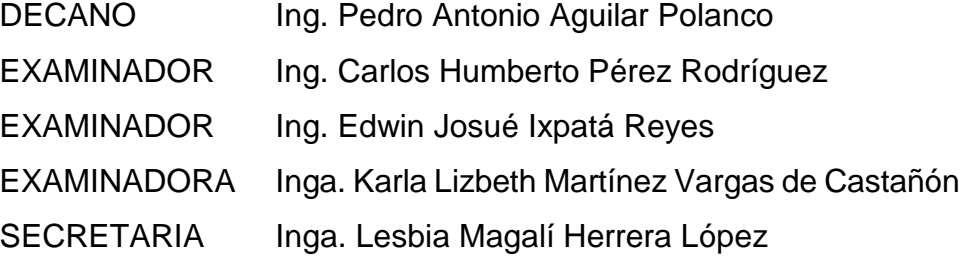

#### **HONORABLE TRIBUNAL EXAMINADOR**

En cumplimiento con los preceptos que establece la ley de la Universidad de San Carlos de Guatemala, presento a su consideración mi trabajo de graduación titulado:

## **ANÁLISIS DE PROCESOS PARA LA DETERMINACIÓN DE LA VALIDEZ DEL COSTO DE PRODUCCIÓN DE LA LÍNEA DE REENCAUCHE DE GRUPO COBÁN**

Tema que me fuera asignado por la Dirección de la Escuela de Ingeniería Mecánica Industrial, con fecha 10 de enero de 2014.

Rainer Ottoniel Aguirre Morales

**Ingeniero José Francisco Gómez Rivera Director Escuela de Ingeniería Mecánica Industrial Universidad de San Carlos de Guatemala Presente,** 

Estimado Ingeniero Gómez:

De conformidad con la designación efectuada en mi persona, mediante ia cual fui nombrado para asesorar a! estudiante Rainer Ottoniel Aguirre Morales, con carné número 200416276, en su trabajo de graduación: **"ANÁLISIS DE PROCESOS PARA LA DETERMINACIÓN DE LA VALIDEZ DEL COSTEO DE PRODUCCIÓN EN LA LÍNEA DE REENCAUCHE DE GRUPO COBÁN",** por este medio me permito informarle que, procedí a efectuar la revisión del trabajo mencionado conjuntamente con el estudiante Aguirre Morales.

Después de haber revisado el trabajo de graduación y con los cambios sugeridos, discutidos y efectuados de conformidad, considero dar mi visto bueno a la investigación realizada por el estudiante Aguirre Morales, ya que reúne los requisitos para presentarse a la revisión que la Escuela a su digno cargo considere y continuar con el procedimiento de graduación.

Sin otro particular me suscribo de usted.

Atentamente: <br>
and the state of the state of the state of the state of the state of the state of the state of the state of the state of the state of the state of the state of the state of the state of the state of the stat *Air<sup>6n</sup> Mec/no...* **o Edwin Josue Ixpata R& o'<sup>e</sup>** Ingeniero Mecánico Industrial

Colegiado 7,128

**UNIVERSIDAD DE SAN CARLOS DE GUATEMALA** 

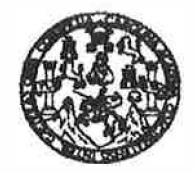

**FACULTAD DE INGENIERIA** 

REF.REV.EMI.070.017

Como Catedrático Revisor del Trabajo de Graduación titulado **ANÁLISIS DE PROCESOS PARA LA DETERMINACIÓN DE LA VALIDEZ DEL COSTEO DE PRODUCCIÓN EN LA LÍNEA DE REENCAUCHE DE GRUPO COBÁN,** presentado por el estudiante universitario **Rainer Ottoniel Aguirre Morales,** apruebo el presente trabajo y recomiendo la autorización del mismo.

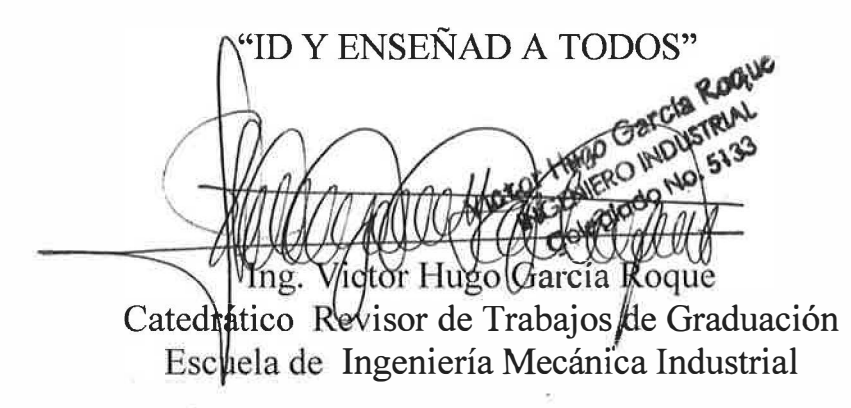

Guatemala, julio de 2017.

/mgp

le: Ingenleria Civil, ingenleria Mecânica Industrial, Ingerierla Quimica, Ingenieria Mecânica Eléckhoa, Cecuela de Ciencias, Regional de Ingenier*ia* Sanitaria y Recursos Hidrá (ERIS), Poegrado Maestria en Sistemas Mención Construcción y Mención Ingeniería Vial. Corrente: Ingeniería Mecânica, ingeniería, ingeniería en Ciensia y Sistemas, Licencialurz en Matemática, Licendalura en Física. Cantros: de Estudios Superiorae de Enargía y Minas (CESEM). Guatemala, Ciudad Universitaria, Zona 12, Guatemala, Centroamerica.

**UNIVERSIDAD DE SAN CARLOS DE GUATEMALA** 

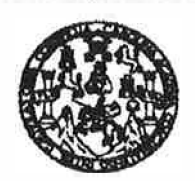

**FACULTAD DE INGENIERIA** 

#### REF.DIR.EMI.120.017

El Director de la Escuela de Ingeniería Mecánica Industrial de la Facultad de Ingeniería de la Universidad de San Carlos de Guatemala, luego de conocer el dictamen del Asesor, el Visto Bueno del Revisor y la aprobación del Área de Lingüística del trabajo de graduación titulado **ANÁLISIS DE PROCESOS PARA LA DETERMINACIÓN DE LA VALIDEZ DEL COSTEO DE PRODUCCIÓN EN LA LÍNEA DE REENCAUCHE DE GRUPO COBÁN,** presentado por el estudiante universitario Rainer Ottoniel Aguirre Morales, aprueba el presente trabajo y solicita la autorización del mismo.

"ID Y ENSEÑAD A TODOS" **DIRECCION** Escuela de Ingenieria Macanica In **LAD DE INCENIE** Ing. José Francisco Gómez Rivera DIRECTOR a.i. **Escuela de Ingeniería Mecánica Industrial** 

Guatem�la, agosto de 2017.

/mgp

Escueles: ingenieria Civii, ingenieria Mecânica Industrial, Ingenieria Ciulmica, Hyperieria Mecânica Electrica, Escuela de Ciencias, Regional da Ingenieria Santaria y Recursos Hidráulicos<br>(ERIS), Posgrado Maestria en Siste Licenciatura en Matemática, Licenciatura en Física. Centros: de Estudios Superiorse de Energía y Minas (CESEM). Guatemale, Ciudad Universitaria, Zona 12, Guatemale, Centrosmérica.

Universidad de San Carlos De Guatemala

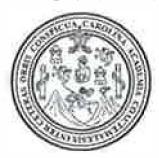

Facultad de Ingeniería **Decanato** 

Ref. DTG.377-2017

CAROLA El Decano de la Facultad de Ingeniería de la Universidad de San Carlos de Guatemala, luego de conocer la aprobación por parte del Director de la Escuela de Ingeniería Mecánica Industrial, al trabajo de graduación titulado: **ANÁLISIS DE PROCESOS PARA l!A ETERMINACIÓN DE LA VALIDEZ DEL eosro DE PRODUCC�pN EN LA LÍNEA DE REENCAUCHE DÉ GRUPO COBÁN, presentado por el estudiante universitario: Rainer Ottoniet Aquirre Morales,** y después de haber c�lminado las revisiones previas bajo la responsabilidad de las instancias correspondientes, se autoriza la impresión del mismo,

**IMPRÍMASE.** 

Ing. Pedro Antonio Aquilar Polanco **DECANO** 

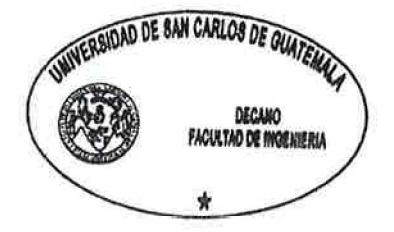

Guatemala, agosto de 2017

/ce

## **ACTO QUE DEDICO A:**

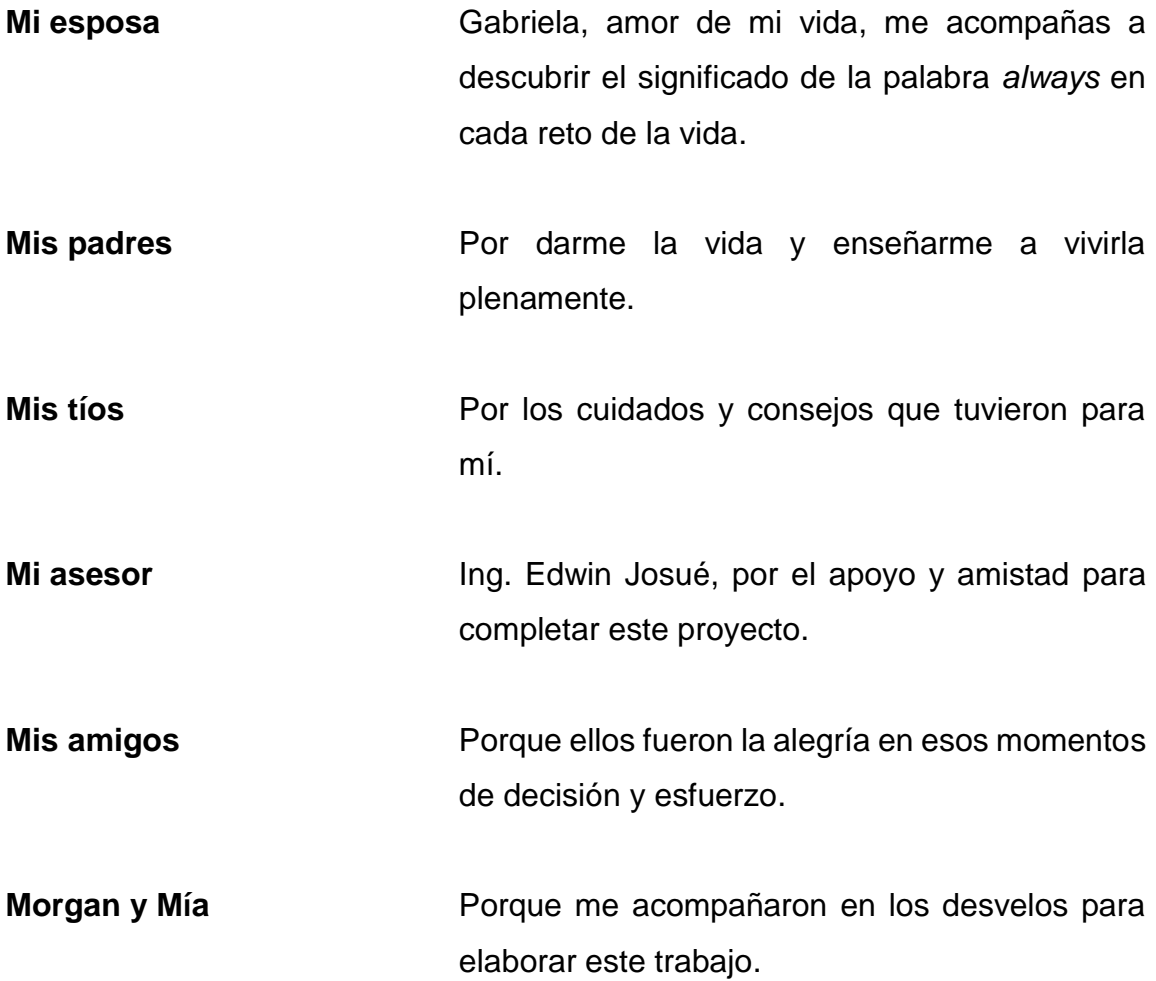

## **AGRADECIMIENTOS A:**

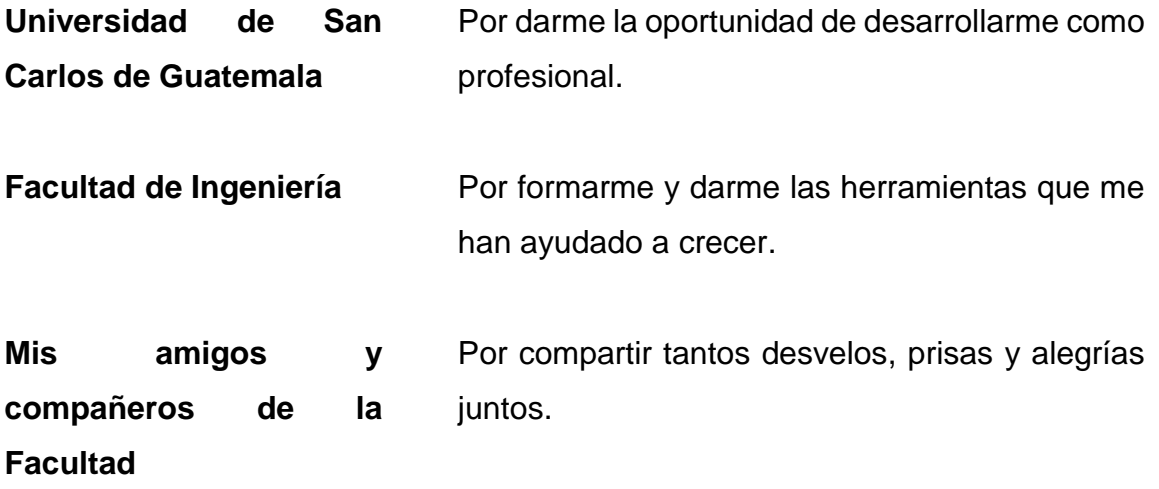

# ÍNDICE GENERAL

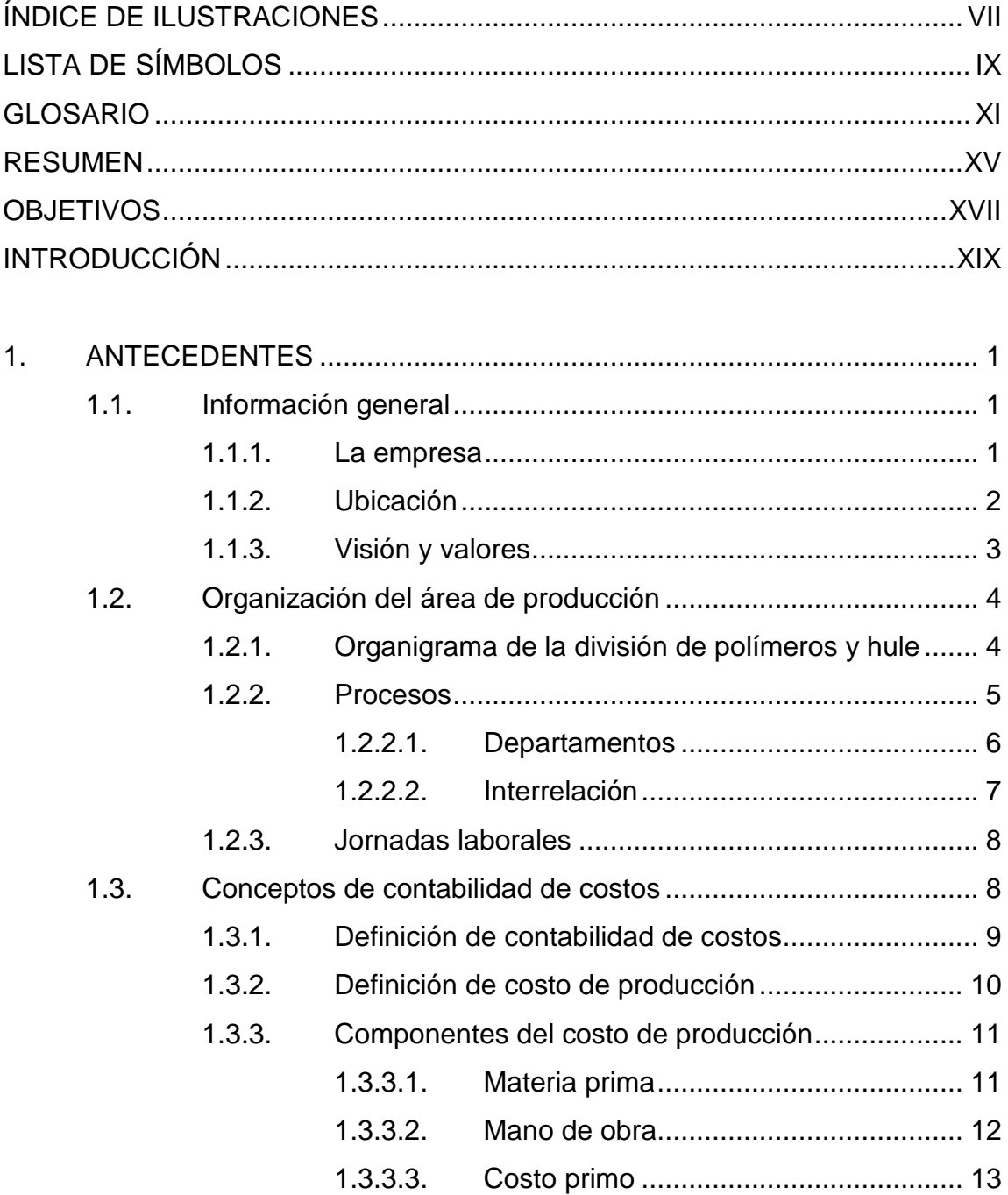

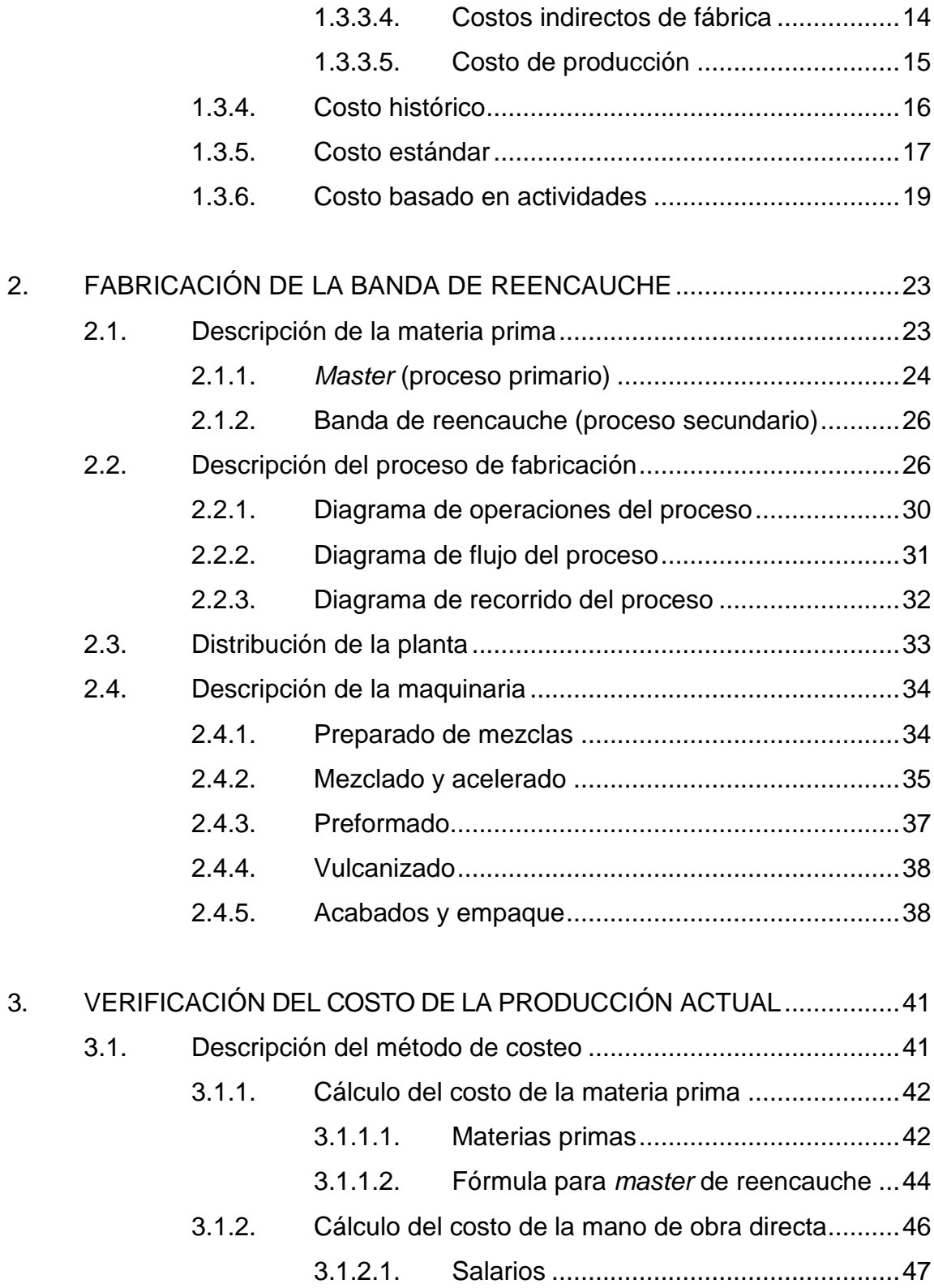

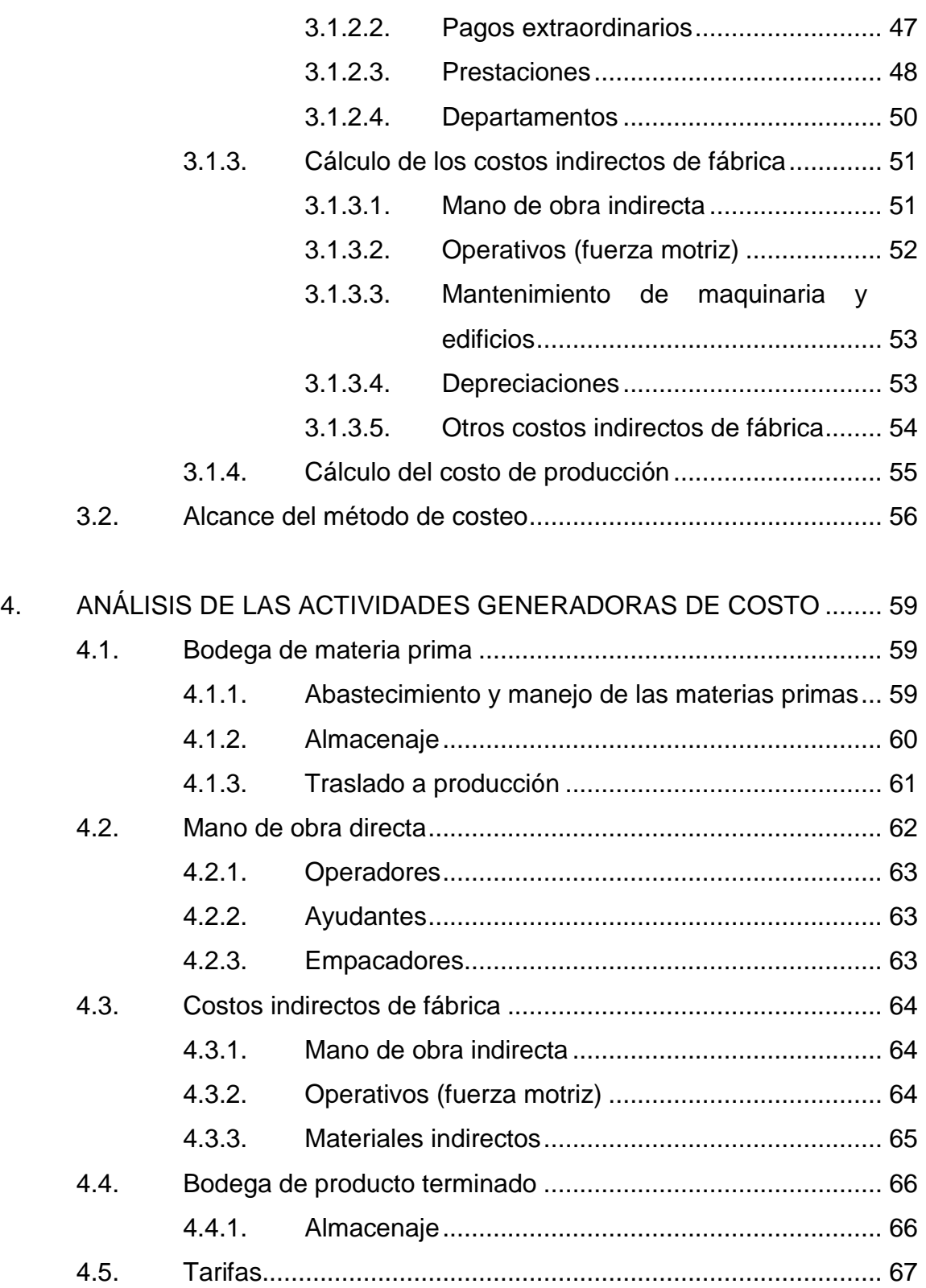

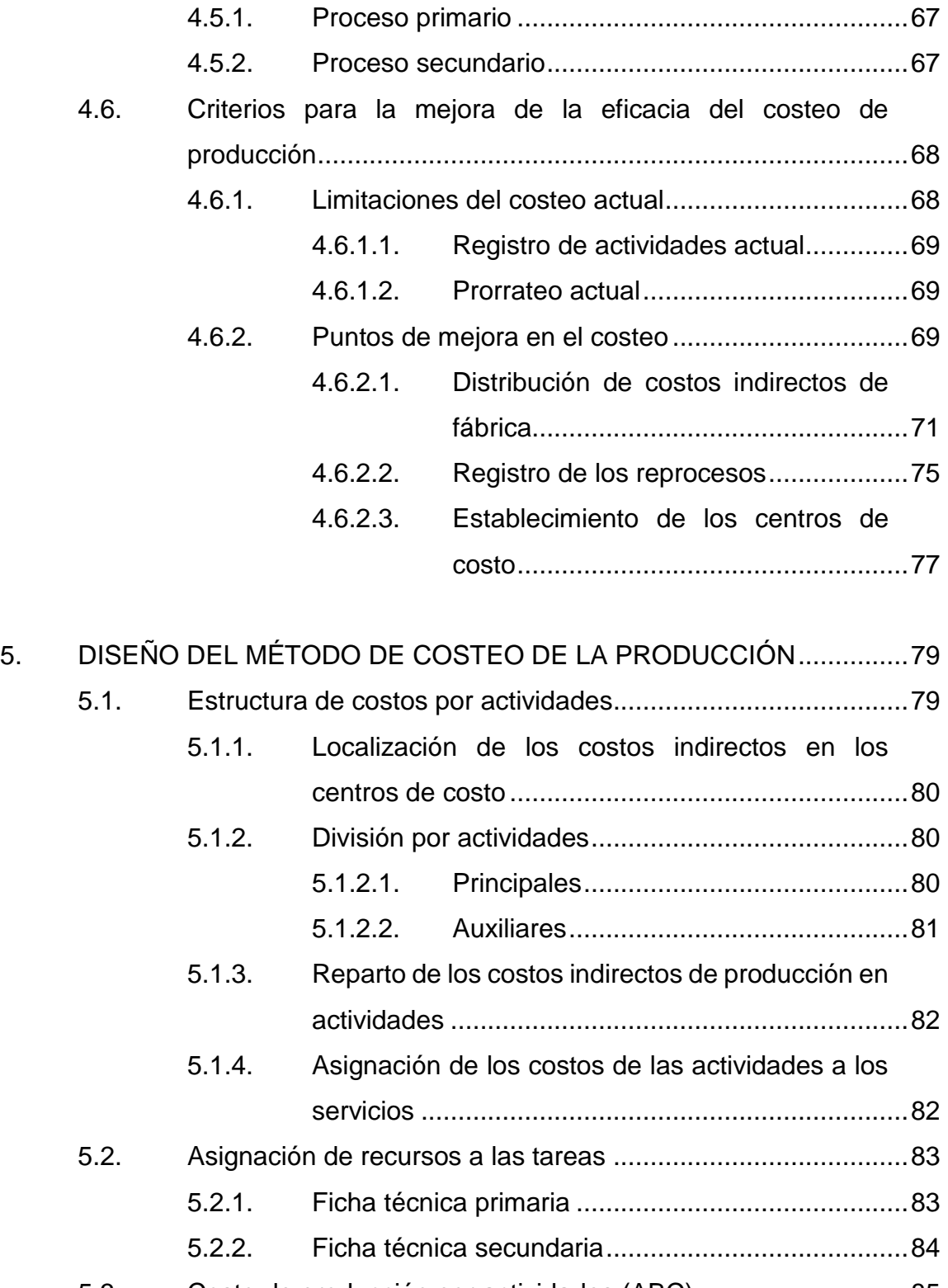

5.3. [Costo de producción por actividades \(ABC\).............................85](#page-114-0)

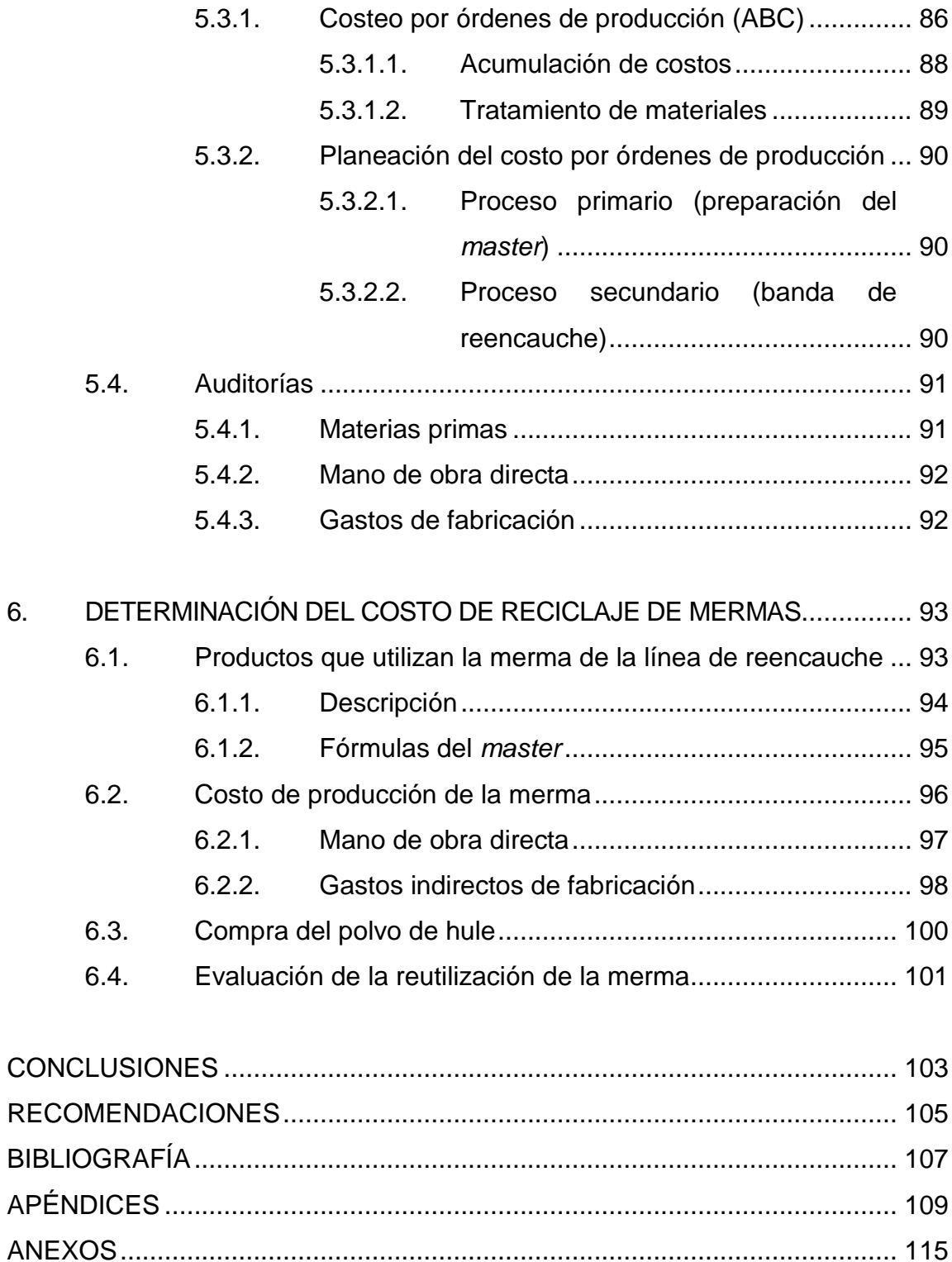

VI

# <span id="page-16-0"></span>**ÍNDICE DE ILUSTRACIONES**

## **FIGURAS**

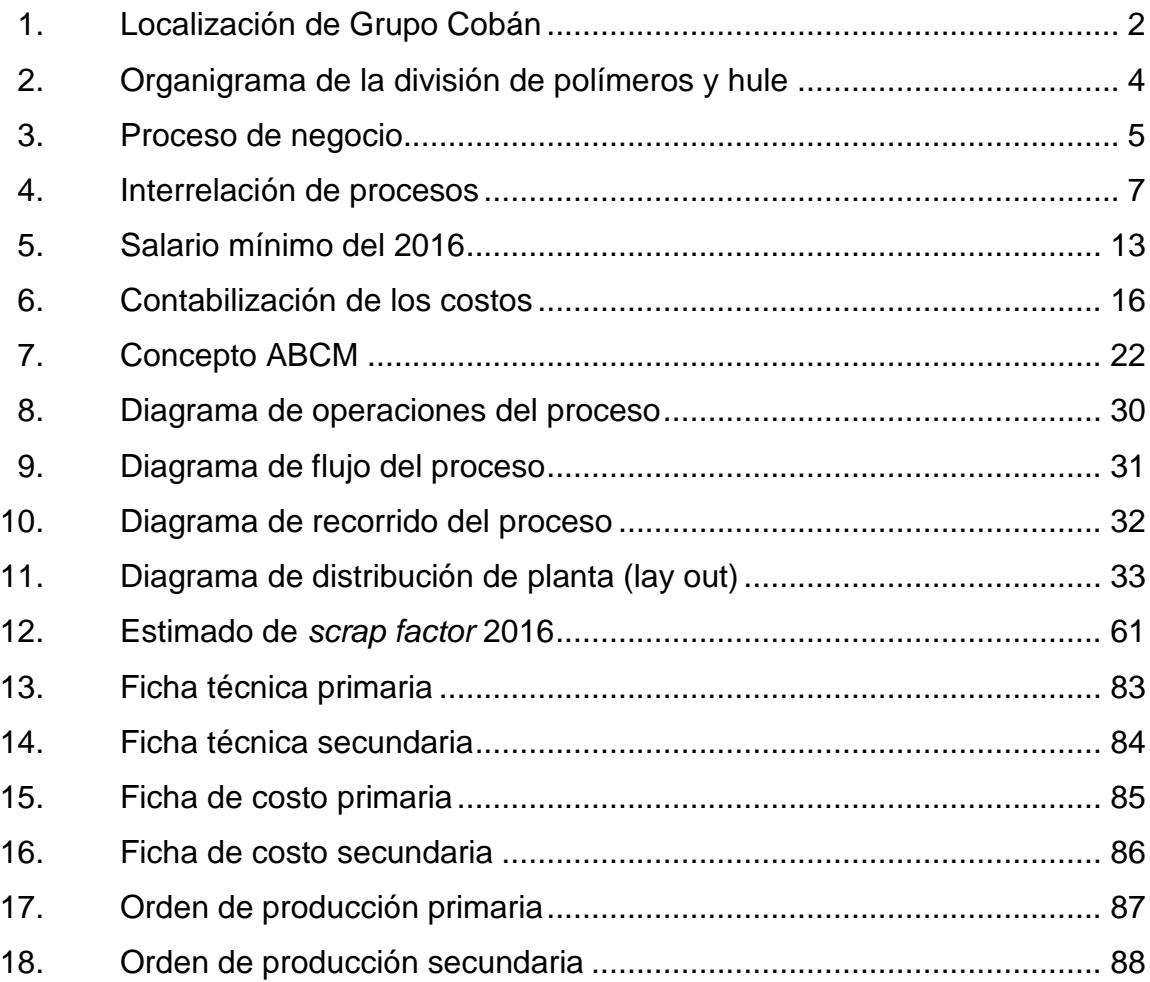

### **TABLAS**

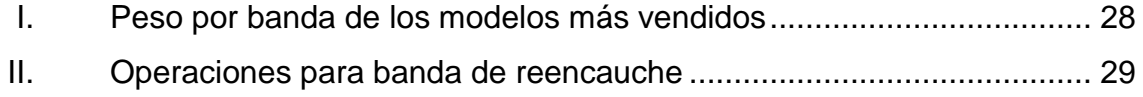

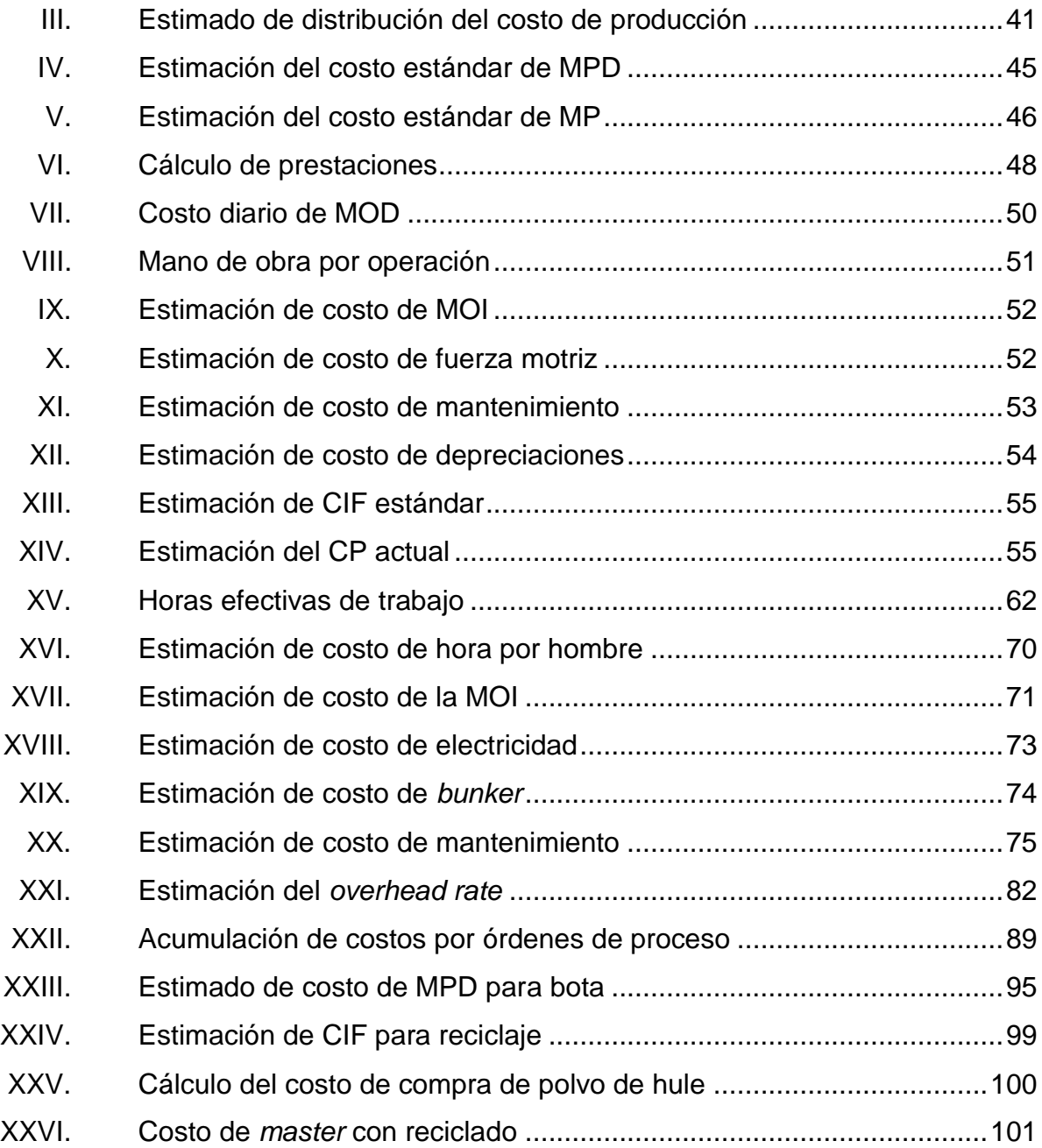

# **LISTA DE SÍMBOLOS**

<span id="page-18-0"></span>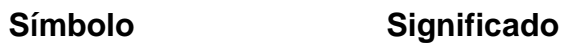

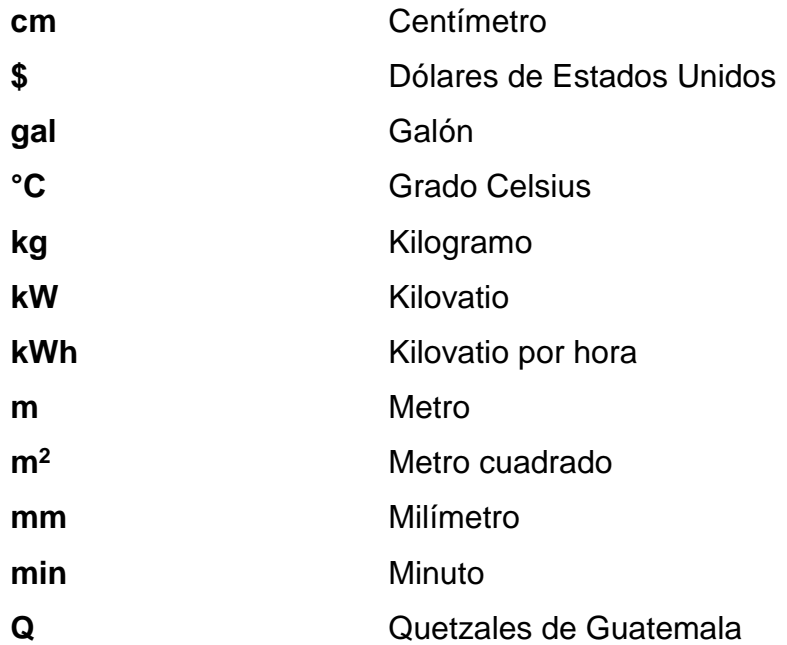

### **GLOSARIO**

<span id="page-20-0"></span>**Acelerado** Operación en la que se agrega azufre u otro compuesto químico a una mezcla de hule para propiciar la vulcanización. *Balanced score card* Tablero de mando integral. **CIF** Siglas utilizadas para nombrar los costos indirectos de fábrica *COGS Cost of good sold*, costo del bien vendido. **COMIECO** Consejo de Ministros de Integración Económica, institución centroamericana vigente encargada de la legislación aduanera. **Commodities** Materias primas disponibles en cantidades importantes que sirven como base para transformación. Se cotizan en dólares. *Incoterm* **FOB** *Free on board*, indica el costo de un producto en el país de origen. *Incoterm* **C&F** *Cost and fee*, indica el costo de un producto transportado al puerto de entrega.

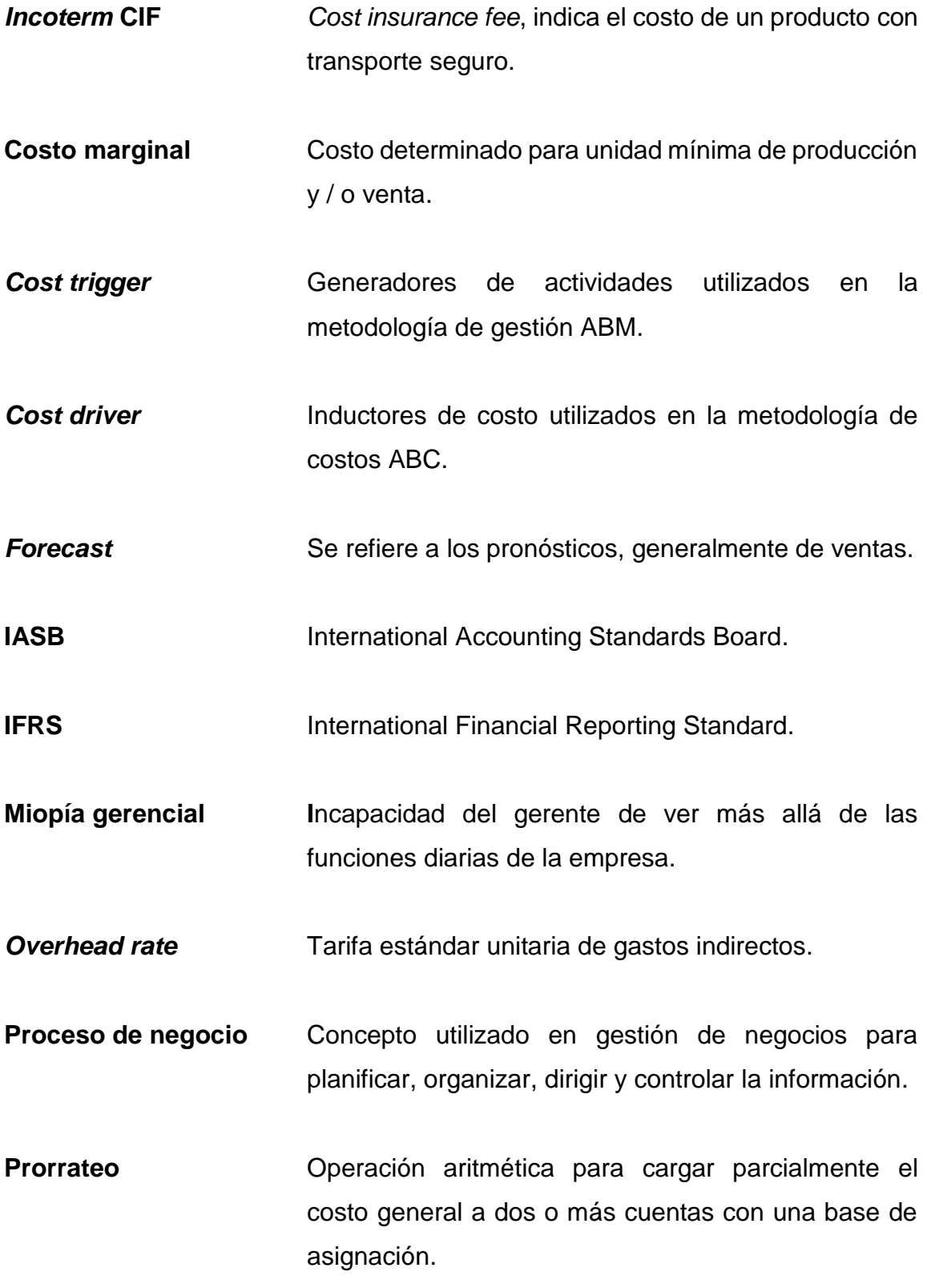

XII

**Reometría** Prueba físicoquímica en que se vulcaniza una muestra de caucho para pronosticar las propiedades finales. Stakeholders **Palabra utilizada en negocios para describir** a las partes interesadas. **Softs Palabra** utilizada en negocios para describir los *commodities* que son cultivados. **SBR** *Styrene butadiene rubber*. Caucho sintético (caucho estireno butadieno). Tenería **Planta dedicada a procesar el cuero crudo** y convertirlo en un cuero curtido o en un cuero terminado. **Utilidad marginal** Ganancia que deja unitariamente un producto específico.

#### **RESUMEN**

<span id="page-24-0"></span>La propuesta de modelo de costeo con base en la metodología ABC y el análisis de procesos que se presenta en este trabajo de graduación persiguen la aplicación de los conceptos de ingeniería industrial para la validación de información financiera, específicamente de costos de producción, aplicada en este caso a la industria de la banda de reencauche en Grupo Cobán.

El primer capítulo presenta un acercamiento a la empresa, la historia de la fundación, los principios que la guían, la estructura organizacional y otros factores importantes para conocer el contexto en el que desenvuelve las actividades diarias. También se explican los conceptos de contabilidad de costos necesarios para entender el modelo de costeo actual, el análisis de mejoras y la propuesta.

En el segundo y tercer capítulos se utilizan técnicas de ingeniería para la descripción de los procesos de producción y la relación de estos con la contabilidad de costos del producto de banda de reencauche, señalando las características, los requerimientos y el alcance que estos tienen para registrar y presentar adecuadamente la información para la determinación de costos de producción.

El cuarto capítulo muestra el análisis de los hallazgos más relevantes y las oportunidades de mejora a los mismos. Los principales factores a mejorar son la medición del aprovechamiento de la materia prima, el concepto de hora efectiva de trabajo en la mano de obra y el prorrateo de los costos indirectos de fábrica.

XV

En el quinto capítulo se describe la propuesta del modelo de costeo para el presente estudio. En este capítulo se muestra el diseño, estructura, consideraciones, cálculos y puntos auditables del modelo, con base en la metodología de costos basados en actividades, ABC. Esta propuesta permite entender los elementos del costo y la relación que guardan con los procesos y productos, para así determinar atinadamente los costos estándar unitarios que servirán como base para el establecimiento de precios de venta.

El capítulo final se dedica al análisis del proceso posterior al de elaboración de banda de reencauche. Considerando que las materias primas son el elemento más costoso para la empresa, la inversión de recursos para elevar la recuperación de estas es continua y considerable, por lo que se evalúa el costobeneficio de la práctica del reciclaje. Finalmente, se muestran conclusiones y recomendaciones para evaluar y analizar continuamente los costos de producción.

## **OBJETIVOS**

#### <span id="page-26-0"></span>**General**

Evaluar la validez de los costos unitarios de producción actuales de la línea de productos de reencauche, a través del análisis de procesos operativos en la división de polímeros y hule de Grupo Cobán.

#### **Específicos**

- 1. Examinar los costos primos y los costos indirectos de fábrica vigentes en el costo de producción unitario para establecer las fortalezas y debilidades actuales.
- 2. Analizar las actividades generadoras de costo a través del estudio de los procesos para determinar, comparándolas con el modelo actual, las relaciones con los elementos de costo.
- 3. Determinar los criterios de ingeniería para el costo unitario a través del análisis de las limitaciones del método actual para establecer los potenciales beneficios para la organización.
- 4. Proponer el modelo de costo unitario de producción, con base en la metodología de costos ABC, para mejorar la confianza en el cálculo de la utilidad marginal y hacer que cumpla los requerimientos para llevarlo al estado de costo de producción.

XVII

5. Establecer el costo del reciclaje de las mermas del proceso de banda que se utilizan en otros productos para evaluar la relación costo/beneficio de esta práctica.

## **INTRODUCCIÓN**

<span id="page-28-0"></span>En los últimos años la balanza comercial de Guatemala muestra un saldo desfavorable de más de ocho mil millones de dólares. Esto es un claro indicador de las grandes oportunidades que existen para los diferentes sectores industriales. Para obtener más participación en los mercados internacionales, las empresas deben buscar la productividad exportando productos que cumplan las necesidades de los consumidores a un precio razonable.

La productividad afecta directamente en resultados financieros de las industrias. Entre las razones financieras más juzgadas por los profesionales de las ciencias económicas están las medidas de rentabilidad, dentro de estas, se mide como excelente el margen de beneficio o utilidad marginal.

La utilidad marginal está compuesta de dos elementos: las ventas y los costos asociados a estas. Un aumento en el volumen de ventas no necesariamente logra un incremento en el margen de utilidad, sin embargo, la disminución de los costos de producción unitarios, complementada por la fijación correcta de precios, son factores que directamente afectan el margen de utilidad, asegurando cubrir los gastos de operación y satisfacer a los *stakeholders* (accionistas, clientes, el Estado, los colaboradores y proveedores).

Grupo Cobán busca ser líder en el mercado de los productos de reencauche, tanto en Centroamérica como en el Caribe y Suramérica, en donde se enfrenta a productos chinos y coreanos con los que debe competir.

XIX

La necesidad de competir contra las importaciones y aumentar el volumen de ventas origina también el reto de controlar los costos de producción efectivamente, y así tomar decisiones estratégicas que permitan mantener tanto la presencia en el mercado como la rentabilidad.

El análisis de procesos permite determinar la validez del costo de producción unitario utilizado como estándar continuamente, lo cual servirá de herramienta para establecer el estado de costo de producción. Teniendo certeza del método de costeo, la planta de producción de la compañía podrá generar los controles que le permitan mantener el desempeño financiero esperado y dará confianza al área comercial para las negociaciones de precios y la fidelización de los clientes.

### **1. ANTECEDENTES**

<span id="page-30-0"></span>En 1914, Grupo Cobán fue instituido por un empresario alemán que visualizó en San Cristóbal Verapaz, Alta Verapaz, la oportunidad de operar una tenería. Ya para 1930 la fábrica fue adquirida por una familia guatemalteca que le dio un nuevo impulso, con nuevo giro de negocio y aprovechando nichos de mercado no atendidos.

#### <span id="page-30-1"></span>**1.1. Información general**

En 1958 se añade al grupo el negocio de la transformación y manufactura de productos de hule, el cual se estableció en la ciudad de Guatemala. Para 1965, las zapaterías Cobán se extienden por Guatemala consolidando la participación en el mercado de los zapatos para trabajo. El grupo ha logrado exportar a Centroamérica a partir de 1960, Estados Unidos en 1974, México en el 2000 y Europa en 2006. La división de polímeros y hule, además, tiene presencia en el Caribe y Suramérica.

#### **1.1.1. La empresa**

<span id="page-30-2"></span>Grupo Cobán, división de polímeros y hule, fue instituido en 1958 por Miguel Torrebiarte Shoanin. Abastece a la fábrica de calzado del grupo y produce para la venta mayorista una amplia variedad de productos. La empresa fabrica suela microcelular y sólida, gina, bota de hule, láminas de hule y productos automotrices como banda de reencauche, cojín, taco y adhesivos para reencauche.

1

#### **1.1.2. Ubicación**

<span id="page-31-0"></span>Desde la creación de la empresa, en 1958, la división de polímeros y hule se localizó en la 24 calle y actual calzada Atanasio Tzul, zona 12. Según la norma municipal creada en 1971, y el Reglamento de Localización e Instalación Industrial para el Municipio y Área de Influencia Urbana de la Ciudad de Guatemalay, con la modificación de 1987, capítulo II, se encuentra en la Zona I-2. Según este reglamento se encuentra dentro de las zonas de tolerancia industrial, según el capítulo III del mismo.

<span id="page-31-1"></span>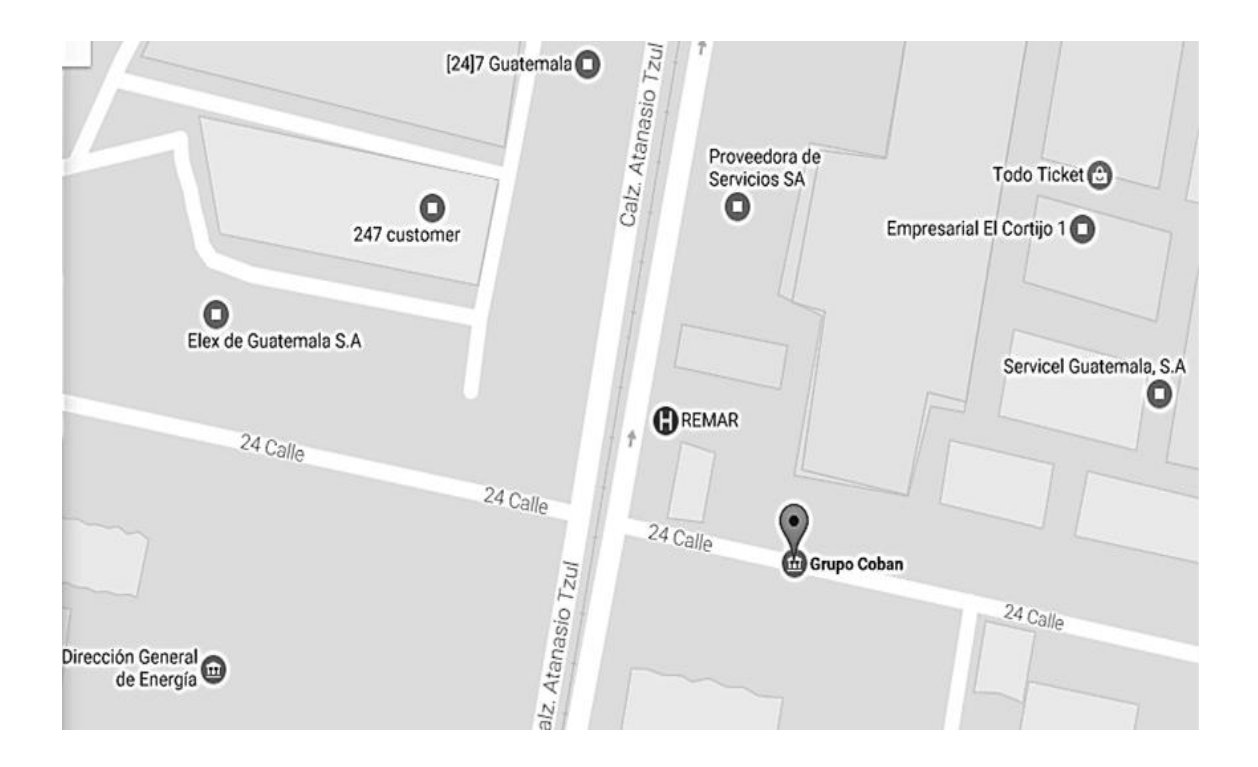

Figura 1. **Localización de Grupo Cobán**

Fuente: Grupo Cobán. *Oficinas Comerciales*. http://www.grupocoban.com.gt/. Consulta: 15 de octubre, 2016.

#### **1.1.3. Visión y valores**

<span id="page-32-0"></span>En el 2014, luego del centenario de Grupo Cobán, las directrices de la compañía fueron renovadas por la junta directiva para aplicarse a todos los colaboradores y alinear los esfuerzos a la estrategia corporativa.

Misión:

• "Cada paso cuenta... Te impulsamos a superarte"<sup>1</sup>.

Visión:

 "Posicionarnos en el top 3 centroamericano en comercialización y fabricación de calzado de alto desempeño"<sup>2</sup>.

Valores:

- "Compromiso: Nuestro accionar está basado en las necesidades de nuestros clientes, colaboradores e inversionistas, en nuestra palabra y todo aquello que prometemos.
- Colaboración: Compartimos un fin común y trabajamos juntos en equipo con una actitud emprendedora.
- Vocación de servicio: Nos nace servir. A nuestros clientes, compañeros, empresa y comunidad. Fomentamos el desarrollo social, comunitario y de nuestros colaboradores.

l

<sup>1</sup> Grupo Cobán. *Quiénes somos.* http://www.grupocoban.com.gt/. Consulta: 18 de noviembre, 2016.

<sup>2</sup> Ibídem.

- Competitividad: Trabajamos integral y proactivamente para alcanzar la excelencia. Tenemos un desempeño superior al estándar de la industria.
- Espíritu de superación: Tenemos una actitud perseverante dando cada día más". 3

#### <span id="page-33-0"></span>**1.2. Organización del área de producción**

La primera organización que realiza Grupo Cobán es en divisiones, según el giro de negocio: tenería, fabricación de calzado, polímeros y hule, químicos, zapaterías, servicios de negocio e inmobiliaria.

#### **1.2.1. Organigrama de la división de polímeros y hule**

<span id="page-33-1"></span>Las diferentes divisiones operan en plantas individuales que manejan la estructura funcional completa de un negocio independiente.

<span id="page-33-2"></span>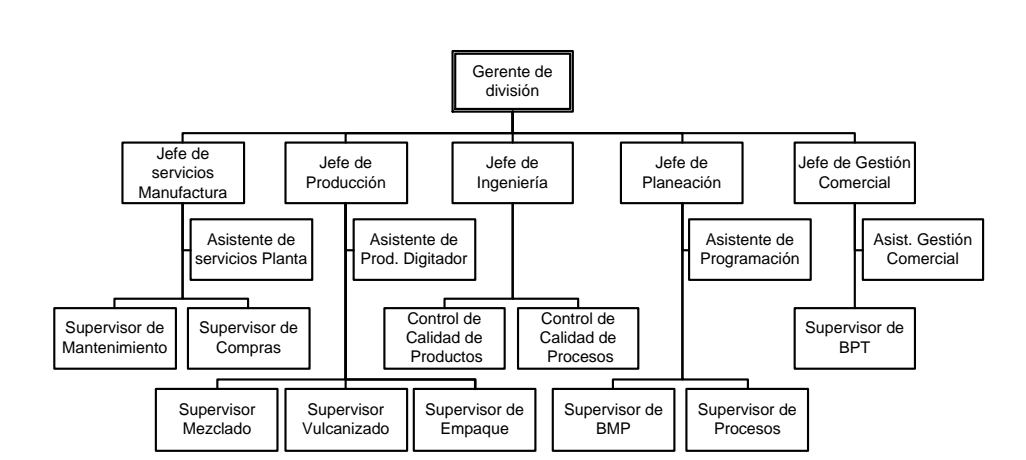

Figura 2. **Organigrama de la división de polímeros y hule**

Fuente: elaboración propia.

 $3$  lbíd.

l

Las funciones cubiertas por este organigrama son: almacenes, compras, producción, logística, planillas, mantenimiento y administración independiente a las demás del grupo. No mostrado en el organigrama: los colaboradores operativos están a cargo de los supervisores en las diferentes funciones de la empresa.

Las funciones especializadas, tales como: legal, fiscal, recursos humanos e informática, se combinan en otra división de servicios de negocio y sirven a todas las empresas del grupo con el fin de optimizar recursos y estandarizar procedimientos.

#### **1.2.2. Procesos**

<span id="page-34-0"></span>El proceso de negocio de la división de polímeros y hule de Grupo Cobán obedece a las necesidades cambiantes de los clientes, siendo de esta manera:

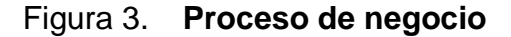

<span id="page-34-1"></span>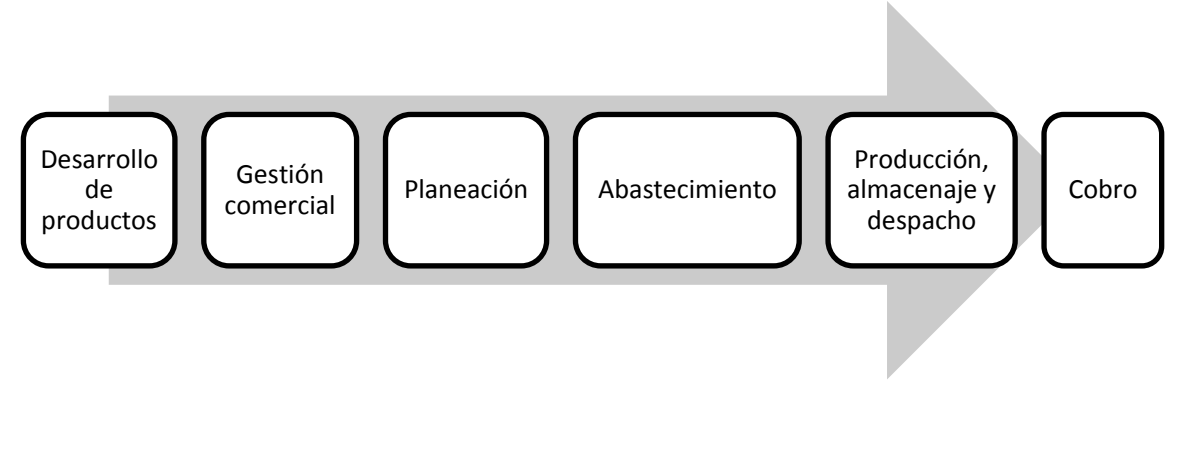

Fuente: elaboración propia.

#### **1.2.2.1. Departamentos**

<span id="page-35-0"></span>Los departamentos de la planta guardan relación con la estructura organizacional. La división de polímeros y hule cuenta con los siguientes:

- Ingeniería: desarrollo de productos y el control de calidad
- Planeación: planeación, administración y requisición de MP
- Producción: producción y la digitación de información
- Servicios de planta: mantenimiento y las compras para la planta
- Gestión comercial: relación con ventas y despachos

En el área de producción existe también una división departamental. Esta obedece a la línea de producto que es fabricada en cada línea de producción, la cual cuenta con ubicación, equipo y herramientas especializadas en las tareas. La división del área de producción, según los productos que se fabrican en cada línea, es:

- Área de mezclado: elabora los productos primarios.
- Área de preformado: prepara preformas según la línea de producto.
- Línea de automotrices: productos de reencauche y tráfico.
- Línea de microcelular: suelas y planchas esponja.
- Línea de sólidos: suelas y planchas sólidas.
- Línea de botas: botas colibrí y pantera.
- Línea de empaque: da servicio de empaque y embalaje a todas las líneas, menos la de productos automotrices.
- Área de reciclado: se procesan los subproductos de la fábrica.
### **1.2.2.2. Interrelación**

Para visualizar la interrelación entre subprocesos de la división de polímeros y hule se utiliza el diagrama de funciones cruzadas:

## Figura 4. **Interrelación de procesos**

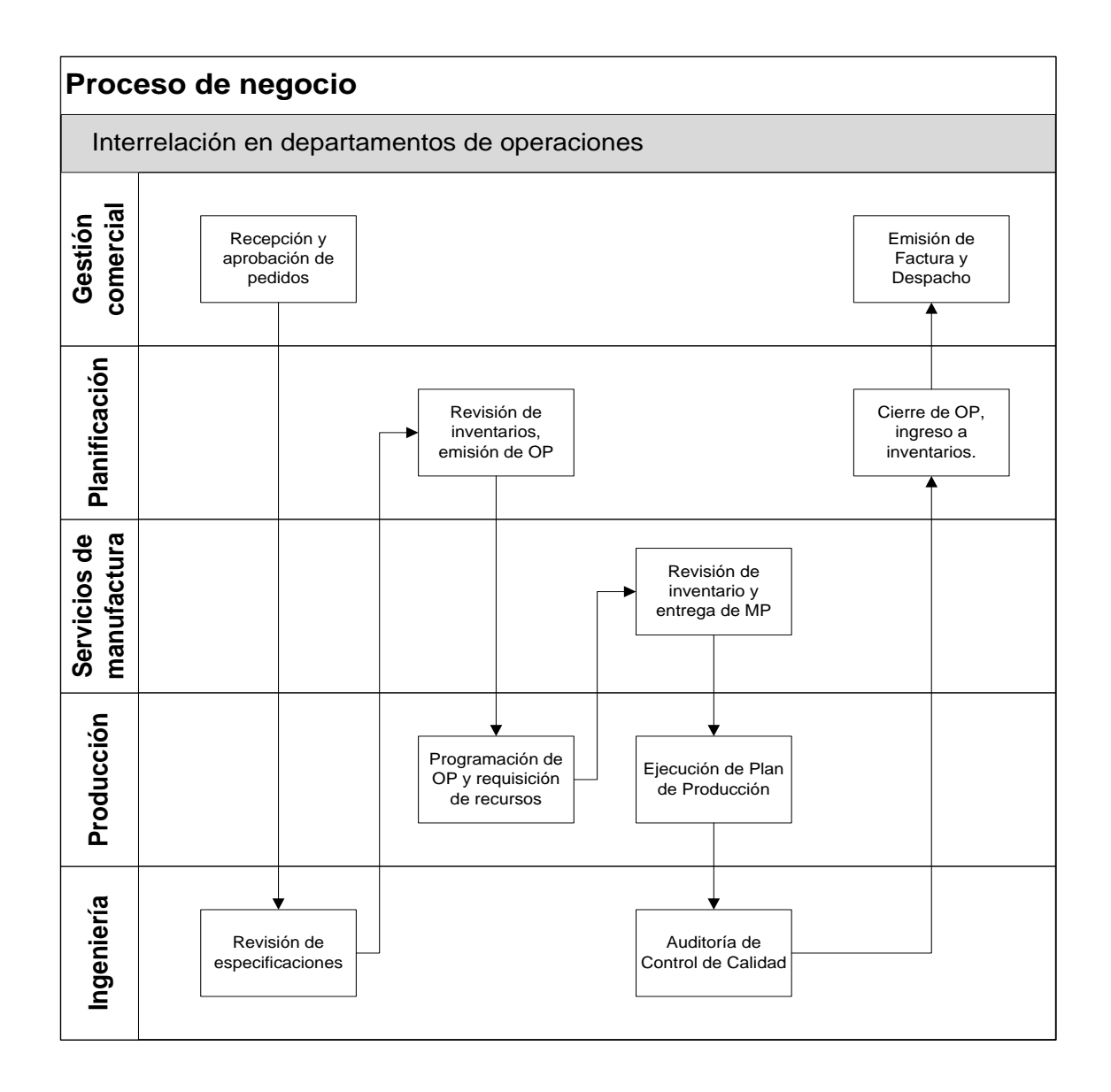

#### **1.2.3. Jornadas laborales**

El área administrativa tiene jornada diurna especial, de lunes a jueves, de siete a diecisiete horas, y viernes de siete a dieciséis horas.

El área de producción labora en dos turnos: uno de seis a dieciocho horas, de lunes a sábado, y el otro de dieciocho a seis horas del siguiente día, de lunes a viernes, en jornada diurna y nocturna, según el Artículo 116 del Código de Trabajo:

"La jornada ordinaria de trabajo efectivo diurno no puede ser mayor de ocho horas diarias, ni exceder de un total de cuarenta y ocho horas a la semana. La jornada ordinaria de trabajo efectivo nocturno no puede ser mayor de seis horas diarias, ni exceder de un total de treinta y seis horas a la semana. Trabajo diurno es el que se ejecuta entre las seis y las dieciocho horas de un mismo día. Trabajo nocturno es el que se ejecuta entre las dieciocho horas de un día y las seis horas del día siguiente".<sup>4</sup>

La continuidad de los turnos obedece al alto costo de *bunker* en el arranque de calderas, para generar el vapor suficiente que provea la temperatura inicial a los moldes que se utilizarán para el proceso de vulcanizado en todas las líneas de producción de la división de polímeros y hule.

## **1.3. Conceptos de contabilidad de costos**

l

La contabilidad ha permitido a las sociedades crecer ordenadamente a través de la correcta administración de los bienes. Las actividades industriales necesitan de controles similares y la contabilidad de costos provee esa solución.

<sup>4</sup> Congreso de la República. *Decreto 14-41: Código de Trabajo*. Guatemala, 2010, p. 33.

"Los contadores definen el costo como un sacrificio de recursos que se asigna para lograr un objetivo específico. Un costo (como los materiales directos o la publicidad) por lo general se mide como la cantidad monetaria que debe pagarse para adquirir bienes o servicios. Un costo real es aquel en que ya se ha incurrido (un costo histórico o pasado), a diferencia de un costo presupuestado, el cual es un costo predicho o pronosticado (un costo futuro)."<sup>5</sup>

Antes de seguir, es importante conocer algunos conceptos básicos para analizar los costos:

- Elementos del costo, que es la integración del costo
- Objeto de costo, que es lo que se quiere costear

Existen dos aristas en los costos: la contabilidad de costos y el costo de producción. La primera se refiere al sistema que se encarga de asegurar la información para la elaboración del estado financiero de resultados, y el segundo es el resultado del análisis de la información de la contabilidad de costos para calcular el costo de unidad de venta. Con base en este último se establecen los precios de venta.

### **1.3.1. Definición de contabilidad de costos**

Según Juan García Colón, "la contabilidad de costos es un sistema de información empleado para predeterminar, registrar, acumular, controlar, analizar, direccionar, interpretar e informar todo lo relacionado con los costos de producción, venta, administración y financiamiento." 6

<sup>5</sup> HORNGREEN, Charles T. *Contabilidad de costos*. México, 2012, p. 27.

<sup>6</sup> GARCÍA COLÍN, Juan. *Contabilidad de costos*. México, 2008., p. 8.

Las cuentas que se llevan en la producción, administración y venta, sirven a los administradores para la determinación del costo unitario y total de los bienes producidos. Esto apoya una explotación económica, eficiente y lucrativa.

El realizar una correcta contabilidad de costos de producción es una fijación de precios acorde a las necesidades de la organización, un cálculo de presupuesto adecuado y una ventaja competitiva para la negociación comercial.

#### **1.3.2. Definición de costo de producción**

Un costo es todo el valor monetario de los recursos que se entregan o prometen entregar a cambio de bienes o servicios que se adquieren. En el momento de la adquisición se incurre en el costo, lo cual puede originar beneficios presentes o futuros y, por lo tanto, tratarse como:

- Costos del producto o costos inventariables (costos), que son los costos relacionados con la función de producción, es decir, de materia prima directa, de mano de obra directa y de cargos indirectos.
- Costos capitalizables, son aquellos activos fijos que se deprecian o amortizan a medida que se usan o expiran, dan origen a cargos inventariables (costos) o del período (gastos).
- Costos del período a costos no inventariables (gastos), son los costos que se identifican con intervalos de tiempo y no con los productos elaborados.

Todos los costos inventariables, conocidos como elementos del costo, se acumulan para establecer el costo de producir un bien o el costo de producción. Al sumar los costos no inventariables (gastos de venta, administración y financieros), resulta el costo de un bien vendido, COGS.

### **1.3.3. Componentes del costo de producción**

"Son los que se generan en el proceso de transformar las materias primas en productos elaborados. Son tres elementos los que integran el costo de producción: materia prima directa, mano de obra directa y cargos indirectos".<sup>7</sup>

#### **1.3.3.1. Materia prima**

En los últimos años la IASB ha aceptado en las IFRS el término materiales directos en lugar de materias primas, sobre todo en los métodos modernos de costos (ABC por ejemplo), definidos como los materiales transformados que el consumidor desea adquirir. En estos métodos modernos de costos las materias primas se refieren únicamente a los bienes considerados *commodities* (granos: soja, trigo, maíz, avena, cebada; *softs*: algodón, jugo de naranja, café, azúcar, cacao, y energías: petróleo crudo, *fuel oil*, gas natural, etanol, nafta). "Son los materiales que serán sometidos a operaciones de transformación o manufactura para su cambio físico y/o químico, antes de que puedan venderse como productos terminados".<sup>8</sup>

- Materia prima directa (MPD), incluye los llamados actualmente materiales directos, son todos los materiales sujetos a transformación que se pueden identificar o cuantificar plenamente con los productos terminados, como por ejemplo, la madera en la industria de muebles.
- Materia prima indirecta (MPI), incluye los llamados actualmente materiales indirectos, son todos los materiales sujetos a transformación que no se pueden identificar o cuantificar plenamente con los productos terminados, por ejemplo, el barniz en la industria de muebles.

<sup>7</sup> Ibídem, p. 12.

<sup>8</sup> Ibíd., p. 16.

La materia prima se encuentra como: material en almacén, material en proceso de transformación y material invertido en producto terminado.

#### **1.3.3.2. Mano de obra**

"Es el esfuerzo humano que interviene en el proceso de transformar las materias primas en productos terminados".<sup>9</sup>

- Mano de obra directa (MOD), son los salarios, prestaciones y obligaciones a que den lugar, de todos los trabajadores de la fábrica, cuya actividad se puede identificar o cuantificar plenamente con los productos terminados.
- Mano de obra indirecta (MOI), son los salarios, prestaciones y obligaciones a que den lugar, de todos los trabajadores y empleados de la fábrica, cuya actividad no se puede identificar o cuantificar plenamente con los productos terminados.

En Guatemala, es el Código de Trabajo el que norma las retribuciones en cualquier clasificación, en el Título III, Capítulo I, Artículo 88: "Salario o sueldo es la retribución que el patrono debe pagar al trabajador en virtud del cumplimiento del contrato de trabajo o de la relación de trabajo vigente entre ambos". <sup>10</sup> La empresa paga el salario mínimo a los colaboradores operativos. El Organismo Ejecutivo, a través de la comisión de salarios del Ministerio de Trabajo y Previsión Social, se encarga de la actualización, fijación y publicación del salario mínimo para cada año, que automáticamente actualiza el valor de los contratos. A continuación se muestra el salario mínimo para 2016, debido a que este trabajo de graduación se realizó con datos estimados al cierre de ese año:

<sup>&</sup>lt;sup>9</sup> Ibíd., p. 16.

<sup>10</sup> Congreso de la República, op. cit., p. 28.

### Figura 5. **Salario mínimo del 2016**

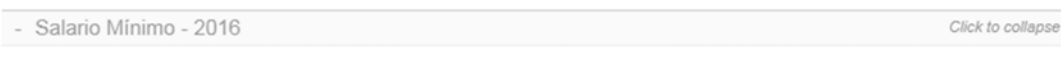

De conformidad con el Acuerdo Gubernativos No. 303-2015 publicado en el Diario de Centroamérica el 30 de diciembre de 2015, se establece el nuevo salario mínimo que regira a partir del uno de enero de 2016.

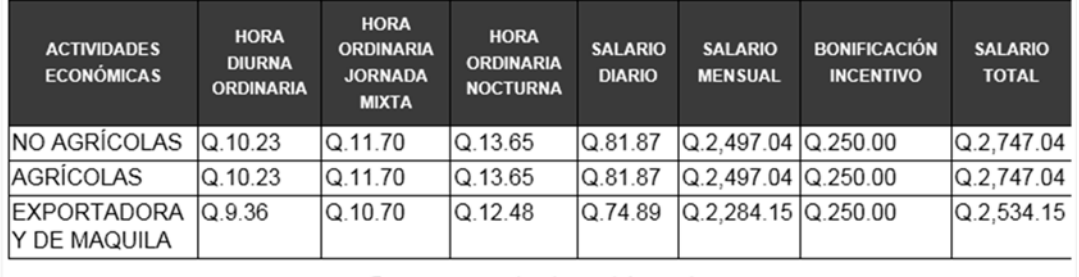

Descarga en el enlace el Acuerdo

Tabla y Acuerdo Gubernativo No. 303-2015

Fuente: Ministerio de Trabajo. *Acuerdo Gubernativo No. 303-2015* http://www.mintrabajo.gob.gt/index.php/salariominimo.html. Consulta: 16 de octubre, 2016.

### **1.3.3.3. Costo primo**

"Es la suma de los elementos directos que intervienen en la elaboración de los artículos (materia prima directa más mano de obra directa)".<sup>11</sup> El costo primo permite analizar a detalle los recursos primos, materia prima directa y mano de obra directa que la transforma, necesarios para la producción del bien semielaborado o producto final, el rendimiento de estos recursos, los procesos que los requieren y las mermas propias de la operación fabril.

En el caso de la división de polímeros y hule, históricamente el costo primo representa más del 66 % del presupuesto de gastos, razón por la cual se explica la importancia que tiene la adecuada gestión de esta.

<sup>11</sup> GARCÍA COLÍN, Juan op. cit., p. 16.

## **1.3.3.4. Costos indirectos de fábrica**

"También llamados gastos de fabricación, gastos indirectos de fábrica, gastos indirectos de producción o costos indirectos, son el conjunto de costos fabriles que intervienen en la transformación de los productos y que no se identifican o cuantifican plenamente con la elaboración de partidas específicas de productos, procesos productivos o centros de costo determinados". 12

Comúnmente nombrados CIF, se asignan al costo unitario utilizando los conceptos de clasificación de costos según la naturaleza de estos. Por la identificación en el producto:

- Costos directos, son aquellos costos que se pueden identificar o cuantificar plenamente con los productos terminados o áreas específicas.
- Costos indirectos, son aquellos costos que no se pueden identificar o cuantificar plenamente con los productos terminados o áreas específicas.

Por el período en que se llevan al estado de resultados:

- Costos del producto o costos inventariables (costos), son aquellos costos que están relacionados con la función de producción, se llevan al estado de resultados, cuando y a medida que los productos elaborados se venden, afectando el renglón costo de los artículos vendidos.
- Costos del período o costos no inventariables (gastos), son aquellos costos que se identifican con intervalos de tiempo y no con los productos elaborados. Se llevan al estado de resultados en el período en el cual se incurre en ellos.

<sup>12</sup> Ibídem.

Comportamiento respecto al volumen de producción o venta de artículos terminados:

- Costos fijos, permanecen constantes en magnitud dentro de un período determinado, independientemente de los cambios en el volumen de producción (renta, seguridad, IUSI, entre otros).
- Costos variables, la magnitud de estos cambia en razón directa al volumen de producción (MOD, MPD, material de empaque, entre otros).
- Costos semifijos, semivariables o mixtos, tienen elementos tanto fijos como variables (electricidad, flotilla, mantenimiento, entre otros).

El momento en el que se determinan los costos:

- Costos históricos, son aquellos costos que se determinan con posterioridad a la conclusión del período de costos.
- Costos predeterminados, son aquellos costos que se determinan con anterioridad al período de costos o durante el transcurso del mismo.

## **1.3.3.5. Costo de producción**

"Como ya hemos dicho, son los costos que se generan en el proceso de transformar las materias primas en productos terminados".<sup>13</sup>

El costo de producción (CP) es la suma del costo primo más los costos indirectos de fabricación. Este concepto integra todos los elementos generadores de costo durante una operación lucrativa y permite conocer la inversión necesaria.

<sup>13</sup> Ibídem.

Estos costos se incorporan a los inventarios de materias primas, producción en proceso y artículos terminados, y se reflejan como activo circulante dentro del balance general.

Los demás son catalogados costos no deducibles y no permiten la recuperación de crédito fiscal. Los costos totales del producto se llevan al estado de resultados cuando los productos elaborados se venden, afectando el renglón de COGS.

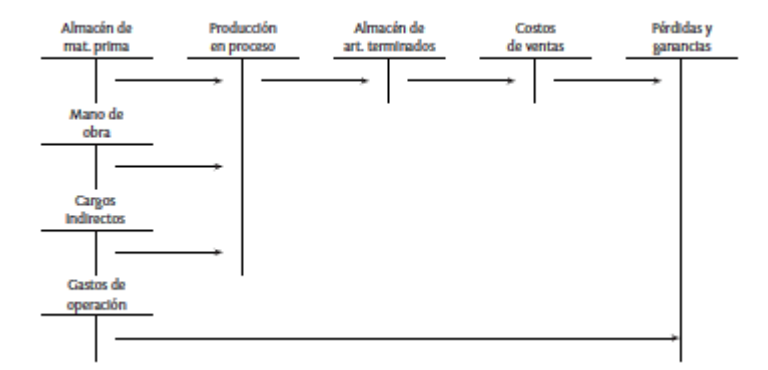

Figura 6. **Contabilización de los costos**

Fuente: GARCÍA COLÍN, Juan. *Contabilidad de costos*. México, 2008. p. 11.

#### **1.3.4. Costo histórico**

Formado por aquellos costos que se han obtenido dentro del período en la fabricación de un producto o prestación de un servicio, generalmente se obtienen posteriormente al cierre del ejercicio. Son preferidos para la presentación de información fiscal debido a la simplicidad y aceptación. Los principales son el Estado de resultados y el balance general.

#### **1.3.5. Costo estándar**

"Los costos estándar son costos predeterminados que indican en lo que, según la empresa, debe costar un producto o la operación de un proceso durante un período de costos, sobre la base de ciertas condiciones de eficiencia, condiciones económicas y otros factores propios de la empresa". 14

Los costos estándar constan de los tres elementos básicos del costo de producción: mano de obra, materias primas y costos indirectos de fabricación. "Para determinar el costo estándar de materia prima se debe considerar el estándar de cantidad y el estándar de precio". 15

- Estándar de cantidad: las especificaciones en las materias primas y las cantidades requeridas para producir una unidad se determinan a través de estudios de ingeniería, considerando el tipo de material, rendimiento, mermas y desperdicios normales, aprovechando datos estadísticos, o bien, realizando suficientes pruebas bajo condiciones controladas para fijar el consumo estándar de materia prima para cada unidad terminada.
- Estándar de precio, son los precios unitarios con los cuales cada una de las materias primas se debe comprar en periodos futuros, considerando la cantidad y especificaciones deseadas, así como la calendarización de entrega de los materiales requeridos y los gastos necesarios para colocarlos materiales en la planta en el caso de los materiales importados, utilizando contratos de abastecimiento con los proveedores para evitar fluctuaciones adversas en la producción.

<sup>14</sup> Ibíd., p. 194.

<sup>15</sup> Ibíd., p. 195.

"Para determinar el costo estándar de la mano de obra directa, también debemos considerar el estándar de cantidad y el estándar de precio". 16

- Estándar de cantidad (eficiencia), a través del estudio del trabajo, de tiempos y movimientos y otros de ingeniería, se determina la cantidad cronometrada, normal y estándar de horas-hombre de MOD que se utilizarán en los diferentes procesos de producción de una unidad terminada, tomando muestras de diversos empleados, en distintos momentos y bajo ciertas condiciones de trabajo; considerando aspectos como los artículos y volúmenes que se van a producir y el estudio analítico de los sistemas y procesos de producción.
- Estándar de precio, es el costo de la hora-hombre de mano de obra directa que se establece para el período. En Guatemala este se actualiza cada año para las personas que devengan el salario mínimo y debe determinarse para cada una de las categorías existentes de la planta (escalas salariales), incluyendo las prestaciones que marca el Código de Trabajo y dividiéndolo únicamente entre los días laborables para el periodo de costos, las horas efectivas de trabajo para una jornada diaria de labores, las disposiciones legales y beneficios de la compañía.

"Los cargos indirectos, como sabemos, son el tercer elemento del costo de producción que prácticamente no pueden ser aplicados en forma precisa a una unidad transformada, por lo que se realiza su absorción en los productos elaborados por medio de direccionamientos. Estos cargos incluyen el costo de materia prima indirecta, mano de obra indirecta, erogaciones fabriles, depreciaciones de equipo fabril, etc., los cuales, de acuerdo con su comportamiento, pueden ser fijos y variables".<sup>17</sup>

<sup>16</sup> Ibíd., p. 196.

 $17$  lbíd.

Para determinar el costo estándar de cargos indirectos por unidad se debe considerar:

- La capacidad de producción de la planta en condiciones normales de trabajo.
- El presupuesto flexible de cargos indirectos fijos y variables.
- La cuota estándar de cargos indirectos, conocido como *overhead rate*.

Los costos estándar son el primer elemento para el establecimiento de los precios de venta. La comparación entre los costos estándar más los gastos y los estados de resultados históricos da como resultado el análisis de variaciones al COGS. "Es recomendable que los estándares de materia prima, mano de obra y cargos indirectos, se revisen de acuerdo con un programa diseñado para mantenerlos actualizados y así evitar que se hagan obsoletos, ya sea por cambios de modelo del producto terminado, reemplazo de materias primas directas o sustituciones temporales, revisiones salariales no contractuales, reemplazo de maquinaria y equipo fabril, etcétera".<sup>18</sup>

## **1.3.6. Costo basado en actividades**

"Una de las mejores herramientas para el mejoramiento de un sistema de costeo es el costeo basado en actividades. El costeo basado en actividades (ABC) mejorará un sistema de costeo al identificar las actividades individuales como los objetos de costos fundamentales". 19

Los métodos de costeo tradicionales se basan en la determinación de los costos directos e indirectos y la aplicación de estos a un producto específico.

<sup>18</sup> Ibíd., p. 200.

<sup>19</sup> HIRNGREEN, Charles T. op. cit., p. 148.

El enfoque por actividades divide la empresa en actividades: lo que una empresa hace, cuáles recursos consume y cómo lo hace, así como los resultados o productos que obtiene de estos procesos.

La principal función de una actividad es convertir recursos (*inputs*: materiales, mano de obra y tecnología) en salidas (*outputs*), y la de la contabilidad por actividades es identificar las actividades que se ejecutan en una organización. Aunque varía según el tamaño y la complejidad de la organización, los pasos básicos para la implementación de una contabilidad basada en actividades son:

- Identificar las actividades que usan recursos, lo cual requiere entender todas las actividades requeridas para hacer un producto. En esta etapa se descubren actividades que no agregan valor para eliminarlas del proceso.
- Identificar los conductores de costo (*cost drivers)*, los cuales están relaciones con el volumen de producción o la complejidad de la operación. Los más comúnmente utilizados son: horas-máquina, horas-hombre, tiempo de preparación *set-up*, horas de servicio, entre otros.
- Calcular una tarifa por cada conductor de costo (*activity rate*). En los costos directos es muy sencilla de determinar, sin embargo, para los indirectos, es necesario determinar una base de asignación para cada caso, consiguiendo así aplicar de manera justa una proporción de ese indirecto a cada producto.
- Asignar costos a los productos. Aquí se le asigna el costo de la actividad a cada bien, este viene del producto de las tarifas por número de unidades del conductor de costo para cada uno.

Las actividades pueden localizarse en centros de costo que acumulan el costo.

20

Un costeo por actividades requiere un elevado esfuerzo para el estudio y determinación de las actividades que intervienen para la elaboración de algún bien y los recursos que cada una de estas actividades utiliza, ya que en su mayoría son los CIF los que intervienen en estas. Para la implementación de un costeo por actividades es recomendable estudiar previamente la complejidad de las operaciones de la empresa. "Un sistema ABC proporciona a los gerentes información acerca de los costos de fabricar y vender diversos productos. Con tal información, los gerentes pueden tomar decisiones de fijación de precios y de mezclas de productos".<sup>20</sup>

En la actualidad es común escuchar de la miopía gerencial, que analiza únicamente los indicadores de gestión internos (*balanced scorecard*, estados financieros, razones financieras, etc.) y no utiliza el análisis detallado de causas internas y factores externos a la compañía. Al tener la certeza de los costos unitarios de cada uno de los productos, el equipo gerencial podrá tomar las decisiones más beneficiosas para el negocio, esto puede incluir reducción de costos, inversión en tecnología, negociación de precios de compra con los proveedores, requerimientos del mercado, negociación de precios de venta con los clientes e, incluso, sacar del portafolio ciertos productos que no cumplen la rentabilidad requerida. "La administración basada en actividades (ABM) es un método de toma de decisiones gerenciales que usa la información del costeo basado en actividades para mejorar tanto la satisfacción del cliente como la rentabilidad". 21

Actualmente, las compañías que establecen los costos con base en la metodología ABC se gestionan el desempeño de la organización a través de ABM, aplicándolo a actividades administrativas.

<sup>20</sup> Ibídem, p. 156.

<sup>21</sup> Ibíd., p. 156.

En analogía con el ABC, tiene a los *cost trigger* (cantidad de órdenes de clientes, importaciones, colaboradores, etc.) y las causas de las actividades que deben considerar KPIs (tiempo, costo y calidad) para asegurar una gestión eficiente; este método se llama ABCM.

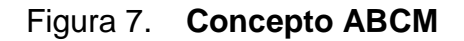

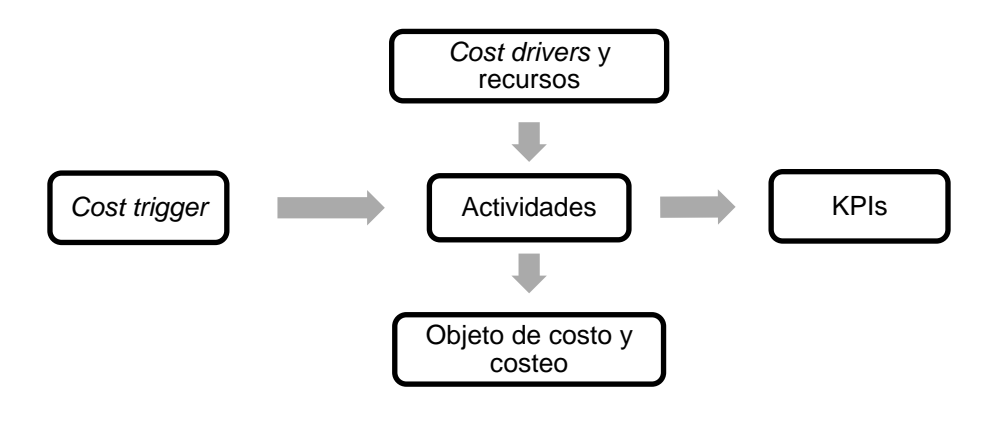

# **2. FABRICACIÓN DE LA BANDA DE REENCAUCHE**

La banda de reencauche se conoce también con el nombre de banda de rodadura. Es la parte del neumático que cubre la cámara de aire y está en contacto con la superficie en donde se desplaza el automotor y se desgasta por efectos de la fricción. Debe tener suficiente espesor para permitir un grabado en la parte externa llamada labor, que permite el desempeño en diferentes condiciones (conducción normal, en terracería, en lluvia o en alta velocidad).

Por las características y el precio por debajo del de un neumático nuevo, la banda de reencauche ha sido preferida por la mayoría de dueños y administradores de transportes, sobre todo los de más de 3,5 toneladas (camiones, cabezales, furgones, tractores, etc.). Con una debida instalación, la banda de reencauche garantiza mayor duración que un neumático nuevo, características de conducción seguras y reducción de la contaminación ambiental por neumáticos descartados.

#### **2.1. Descripción de la materia prima**

Las materias primas, transformadas correctamente, darán las propiedades físicas y químicas esperadas en los productos de hule. La banda de reencauche está compuesta por elastómeros, agentes activos y agentes facilitadores del proceso. Los elastómeros utilizados de forma más común para la fabricación de la banda de reencauche son:

- Caucho natural
- Caucho sintético (SBR)

El caucho natural es un hidrocarburo de naturaleza olefínica que se extrae de varios árboles tropicales en forma de un líquido lechoso de color blanco llamado látex. El caucho sintético se prepara a partir de hidrocarburos insaturados. Ambos se caracterizan por la elasticidad, repelencia al agua y resistencia eléctrica.

El caucho natural o sintético debe pasar por el proceso de vulcanización para transformarlo en un producto terminado. Para asegurar las propiedades finales y la eficiencia en el consumo energético, se utilizan agentes activos y facilitadores del proceso, los más comúnmente utilizados son:

- **Acelerantes**
- Cargas de refuerzo
- Plastificantes
- **Protectores**
- **Estabilizadores**
- Catalizadores
- **Tierras**

#### **2.1.1.** *Master* **(proceso primario)**

El *master* es el resultado del proceso primario o producto semielaborado, se obtiene a través de procesos mecánicos que provocan transformación física y química en el caucho.

En el proceso primario se utilizarán las materias primas directas, las cuales se incorporarán al producto y formarán parte integral del mismo. Estas son fácilmente cuantificables en el producto terminado a través de básculas.

Este proceso no es reversible, sin embargo, aún permite la utilización de los materiales en una alta gama de productos hasta cierto grado de aceptación de las propiedades de estos.

Para obtener el *master* el proceso primario de manufacturase requiere del trabajo del departamento de ingeniería, quienes se encargan de la formulación para determinar los materiales ideales para la elaboración de fórmula de banda de reencauche. Para la elaboración existe la alternativa de utilizar hule natural y polvo de carbón para conseguir características equivalentes a las que provee el hule sintético para banda de reencauche.

El *master* obtenido resulta acelerado y debe utilizarse en las siguientes 48 horas, para no afectar las propiedades del producto final, a diferencia de la premezcla inerte de hule sintético que es capaz de permanecer almacenada durante 90 días más.

Al utilizar el proceso con hule natural y polvo de carbón, se tiene una alta probabilidad de esparcir polvos de color negro al ambiente, una desventaja al mezclar hules para otros productos de colores más claros.

Otra desventaja es la inestabilidad en las condiciones de operación para elaborar el *master,* debido a las deficiencias metrológicas y la antigüedad de la maquinaria y equipo de la fábrica (muchos de los equipos tienen 60 años o más) que resultan en variaciones en las propiedades finales, por esto se prefiere utilizar hules previamente mezclados.

Este *master* es el insumo o materia prima del proceso secundario, en donde se obtendrá el producto terminado.

25

### **2.1.2. Banda de reencauche (proceso secundario)**

En el proceso secundario se utilizan también materias primas indirectas que servirán para procesar el producto y lograr los requerimientos del cliente:

- Cojín
- Adhesivo
- **Calcio**
- Silicona (antiadherente)

Entre los materiales indirectos utilizados para la fabricación de la banda de reencauche están:

- Stretch film
- **Etiquetas**
- Lijas
- Discos de esmeril

### **2.2. Descripción del proceso de fabricación**

La banda de reencauche es un producto de excelentes propiedades mecánicas, está diseñada para adaptarse a diferentes modos de manejo, condiciones climáticas, tipos de superficies y diferentes cargas en los vehículos.

Debido a que es un producto especializado, cada cliente presenta necesidades diferentes según el uso del vehículo que la utilizará y las diferentes condiciones en las que será conducido.

En el proceso interviene equipo y maquinaria genérica para el proceso de polímeros y elastómeros, lo cual incluye labores de laboratorio como pesaje y trabajo mecánico para transformar la MP, como molienda y mezclado.

El proceso genérico da inicio en la bodega de materia prima (en adelante se nombra BMP) que constantemente revisa existencias, fechas de caducidad y calidad de almacenamiento de los productos, y termina en la bodega de producto terminado (en adelante se nombra BPT). El proceso primario puede variar ligeramente según las materias primas a emplear:

- Las materias primas son trasladadas de la BMP al área de pesado una distancia de 7 metros en 0,5 minutos. Se realiza el pesado de los materiales que forman un *batch* de 80 kilogramos, 6 minutos.
- Luego se identifica, registra e inspecciona el *batch* para finalizar la labor de pesado, 2 minutos.
- Seguido, el *batch* es trasladado al área de mezclado una distancia de 70 metros durante 5 minutos.
- En el área de mezclado, se colocan las cargas dentro en el Banbury, en la cámara de trabajo, y se mezcla hasta plastificar los materiales (ruptura de las cadenas de carbono e incorporación de materiales de relleno y aceite como facilitador del proceso) durante 3 minutos.
- Luego, por gravedad se introduce la mezcla en el molino donde se agrega el azufre micronizado, acelerantes y estabilizadores. Ya homogenizada la mezcla, se forman láminas de *master* acelerado y se enrollan durante 8 minutos.
- Se retira el *master* y se traslada al área de preformado o al de almacenaje según la programación de producción.

En el proceso secundario también se utiliza maquinaria genérica de la industria de los polímeros, como es el caso de los molinos, sin embargo, el proceso requerido es la extrusión de la preforma que dará paso a la penúltima etapa de producción.

El proceso secundario puede suceder inmediatamente al primario cuando la temperatura del *master* alcance los 60 grados Celsius. Consta de los siguientes pasos:

- El *batch* de 80 kilogramos se abastece a la laminadora Calandra que aplica calor y presión al material a través de los rodillos para formar láminas que son cortadas, en cuatro tiras de 9 centímetros de ancho por 9 milímetros de espesor, y son enfriadas a través de ventilación mecánica e inmersión en una solución antiadherente para ser cortadas al largo deseado.
- Un pistón con actuador electro-neumático introduce las tiras de hule al *extruder*, precalentado a 80 grados Celsius, a velocidad constante a través del perfil seleccionado. Se realiza un corte transversal para lograr la longitud y peso requerido para cada modelo de banda durante 8 minutos.

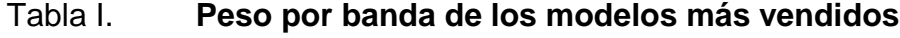

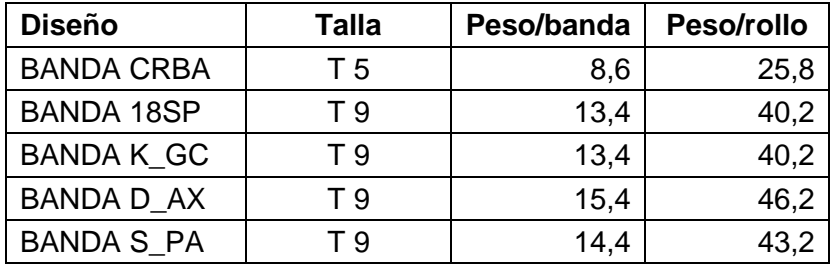

Fuente: Grupo Cobán. *Catálogo de productos Atlas.* Consulta: 16 de octubre, 2016.

- Se rocía antiadherente en la superficie de los moldes (precalentados con vapor a 160 ±5 grados Celsius) en la prensa de vulcanizado, se introducen las preformas a cada platina, se coloca una por una las preformas, se acciona el cilindro que aplica una presión de 1 900 ±50 psi. El calor transmitido y los esfuerzos mecánicos cambian la estructura física y química, obteniendo las propiedades finales y grabando el diseño en forma perenne. Se abre el cilindro y retira la banda. Esto dura 20 minutos.
- Se enfría la banda a 40 grados Celsius, se traslada a la banda de abrasión, la superficie interna y extremos de la banda se desbastan con grano No. 40, seguido se unen tres bandas aplicando cojín en los extremos y vulcanizándolo en dos pegues. Por último, se empaca la banda unida enrollando, envolviendo con *stretch film* en toda la superficie exterior, marcando el perfil de la banda con el color e identificación, colocando las etiquetas de marca y lote durante 10 minutos.

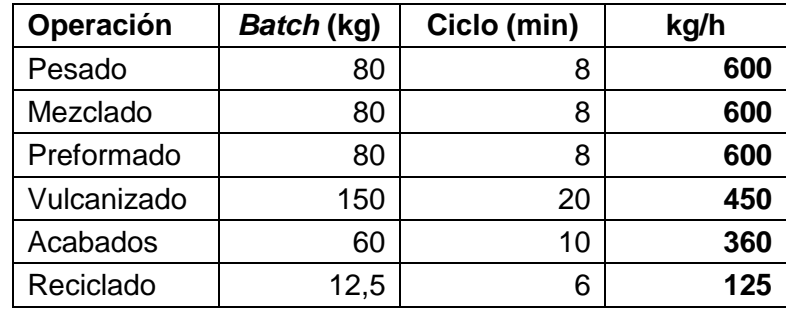

#### Tabla II. **Operaciones para banda de reencauche**

En el siguiente inciso se describe el proceso de producción en forma de diagramas de operaciones, de proceso, distribución de planta y de recorrido, para tener una idea clara, legible y esquemática del trabajo que se realiza en la industria de la banda de reencauche.

Fuente: elaboración propia.

## **2.2.1. Diagrama de operaciones del proceso**

La herramienta para representar las operaciones que transforman la MP es el diagrama de operaciones del proceso:

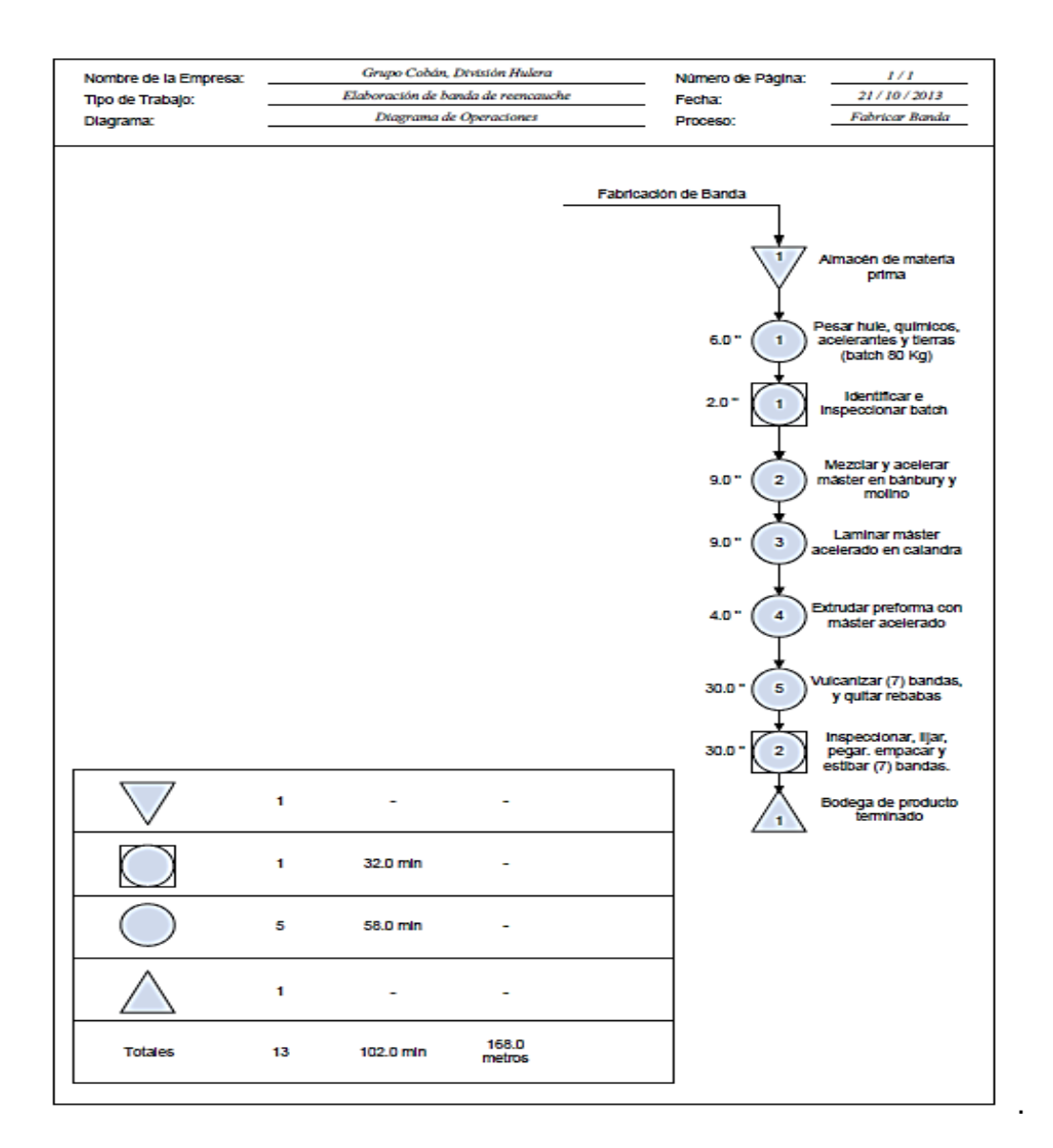

## Figura 8. **Diagrama de operaciones del proceso**

## **2.2.2. Diagrama de flujo del proceso**

La herramienta para representar las operaciones, demoras y transportes es el diagrama de flujo del proceso:

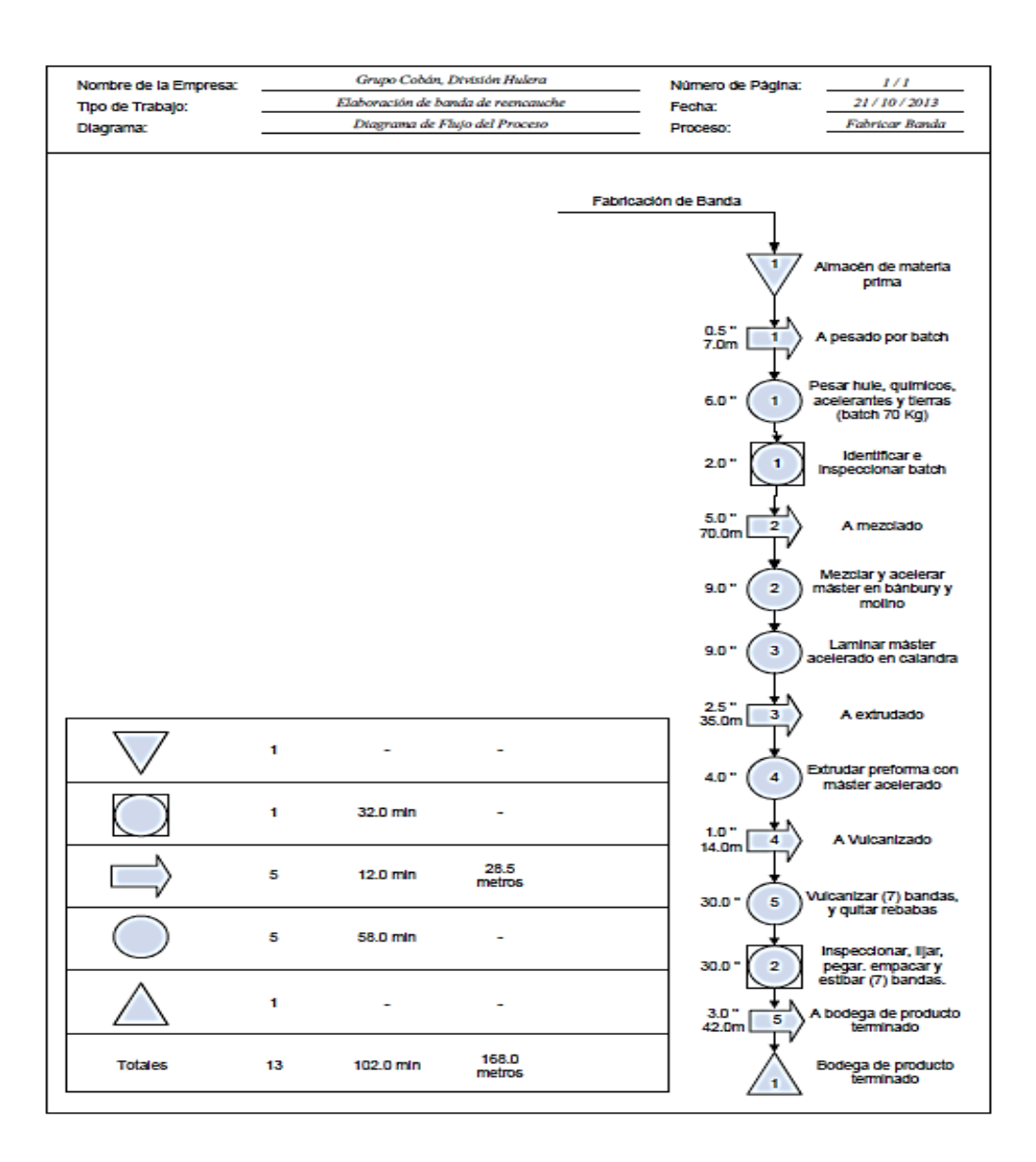

## Figura 9. **Diagrama de flujo del proceso**

## **2.2.3. Diagrama de recorrido del proceso**

La herramienta para representar el recorrido de las diferentes operaciones es el diagrama de flujo del proceso:

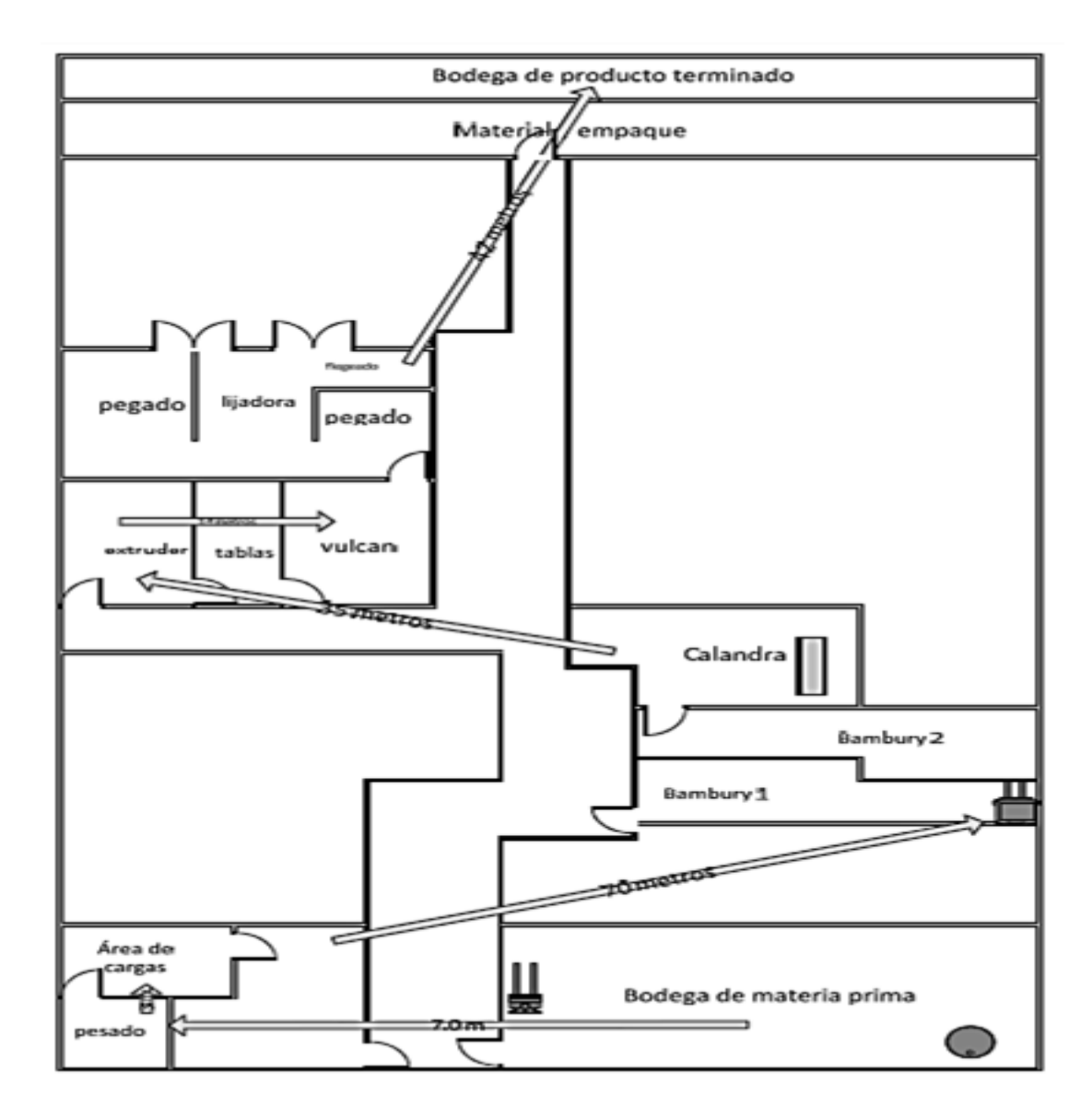

Figura 10. **Diagrama de recorrido del proceso**

## **2.3. Distribución de la planta**

La herramienta para representar la distribución en planta de las diferentes operaciones es el diagrama de flujo del proceso:

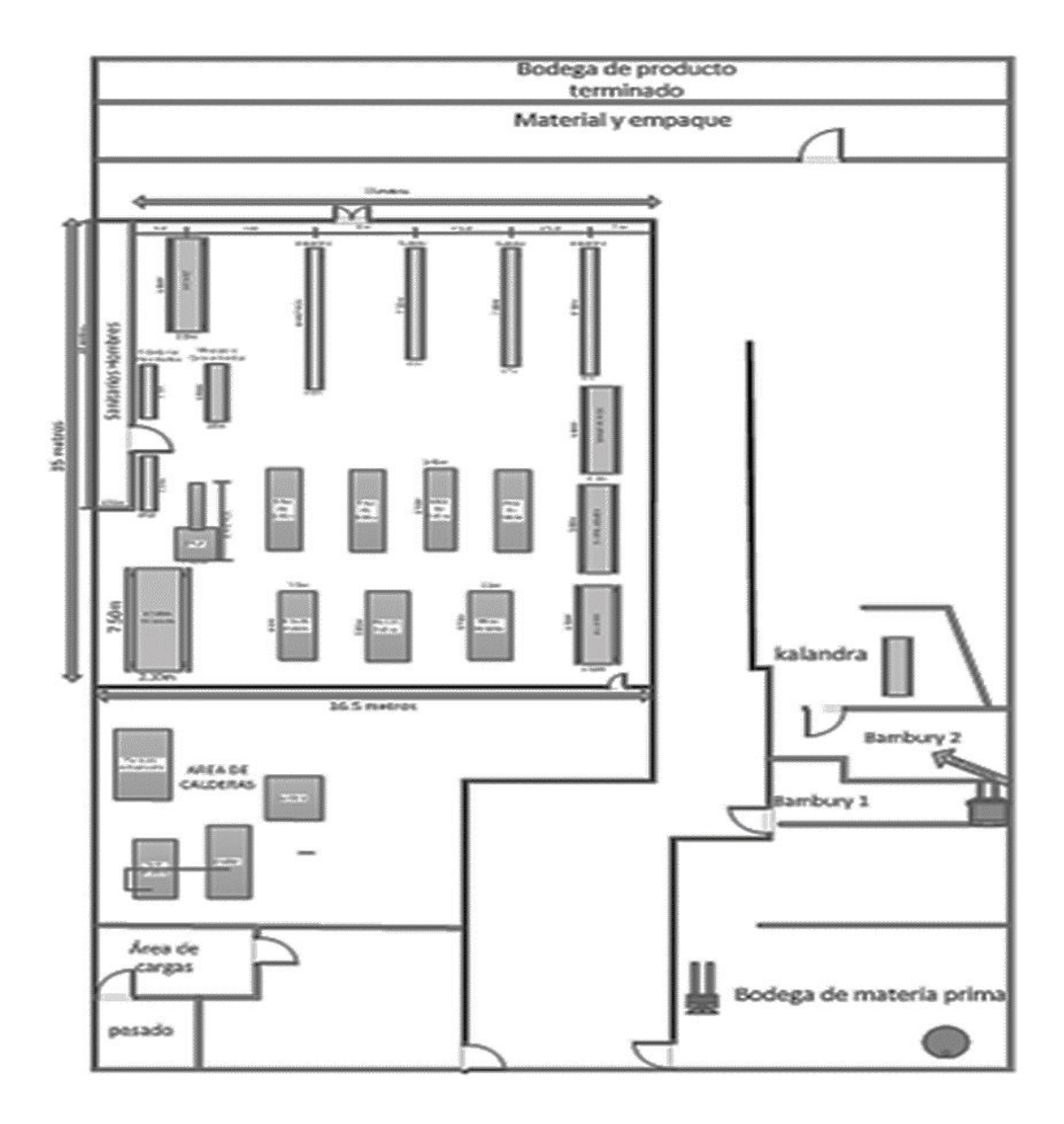

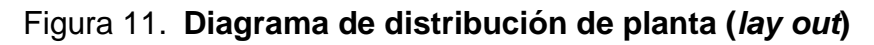

Fuente: elaboración propia.

### **2.4. Descripción de la maquinaria**

La maquinaria utilizada para la transformación del hule es semipesada y con algunas características comunes a la de los polímeros. La división de polímeros y hule de Grupo Cobán posee maquinaria con más de 60 años de haberse fabricado, sin embargo, su calidad y diseño le permite operar aún. Además, se ha adquirido alguna maquinaria en la última década.

## **2.4.1. Preparado de mezclas**

La preparación de mezclas se divide en dos: pesado de cargas (caucho) y el micropesado (químicos). Para el pesado de hules se utilizan dos equipos:

- Guillotina: máquina electro hidráulica cuyo fin es producir un corte transversal por cizalladura. Los componentes principales son:
	- o Motor eléctrico trifásico de 7,5 kilovatios
	- o Cilindro de 36 pulgadas de carrera y 4 pulgadas de diámetro
	- o Cuchilla de acero de 12 pulgadas de largo
	- o Mesa de trabajo de 36 por 18 pulgadas
- Balanza romana: equipo para medir la masa de objetos usando el concepto de palanca, tiene el peso desconocido en un brazo y lo equilibra con el peso conocido en el otro, consta de:
	- o Brazo corto para el objeto (bandeja)
	- o Brazo largo graduado (escala)
	- o Pilones (o contrapesos)

Para el pesado de químicos o micro-pesaje se utiliza un equipo electrónico de mayor precisión que debe ser calibrado y revisado con periodicidad para asegurar la calidad de las mediciones:

- Báscula digital de sobremesa: equipo para la medición de masa a través de una superficie de carga y una pantalla digital principalmente utilizada en laboratorios. Los componentes son:
	- o Plato para objeto
	- o Celdas de carga
	- o Monitor de información
	- o Pies ajustables
	- o Sistema eléctrico
	- o Adaptador eléctrico

#### **2.4.2. Mezclado y acelerado**

El proceso se realiza en el Banbury mezclador industrial, que provee condiciones ambientales controladas, por esto es utilizado regularmente para caucho y resinas plásticas que necesitan dispersión y amasado.

El primer módulo del equipo es la cámara de mezclado a presión, sellada para proporcionar funcionamiento de mezcla alto y prevenir la contaminación cruzada. Dentro de la cámara existe un cilindro dentado con forma helicoidal, esta cuenta con un mecanismo neumático de pistón que presiona la carga contra el cilindro, un sistema de dispersión y una compuerta de volteo. El segundo módulo es el sistema de fuerza motriz e instrumentación, consta de motores eléctricos, sistema de aire comprimido y dispositivos de seguridad.

Estos dos módulos funcionan sincronizados a través de sistemas de engranajes y dispositivos eléctricos. Los componentes principales son:

- Cámara de mezclado
- Cilindro neumático de 6 pulgadas de diámetro y 18 de carrera
- Motor de alimentación principal de 150 kilovatios
- Freno de motor
- Colector de polvos
- Sistema de enfriamiento del sistema por agua
- Cuatro motores auxiliares
- Panel de instrumentos

La mezcla cae por gravedad a un molino de dos rodillos o molino abierto donde se homogeniza la mezcla.

El proceso de mezclado-homogenizado requiere introducir la mezcla de hules entre los dos rodillos del molino, haciéndola girar sobre la superficie de los mismos y prensando el material entre los dos rodillos. Se generará una transformación físico-química friccionándola, aumentando la temperatura y maleabilidad. La presión y espesor de la matriz dependen del sistema de desplazamiento que moviliza y alinea los rodillos. El molino abierto es relativamente más sencillo que el Banbury, los componentes son:

- Rodillos mezcladores
- Motor eléctrico de 94 kilovatios
- Sistema de movilización de rodillos por espárrago
- Sistema de enfriamiento del sistema por agua

36

## **2.4.3. Preformado**

Comienza en la calandra, una máquina compuesta de un molino de tres cilindros que sirve para extrudir el material, formando tiras que son enhebrarlas en el sistema de enfriamiento que estabiliza la forma y permite que se realicen cortes transversales cada 1,8 metros de largo. Los elementos principales son:

- Rodillos para extrusión y enhebrado
- Motor principal de 37,5 kilovatios
- Sistema de enfriamiento por inmersión
- Sistema de enfriamiento por ventilación forzada
- Sistema de enfriamiento del sistema por agua
- Módulos de corte
- Seis motores auxiliares

Luego de laminada y cortada la mezcla, se traslada a la extrusora de perfiles, la cual introduce las tiras a través de un actuador neumático que mueve una faja alimentadora a un cilindro hidráulico de gran diámetro que elimina vacíos y forma una matriz uniforme que es forzada a pasar a través de un perfil instalado en el cabezal. Los componentes son:

- Sistema de alimentación electro neumático
- Faja alimentadora
- Cilindro hidráulico de 10 pulgadas de diámetro y 60 de carrera
- Motor eléctrico de 30 kilovatios
- Módulo de salida y enfriamiento natural

#### **2.4.4. Vulcanizado**

Se realiza en prensas pirotubulares de cilindro hidráulico (el calor se transmite a las platinas de las prensas a través de la tubería de vapor que introduce este en los serpentines).

Existen dos presas de vulcanizado en la línea de reencauche, una con capacidad de tres bandas por ciclo (cuenta con tres platinas) y otra con capacidad de cuatro bandas por ciclo (cuenta con cuatro platinas) que se operan en forma simultánea.

El proceso tarda 20 minutos aproximadamente en obtener el cocimiento del hule, el cual toma la forma del molde por estampado, a través de la temperatura del vapor que pasa dentro de la platina que es transferida al molde y la presión que ejercen los cilindros hidráulicos. Los componentes son:

- Platinas piro tubulares con serpentín para vapor seco
- Cuatro cilindros hidráulicos de 2 pulgadas de diámetro
- Bancada de 100 pulgadas de largo
- Motor eléctrico de 11,25 y 7,25 kilovatios cada prensa
- Actuador eléctrico de desfogue
- Dos manómetros análogos
- Dos termómetros análogos

## **2.4.5. Acabados y empaque**

Utiliza una raspadora movilizada por un motor eléctrico y un sistema de polea que moviliza una banda abrasiva.

Para la abrasión utiliza lija de diferentes números. Los componentes principales de la raspadora de banda de reencauche son:

- Pedestal de soporte del sistema de lijado
- Motores eléctricos de 16,25 y 9 kilovatios cada raspadora
- Sistema de poleas y cilindro
- Mesa de trabajo de 36 pulgadas de ancho
- Colector de polvos

Paralelo al lijado, se trabaja en la pegadora que permitirá realizar el proceso de vulcanizado. Es una prensa pirotubular de menor tamaño y, además, cuenta con la opción de trabajar con resistencias eléctricas. Los componentes principales de prensa de vulcanizado para pegado de banda son:

- Pedestal de soporte de la prensa
- Actuador electroneumático
- Platinas pirotubulares con serpentín para vapor
- Un cilindro hidráulico de 2 pulgadas de diámetro
- Bancada de 12 pulgadas de largo

A diferencia de las prensas de vulcanizado, estas utilizan el vapor húmedo sobrante del proceso de vulcanizado para calentar la superficie y el molde que sujetará las bandas hasta el pegado (que debe ser del mismo diseño que el de la banda a unir), y realizan presión a través de un sistema de tornillo.

El pegado se realiza según requerimiento de longitud del cliente y restricciones del largo de las platinas de las prensas de vulcanizado.

Además de los equipos descritos para los procesos de producción de la banda de reencauche, también existe maquinaria y equipo de servicio que permite el funcionamiento de los demás equipos:

- Molino del laboratorio, 7,50 kW
- Prensa del laboratorio, 1,50 kW
- Horno del laboratorio, 0,75 kW
- Bombas de torre de enfriamiento, 22,50 kW
- Bomba de petróleo, 5,62 kW
- Bomba de torre de enfriamiento 1, 15,00 kW
- Bomba de torre de enfriamiento 2, 7,50
- Compresor Hanshing, 7,50 kW
- Aspirador, 5,62 kW
- Ventiladores, 6,00 kW
- Caldera Cleaver, 6,75 kW
- Caldera York, 10,12 kW
- Generador a *diesel* DC, genera 168,00 kW
- Compresor, 37,50 kW
- Elevador de carga, 3,50 kW

# **3. VERIFICACIÓN DEL COSTO DE LA PRODUCCIÓN ACTUAL**

El método de costeo tiene cerca de once años de haber sido implementado y aún no ha tenido revisiones o actualizaciones. La producción en la línea de reencauche ha tenido varios cambios no documentados en el método actual en los últimos 10 años: materiales, máquinas y procesos.

#### **3.1. Descripción del método de costeo**

El método actual de costeo de los productos de la línea de reencauche es el costeo estándar.

Para la MPD y la MOD utiliza rendimiento promedio de los procesos para la fabricación de banda. Los demás elementos se calculan a través del uso de costos históricos, asignados como CIF, cuya base es el kilogramo producido.

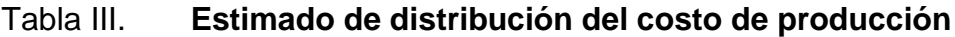

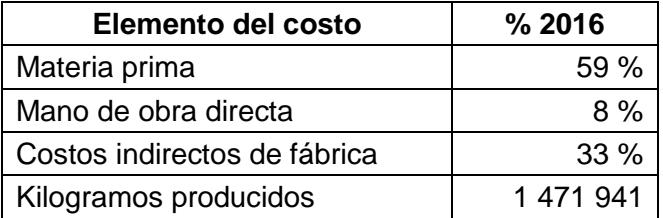

Fuente: elaboración propia.

Estos componentes se trasladan a la unidad mínima de costo en quetzales por kilogramo como costo estándar unitario del producto.

### **3.1.1. Cálculo del costo de la materia prima**

El costo estándar unitario de MPD se establece a través de la fórmula del *master*, elaborada por el departamento de ingeniería, que indica los consumos y mermas estándar en las condiciones actuales de producción y los precios de compra planificados (o precios de lista) elaborados por el departamento de compras.

#### **3.1.1.1. Materias primas**

El primer paso es establecer el precio estándar de las materias primas, el cual debe incluir todos los cargos hasta la puesta en BMP, tanto en importación como de compra local. Para la banda de reencauche el primer caso es trascendental, debido a que los productos base para la elaboración de esta no tienen sustituto local. La ley que rige la importación de productos en Guatemala es el Código Aduanero Uniforme Centroamericano IV (CAUCA IV) y el Reglamento del Código Aduanero Uniforme Centroamericano IV (RECAUCA IV), Según el artículo 92: "la importación definitiva es el ingreso de mercancías procedentes del exterior para su uso o consumo definitivo en el territorio aduanero". 22

La limitante para producir banda de reencauche es el SBR (importado de los Estados Unidos de América). La mayoría de los otros elementos son genéricos para todos los productos de la división. Los materiales que deben importarse para la elaboración de la banda de reencauche son:

- *Master* para reencauche
- Óxido de zinc

<sup>22</sup> COMIECO. *Código Aduanero Uniforme Centroamericano*. Guatemala, 2008, p. 23.
- **•** Antioxidante
- Vulcanizante
- Acelerante
- Azufre micronizado

Y los materiales que pueden comprarse con representantes o productores locales son:

- Hule regenerado
- Ácido esteárico

El plan de producción determina el requerimiento de materias primas, y el requerimiento de materias primas genera el análisis de inventarios y órdenes de compra. Los productos de importación tienen tres diferentes formas de cotizarse según el proveedor:

- Costo FOB
- Costo C&F
- Costo CIF

El departamento de compras analiza cada uno de los requerimientos de compra para determinar cuál es el más conveniente para la importación. En cualquiera de los tres casos, se añade uno o varios cargos complementarios que podrán ser asignados según el valor del gasto:

- DUA
- Manifiestos
- Seguros y fianzas
- Pago del agente aduanero

Otros cargos deben distribuirse según el volumen y peso del producto que se está importando:

- Almacenaje
- Maniobras
- Flete a instalaciones

Es necesario realizar adecuadamente la integración de gastos de abastecimiento y el prorrateo a los diferentes materiales. Luego, todos los cargos a cada material se dividen entre los kilogramos importados para así obtener el costo en quetzales por kilogramo.

El abastecimiento de materias primas locales conlleva los siguientes pasos: revisión de las órdenes de producción, realización de la explosión de materiales, redondeo a unidades de compra, evaluación de existencias, programación de compras y elaboración de órdenes de compra.

El precio de la materia prima se revisa anualmente para determinar los precios estándar con los que se planifica el costo estándar para la temporada (un año).

### **3.1.1.2. Fórmula para** *master* **de reencauche**

Para determinar el costo estándar hay una fórmula maestra o fórmula para *master* que indica la cantidad de cada elemento que compone la banda de reencauche.

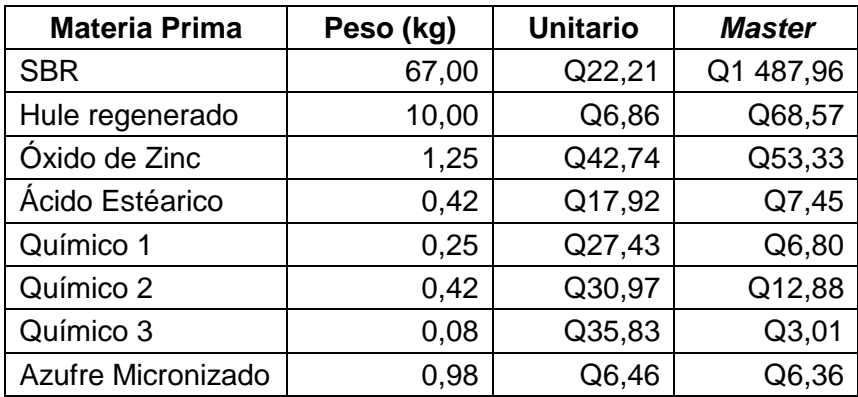

#### Tabla IV. **Estimación del costo estándar de MPD**

Fuente: elaboración propia.

El costo del kilogramo de *master* se obtiene de la multiplicación del costo por kilogramo por el respectivo consumo:

$$
SBR = 67,0kg \times Q22,21/kg = Q1\ 487,96
$$

Luego, se suman todos los costos y el total de valor se divide entre el total del peso expresado en kilogramos:

Costo estándar unitario de MPD = Q. 1 646,36/ 80,4kg = Q. 20,48/kg

La MPI consta de una etiqueta y *nylon* para empaque que sujeta y protege el producto en el almacenaje y transporte.

Según el presupuesto 2016, se tiene predeterminado un valor de Q. 0,10 por kilogramo. La unidad de venta consta de un rollo, formado de tres bandas de reencauche.

El costo total de materia prima se calcula al multiplicar el peso de un rollo de producto por el costo del *master* por kilogramo más empaque:

Costo  $18SP = (Q. 20, 48 / kg + Q. 0, 10 / kg) \times 40, 2kg = Q. 827, 22$ 

Los costos estándar que se han determinado para los diferentes productos son:

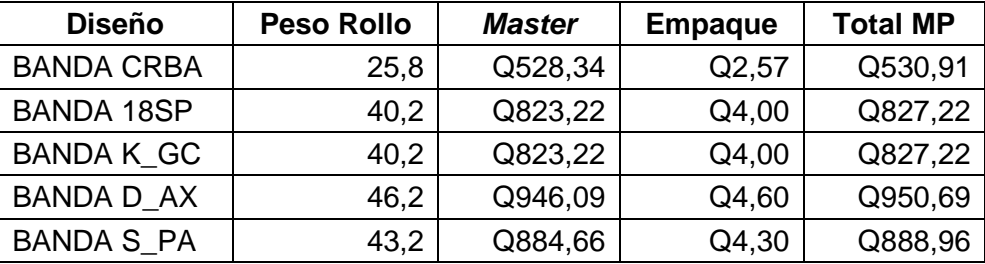

#### Tabla V. **Estimación del costo estándar de MP**

Fuente: elaboración propia.

La estimación del costo estándar unitario se obtiene al dividir el costo total de MP entre el peso por rollo, el cual es de Q. 20,58/kg.

#### **3.1.2. Cálculo del costo de la mano de obra directa**

La MOD está integrada por los operarios y ayudantes de producción, quienes reciben la materia prima, ejecutan el programa de producción, operan las máquinas y reportan el cierre del proceso en la orden de producción.

La base de cálculo actual para la MOD es diaria y se integra por salarios ordinario y extraordinario, bonificación, incentivo y prestaciones.

#### **3.1.2.1. Salarios**

Los colaboradores de MOD devengan el salario mínimo para actividades económicas no agrícolas fijado para el 2016 por el Ministerio de Trabajo:

Costo salario=Q. 81,87/día x 366 días / 12 meses=Q. 2 497,04 / mes

El cálculo del costo por hora se obtiene al dividir el costo diario entre la jornada diaria:

- Costo hora diurna = (Q. 81,87/día) / (8 horas/día) = Q. 10,23/hora
- Costo hora nocturna =  $(Q. 81,87/dia) / (6 \text{ horas}/dia) = Q. 13,65/hora$

Adicionalmente la empresa paga la bonificación incentivo de Q. 250,00 al mes.

### **3.1.2.2. Pagos extraordinarios**

"Artículo 121.- El trabajo efectivo que se ejecute fuera de los límites de tiempo que determinan los artículos anteriores para la jornada ordinaria, o que exceda del límite inferior que contractualmente se pacte, constituye jornada extraordinaria y debe ser remunerada por lo menos con un cincuenta por ciento más de los salarios mínimos o de los salarios superiores a estos que hayan estipulado las partes."<sup>23</sup>

Este artículo del Código de Trabajo también aclara que no se consideran horas extraordinarias las laboradas por el trabajador para reparar errores cometidos por él mismo.

l

<sup>23</sup> Congreso de la República. *Código de Trabajo*. Guatemala, 2010, p. 63.

El cálculo del costo de la hora extra para las diferentes jornadas se realiza de la siguiente forma:

- Costo hora extra diurna = Q. 10,23/hora x 1,5 = Q. 15,35/hora
- Costo hora extra nocturna =  $Q. 13,65/h$ ora x 1,5 =  $Q. 20,48/h$ ora

### **3.1.2.3. Prestaciones**

La empresa cubre las prestaciones de ley sobre el salario mínimo para todos los puestos de trabajo. Para cálculo de costos las prestaciones se consideran sobre las provisiones. Las bases legales son:

- Constitución de la República
- Código de Trabajo
- Ley Orgánica del IGSS
- Decretos 64-92, 42-92, 76-78, 17-72 y 43-92

### Tabla VI. **Cálculo de prestaciones**

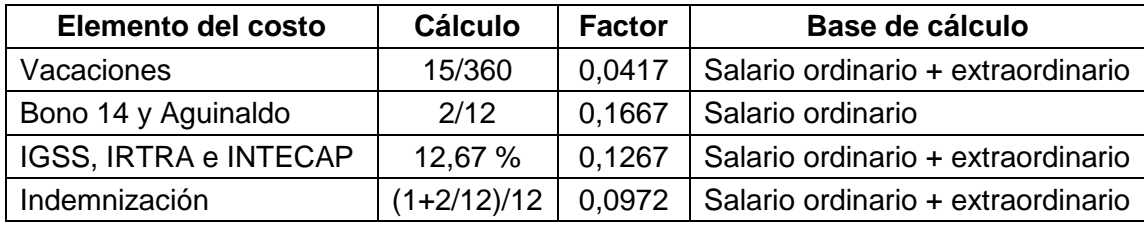

Fuente: elaboración propia.

Para el cálculo de la indemnización se tiene base en el artículo 82 del Código de Trabajo.

Se calcula a razón de un doceavo del salario base, (1/12+1/12)/12 afectando salario ordinario y extraordinario:

- $\bullet$  Indemnización ordinaria diurna = Q. 10,23 x 0,0972 = Q. 1,00/hora
- Indemnización extra diurna =  $Q. 15,35 \times 0,0972 = Q. 1,50/h$ ora
- Indemnización ordinaria nocturna =  $Q. 13,65 \times 0.0972 = Q. 1,33/h$ ora
- Indemnización extra nocturna =  $Q. 20,48 \times 0,0972 = Q. 2,00/h$ ora

Para el cálculo de vacaciones se consideran 15 días por cada 360 días de labores y afecta el costo de salario ordinario y extraordinario:

- Vacaciones ordinarias diurna =  $Q. 10,23 \times 0,0417 = Q. 0,43/h$ ora
- Vacaciones extra diurna =  $Q. 15,35 \times 0,0417 = Q. 0,64/h$ ora
- Vacaciones ordinarias nocturna =  $Q. 13,65 \times 0,0417 = Q. 0,57/h$ ora
- Vacaciones extra nocturna =  $Q. 20,48 \times 0,0417 = Q. 0,86/h$ ora

Para el cálculo de bono 14 y aguinaldo se consideran dos salarios, uno por cada prestación, afectando el salario ordinario:

- Bono 14 y aguinaldo (diurna) =  $Q. 10,23 \times 0,1667 = Q. 1,71/h$ ora
- Bono 14 y aguinaldo (nocturna) =  $Q. 13,65 \times 0,1667 = Q. 2,28/h$ ora

Para el cálculo de la cuota patronal de IGSS, INTECAP e IRTRA se considera un 12,67 % del costo de salario ordinario y extraordinario:

- Cuota patronal ordinaria diurna =  $Q. 10,23 \times 0,1267 = Q. 1,30/h$ ora
- Cuota patronal extra diurna =  $Q. 15,35 \times 0,1267 = Q. 1,95/h$ ora
- Cuota patronal ordinaria nocturna =  $Q. 13,65 \times 0,1267 = Q. 1,73/h$ ora
- Cuota patronal extra nocturna =  $Q. 20,48 \times 0,1267 = Q. 2,60/h$ ora

Luego se calcula el costo total por hora para las dos jornadas, sumando al costo por hora todas las prestaciones, provisiones y cuotas patronales:

- Costo ordinario (diurna total) =  $Q. 14,67/h$ ora
- Costo extra (diurna total) =  $Q. 19,44/h$ ora
- Costo ordinario (nocturna total) =  $Q. 19,56/h$ ora
- Costo extra (nocturna total) =  $Q. 25,94/h$ ora

La MOD diaria se calcula sumando el salario ordinario a lo extraordinario por jornada:

| <b>Elemento del costo</b> | <b>Diurna</b> | <b>Nocturna</b> | <b>Total</b> |
|---------------------------|---------------|-----------------|--------------|
| Sueldo ordinario          | Q117,28       | Q156,40         | Q273,68      |
| Sueldo extraordinario     | Q77,72        | Q155,46         | Q233,18      |
| Bonificación incentivo    | Q1,04         | Q1,39           | Q2,43        |
| Total                     | Q196,04       | Q313,25         | Q509,29      |

Tabla VII. **Costo diario de MOD**

Fuente: elaboración propia.

En la anterior tabla se muestra el costo de MOD diario por las dos jornadas laboradas, con base en este valor se calcula costo por kilogramo.

### **3.1.2.4. Departamentos**

El costo por kilogramo se calcula según el número de operarios que participan en cada operación, multiplicándolo por el costo por operario según la jornada y dividiéndolo entre la capacidad de la operación para obtener el costo de mano de obra por kilogramo.

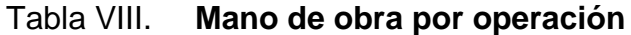

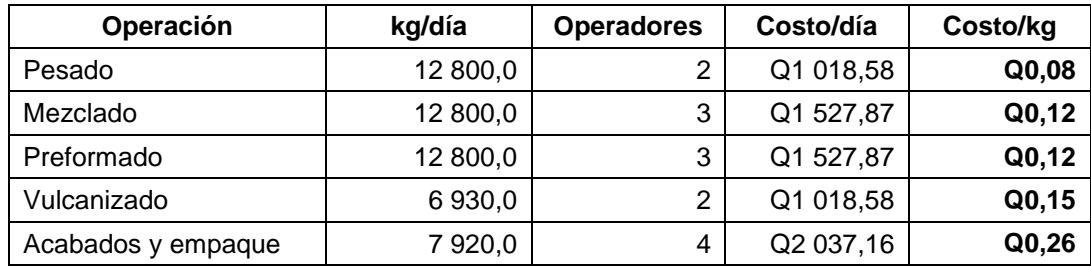

Fuente: elaboración propia.

El costo de mano de obra directa es la suma de todas las operaciones, para la banda de reencauche el estándar da Q. 0,72por kilogramo.

### **3.1.3. Cálculo de los costos indirectos de fábrica**

El tercer elemento del costo de producción lo constituyen los CIF, también conocidos como carga fabril. A diferencia de la MP y la MOD, en estos no se conoce con exactitud cuánto contribuyen cada uno de ellos al costo de un producto específico.

Los CIF necesitan de la determinación de bases de asignación, generalmente la empresa utiliza los Kg a producir. En el caso del 2016 se tiene un estimado de volumen producido de 1 471 941 kg.

### **3.1.3.1. Mano de obra indirecta**

La MOI está compuesta por todos los pagos ordinarios, extraordinarios, bonificaciones y prestaciones de los trabajadores que no participan directamente de la producción pero que brindan servicios a esta.

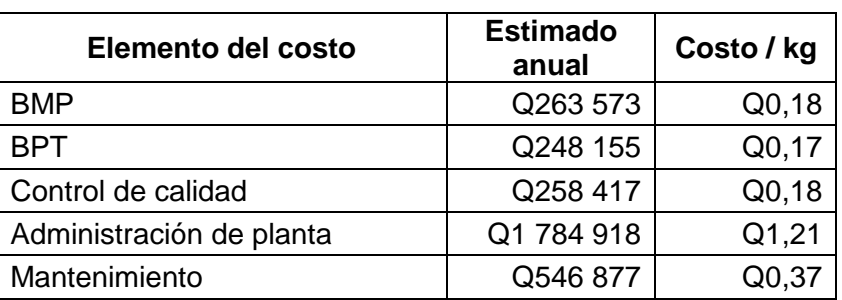

### Tabla IX. **Estimación de costo de MOI**

Fuente: elaboración propia.

El monto total de Q. 3 101 940, costo fijo, se divide entre los kilogramos producidos cuyo costo por kilogramo es de Q. 2,11.

### **3.1.3.2. Operativos (fuerza motriz)**

En este rubro se incluyen todos aquellos gastos en que se incurre para generar calor, movimiento u otra forma de trabajo que permita la trasformación del producto. Los costos de fuerza motriz más significativos para la transformación de hule son la energía eléctrica y el *bunker*.

### Tabla X. **Estimación de costo de fuerza motriz**

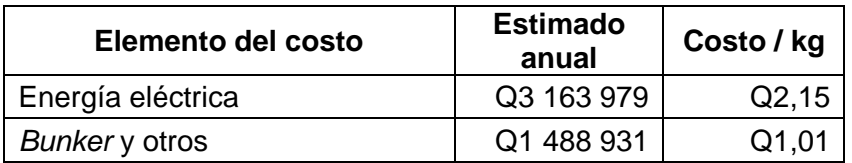

Fuente: elaboración propia.

El monto total de Q. 4 652 910, costo variable, se divide entre los kilogramos producidos cuyo costo por kilogramo es de Q. 3,16.

### **3.1.3.3. Mantenimiento de maquinaria y edificios**

En esta cuenta se consideran los mantenimientos a la maquinaria, los equipos de servicio, edificios y los complementarios:

## Tabla XI. **Estimación de costo de mantenimiento**

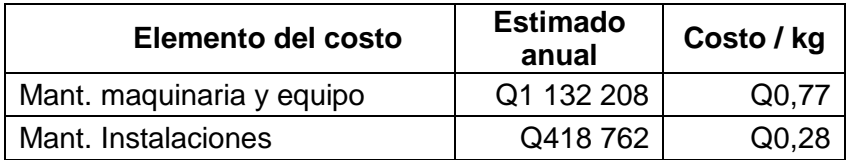

Fuente: elaboración propia.

El equipo tiene programado un mantenimiento intensivo anual, además cuenta también con una previsión para mantenimientos correctivos debido a la antigüedad de los equipos que hacen considerar una necesidad el contar con fondos destinados para este objeto.

El monto total de Q. 1 550 970, costo variable, se divide entre los kilogramos producidos cuyo costo por kilogramo es de Q. 1,05.

### **3.1.3.4. Depreciaciones**

Por tratarse de una empresa con más de 60 años de antigüedad, la mayoría de activos fijos no tienen valor en libros.

Los únicos activos fijos depreciándose son los que la empresa ha adquirido en los últimos años (una prensa, un compresor y una balanza electrónica) y ha capitalizado los accesorios de cambio adquiridos para el funcionamiento de la maquinaria.

### Tabla XII. **Estimación de costo de depreciaciones**

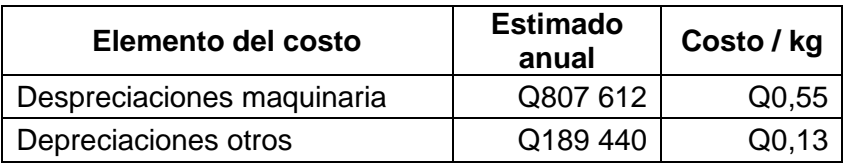

Fuente: elaboración propia.

La empresa utiliza el método lineal de depreciaciones, con base en 10 años de vida útil para la maquinaria y equipos y 5 años para otros equipos. El monto total de Q. 997 052, costo fijo, se divide entre los kilogramos producidos cuyo costo por kilogramo es de Q. 0,68.

### **3.1.3.5. Otros costos indirectos de fábrica**

En estos otros costos se encuentra contenido todo aquel gasto que no fue clasificado en los numerales anteriores. Los más representativos son:

- Materiales indirectos y operaciones, costos variables
- Servicios contratados, costos fijos
- Seguros, costos fijos
- Suscripciones, costos fijos
- Comunicaciones, costos fijos
- IUSI, costos fijos
- Seguridad, costos fijos

Todos estos costos son predeterminados a través del presupuesto de gastos de la empresa y se prorratean directamente al volumen de producción para obtener el costo unitario.

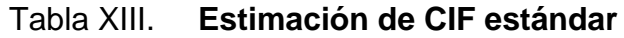

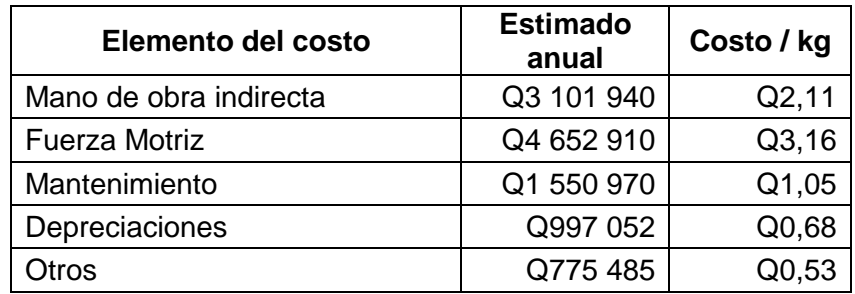

Fuente: elaboración propia.

Estos costos son obtenidos al dividir el estimado de gastos de 2016 y el correspondiente plan de ventas, Q. 7,53/kg.

### **3.1.4. Cálculo del costo de producción**

Para obtener el costo de producción bajo la metodología estándar se suman todos los elementos del costo:

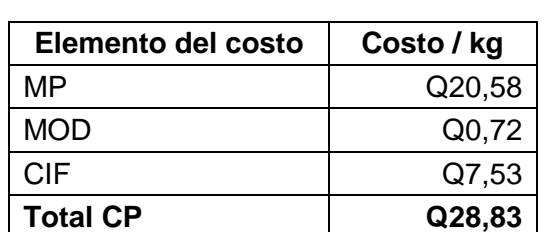

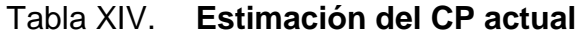

Fuente: elaboración propia.

Con este valor se estima el costo total de producir un kg de banda de reencauche y este se utiliza como base para el establecimiento de precios de venta.

### **3.2. Alcance del método de costeo**

El método de costeo actual está basado en costo estándar y considera los siguientes supuestos:

- Tipo de cambio constante
- Salario mínimo para MOD
- No existen incrementos al sueldo de MOI
- Precio de energía eléctrica constante
- Precio de combustibles constante
- Precio de compra de MPD constante
- Volúmenes de producción estable
- Mezcla de productos estable
- Inflación del 5 %
- Crecimiento de operaciones de 4 %
- El gasto fijo no incrementa durante el año

El precio de compra de MPD supone que todos los gastos relacionados a la importación también permanecen constantes:

- DUAs
- Servicios aduanales
- Gastos de internación

A través de este costo estándar se establecen los precios de venta para el consumidor y con ello se elaboran contratos con clientes. Este costo estándar considera el presupuesto como base y el histórico alimenta las variaciones al costo en los estados de resultados.

Debido a que con el costo estándar se fijan los precios de venta, también se apoya la determinación del presupuesto de ingresos. Proporciona a la empresa una idea del Estado de pérdidas y ganancias para así considerar la utilidad esperada.

El modelo de costo tiene algunas fortalezas que han servido para el manejo del negocio:

- Permite prorratear los costos fijos tomando como base el *forecast* de producción para tener un cuadre con el presupuesto de gastos.
- Los costos variables son asignados directamente según el consumo estándar y los precios del período (por ejemplo 2016).
- Fácil de comparar con los presupuestos de ingresos y egresos, y el volumen de ventas planificadas para el mismo tiempo.

También se tienen ciertas debilidades para el análisis de las variables más importantes del costo:

- Estandariza los costos indirectos de fábrica entre todos los productos.
- Proporciona un bajo nivel de detalle y carencia de relación entre las especificaciones del producto y los recursos asignados a través del costo a cada uno de los mismos.
- No considera variaciones posibles por cambios en los procesos de producción.

Los valores de costos indirectos de fabricación, CIF, se establecen con el presupuesto de cada año entre el equipo de contabilidad y el equipo de gerentes y jefes de áreas de la fábrica, esto se realiza aproximadamente en el mes de octubre y son aplicados a todos los productos de la empresa.

Al contar con diferentes productos dentro de la línea de banda de reencauche, cada uno de ellos con las especificaciones, existe una incertidumbre significativa dada por los CIF cuyo consumo es muy diferente entre los distintos productos.

Existen algunos conceptos correctamente aplicados como el costo unitario actual de productos, sin embargo, debido a la falta de detalle, no se analiza la rentabilidad por cada producto y esto no permite la toma de decisiones respecto a la permanencia, mejora o eliminación de los productos que generan baja o nula utilidad.

# **4. ANÁLISIS DE LAS ACTIVIDADES GENERADORAS DE COSTO**

Para analizar las actividades generadoras de costo se utilizan los conceptos de costo estándar y costo ABC. Para cada objeto de costo es necesario determinar la relación con: recursos, consumos estándar, precios estándar e inductores de costo.

### **4.1. Bodega de materia prima**

Es la encargada de la recepción, almacenaje y entrega de los productos que ingresan a la planta. Cuenta con un supervisor, dos ayudantes y un auxiliar contable para lograr los objetivos y brindar servicio a las demás áreas.

Para el costo de la MPD las fórmulas indican el consumo estándar por cada uno de los materiales directos. Los precios se obtienen de los precios promedio de compra que provee el departamento de compras.

### **4.1.1. Abastecimiento y manejo de las materias primas**

El abastecimiento de materia prima se realiza con base en la información del *forecast* de ventas. De la BMP se obtiene información para la determinación de los elementos del costo.

A esta ingresa cualquier producto bruto, semielaborado, insumo o herramienta que deba ser utilizado en la planta, esto con el fin de registrarlo contablemente a la llegada.

59

El departamento de compras realiza una orden de compra para los requerimientos, las órdenes de compra son resumidas y entregadas en forma de lista a la BMP para que conozca las compras en tránsito y prepare los espacios de almacenaje, así como las prioridades.

Antes que la compra ingrese a la BMP, la responsabilidad de adquirir, transportar y documentar la compra es del departamento de compras y, al momento que el producto ingresa a la planta, la responsabilidad se transfiere a la BMP.

### **4.1.2. Almacenaje**

Las materias primas, insumos y otros materiales que se utilizan para la fabricación de la banda de reencauche y otros productos son almacenadas en un área de 540 metros cuadrados, propiedad de la empresa, sin necesidad de arrendamiento de otro espacio en bodegas ajenas. Se utilizan *racks* para aprovechar el espacio cúbico máximo, guardando normas de seguridad y utilizando *pallets* para la movilización del producto.

Las materias primas ingresan a la BMP y permanecen ahí durante algún tiempo, hasta que son requeridas por producción para la manufactura de los diferentes productos.

Los productos importados, como el *master* de hule sintético, se almacenan 30 días como máximo, mientras que los productos locales se almacenan generalmente por una a dos semanas. El producto se almacena por períodos menores a un mes y no se incurre en costo de almacenaje.

60

### **4.1.3. Traslado a producción**

El material a ser utilizado en la producción lo manipula y entrega el mismo personal de BMP. La entrega de materiales se realiza según la explosión de materiales para el programa diario de producción.

- Recursos, costo de MPD
- Consumo estándar, fórmula y *scrap factor*
- Inductor de costo, kg obtenidos
- Precio estándar, precio de compra establecido

Todo proceso de manufactura tiene cierto nivel de eficiencia en MPD y MPI, el concepto que se utiliza para medirla es el *scrap factor* o merma.

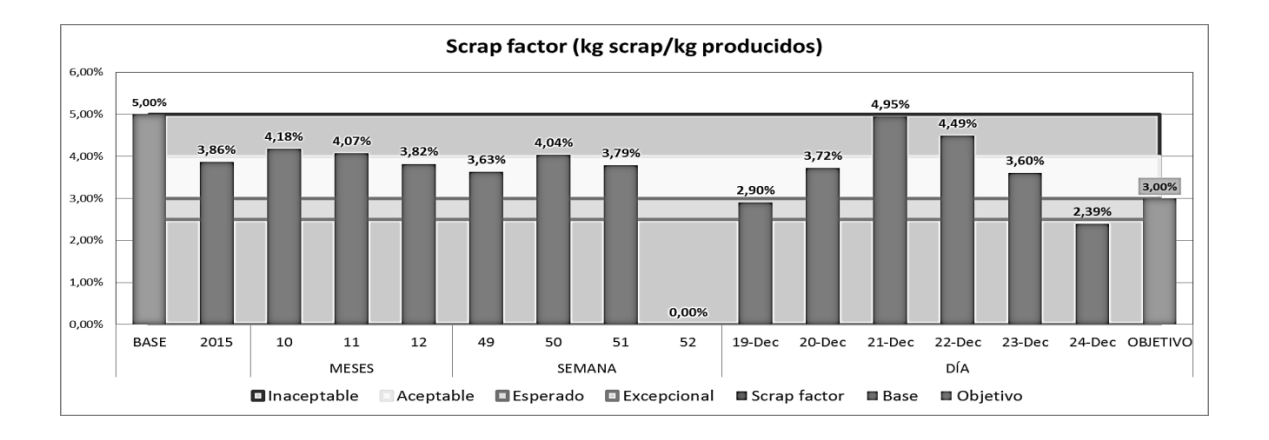

Figura 12. **Estimado de** *scrap factor* **2016**

#### Fuente: elaboración propia.

El valor promedio de *scrap factor* es de 3,51 %, este se vuelve una variación que debe ser considerada costo.

### **4.2. Mano de obra directa**

"El área de ingeniería industrial, encargada de estudiar los tiempos y movimientos, es responsable de establecer los estándares de cantidad (eficiencia) de la mano de obra directa". 24

Para establecer correctamente el costo estándar de MOD deben considerarse todas las variables:

- Recursos y costo de personal
- Consumo estándar y tiempos por operación
- Inductor de costo y horas por hombre laboradas
- Precio estándar, salario mínimo y horas efectivas de trabajo

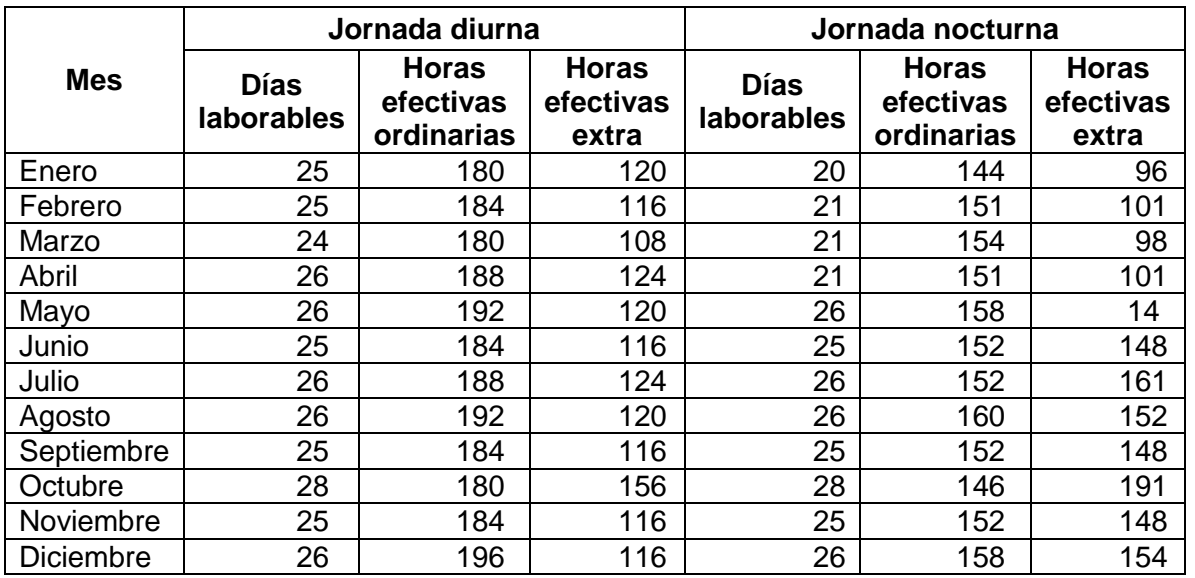

### Tabla XV. **Horas efectivas de trabajo**

Fuente: elaboración propia.

l

<sup>24</sup> GARCÍA COLÍN, Juan op. cit., p. 196.

En la tabla anterior se muestra el total de horas efectivas a laborar para cada jornada, distribuidas en horas ordinarias y horas extraordinarias, y considerando el feriado del municipio y los asuetos considerados en el Código de Trabajo.

#### **4.2.1. Operadores**

Los operadores laboran en una máquina específica del proceso y transforman la materia prima.

Son personas con varios años de experiencia en la manufactura específica y con un nivel académico de por lo menos tercero básico.

### **4.2.2. Ayudantes**

Los ayudantes trabajan junto a un operador o en una operación paralela a la que un operador realiza.

Generalmente son personas con poca experiencia en la transformación de los productos que la empresa manufactura, pero adicionalmente se les asignan labores de reporte y manejo de MP.

### **4.2.3. Empacadores**

Los empacadores son los últimos colaboradores que tienen contacto con el producto antes que este se almacene y se transporte al cliente, utilizan algunas herramientas e insumos.

63

El personal de empaque es contratado con las mismas condiciones que los ayudantes.

#### **4.3. Costos indirectos de fábrica**

Los costos indirectos de fábrica, también llamados gastos indirectos de fábrica, se refieren a aquellos no relacionables directamente con la producción por lo que se analizan detalladamente.

### **4.3.1. Mano de obra indirecta**

En este rubro se encuentra el personal de mantenimiento, control de calidad, BMP, BPT y de administración. Se presupuestan en la nómina con un sueldo establecido para cada puesto de trabajo.

A este costo se le cargan las prestaciones obligatorias, las prestaciones a prever y la bonificación o incentivo.

Para obtener el cargo por kilogramo producido se suma el sueldo anual y las prestaciones del personal de MOI, y este valor se divide entre los kilogramos a producir en el período presupuestado. Sin embargo, no todas las áreas tienen relación con los volúmenes de producción, por ejemplo, el personal de mantenimiento se debe principalmente a las horas por máquina y el personal de administración a las horas por hombre.

### **4.3.2. Operativos (fuerza motriz)**

Uno de los rubros con más peso entre los CIF es el de fuerza motriz, es decir todos los costos en los que se incurre para generar trabajo e iluminación.

64

No todos los equipos e iluminación se relacionan al volumen de producción, por ejemplo, el costo del *bunker* que alimenta las calderas se relaciona con el consumo de vapor y el costo de energía eléctrica se relaciona con los kW consumidos para generar trabajo.

Entre los equipos, los motores, compresores y bombas son activados por energía eléctrica, las calderas por *bunker* y el generador por *diesel*. Este último es arrancado únicamente en casos de corte de abastecimiento eléctrico y está dimensionado únicamente para cubrir el área de vulcanizado.

Las bombas para agua son equipos que están en funcionamiento intermitente y brindan servicio a toda la planta y oficinas.

Los compresores brindan servicio al área de mezclado y a las prensas de vulcanizado de bota.

El consumo de energía eléctrica, de *bunker* y de los demás equipos de fuerza motriz, depende de la utilización de los equipos en el proceso de fabricación de cada tipo de producto.

### **4.3.3. Materiales indirectos**

Entre los materiales indirectos se encuentran todos aquellos que son complementarios pero reemplazables para la fabricación de la banda.

Este costo carece de un cálculo directo por consumo definido en cada producto y está asignado como costo predeterminado en el presupuesto.

El grupo de materiales indirectos, el cual puede tener sustitutos o equivalentes, incluye:

- Bolsas
- Cuchillos y navajas
- **Silicona**
- Calcio
- Equipo de protección

Estos se cargan a la cuenta de otros gastos no deducibles que afecta a los CIF.

### **4.4. Bodega de producto terminado**

La empresa tiene un modelo de producción sobre pedido, por lo que los productos que ingresan a la BPT están ahí por un corto período de tiempo.

Existen productos obsoletos en la BPT pero no pertenecen a la línea de reencauche.

Sí existen productos de reencauche que por obsolescencia se descartan y afectan al costo de inventario y el estado de resultados pero no el costo estándar.

### **4.4.1. Almacenaje**

La empresa es propietaria del espacio en donde se almacena el producto terminado, por lo que no incurre en gastos de almacenaje más que en los sueldos que son cargados a la MOI.

66

#### **4.5. Tarifas**

Se tiene conceptualizado un modelo de costeo por tarifas que utiliza un estándar para cada consumo en proceso.

Para obtener un costeo más fiable se busca que la mayoría de costos indirectos se conviertan en directos y los costos fijos en variables, y para lograrlo se utilizan inductores de costo.

#### **4.5.1. Proceso primario**

El proceso primario que lleva a la obtención del *master* requiere de los procesos de pesado y el mezclado.

Las variables que requieren medición y control, ya que tienen costos representativos en estos procesos, son:

- MOD de los operarios y ayudantes del pesado y mezclado
- Energía eléctrica para los motores de guillotina
- Energía eléctrica para los motores del Banbury y molino

Estas variables constituyen la base para determinar las tarifas en el proceso primario de la banda.

### **4.5.2. Proceso secundario**

El proceso secundario consta de tres subprocesos: preformado, vulcanizado y empaque.

Estos subprocesos requieren de un efectivo control de costos en algunas variables:

- MOD de operarios y ayudantes de preformado, vulcanizado y empaque
- Energía eléctrica para motores
- Vapor para las prensas de vulcanizado

Las variables de fuerza motriz junto a la MOD se utilizan para generar tarifas.

Existen otros costos a los que se les determina una base de asignación, como el mantenimiento y las depreciaciones.

#### **4.6. Criterios para la mejora de la eficacia del costeo de producción**

Debido a tratarse de manufactura mixta (intermitente y continua), el costeo absorbente por actividades permite anticipar las desviaciones.

### **4.6.1. Limitaciones del costeo actual**

El sistema de costeo actual da una referencia del costo real. Utiliza costos predeterminados que dependen de la contabilidad histórica o presupuestos, posee una estructura rígida y no permite incorporar costos eventuales o no considerados dentro de los consumos estándar.

La empresa trabaja por órdenes de producción, no es coherente utilizar costos fijos e indirectos para determinar el costo de producción.

#### **4.6.1.1. Registro de actividades actual**

Actualmente, el registro de actividades se limita a las conceptualizadas como necesarias para la elaboración de la banda de reencauche. Sin embargo, existen otros costos relacionados con las operaciones que se deben registrar en el costo de producción. Al registrar correctamente estos costos y relacionarlos con las actividades se obtiene una mayor exactitud de costeo.

#### **4.6.1.2. Prorrateo actual**

En la mayoría de casos los prorrateos actuales se basan en el número de kilogramos a producir, esto sin distinguir la mezcla de productos que se fabricarán. Es supuesto que los costos energéticos, de MOD, de materiales y mantenimiento se encuentran relacionados directamente con el peso de cada producto.

### **4.6.2. Puntos de mejora en el costeo**

Para la MPD es necesario considerar el costo del *scrap factor* en el proceso, costeando sobre el kilogramo terminado que no refleja el ciento por ciento de salida respecto al material que ingresa al proceso, ya que en el mismo se dan desperdicios. Según la figura 12, el *scrap factor* promedio para banda de reencauche de la empresa ha determinado un 3,53 %, esto quiere decir que:

Costo de MPD =  $(Q. 20,58/kg) / (100 - 3,53)% = Q. 21,33/kg$ 

Este costo afecta el costo del producto terminado incluyendo la eficiencia de la MPD.

Para la MOD se necesita corregir el concepto de costeo por hora y añadir el costo de la provisión por ventajas económicas, tomado del Código de Trabajo en el artículo 89: "asimismo, las ventajas económicas, de cualquier naturaleza que sean, que se otorguen a los trabajadores en general por la prestación de sus servicios, salvo pacto en contrario, debe entenderse que constituyen el treinta por ciento del importe total del salario devengado". 25

Para la estimación del costo por hora por hombre efectiva se calculó el costo de un colaborador de jornada diurna, más uno de jornada nocturna, por mes, según las horas efectivas por mes por jornada, considerando horas ordinarias, extraordinarias y las prestaciones que de estas derivan (ver anexo 2).

| <b>Mes</b>       | <b>Horas efectivas</b><br>por mes | Costo por mes | Costo por hora |  |
|------------------|-----------------------------------|---------------|----------------|--|
| Enero            | 540                               | Q13 916       | Q25,77         |  |
| Febrero          | 552                               | Q13 962       | Q25,29         |  |
| Marzo            | 540                               | Q13747        | Q25,46         |  |
| Abril            | 564                               | Q14 116       | Q25,03         |  |
| Mayo             | 624                               | Q15 391       | Q24,67         |  |
| Junio            | 600                               | Q15 168       | Q25,28         |  |
| Julio            | 624                               | Q15 645       | Q25,07         |  |
| Agosto           | 624                               | Q15 361       | Q24,62         |  |
| Septiembre       | 600                               | Q15 161       | Q25,27         |  |
| Octubre          | 672                               | Q17 028       | Q25,34         |  |
| Noviembre        | 600                               | Q15 168       | Q25,28         |  |
| <b>Diciembre</b> | 624                               | Q15 314       | Q24,54         |  |

Tabla XVI. **Estimación de costo de hora por hombre**

Fuente: elaboración propia.

l

<sup>25</sup> Congreso de la República, op. cit., p. 28.

Esto da un total de costo de Q. 179 977 en el año, para 7 164 horas efectivas. Al dividirlo, el costo por hora efectiva es de Q. 25,12.

### **4.6.2.1. Distribución de costos indirectos de fábrica**

Los costos indirectos de fábrica, CIF, constituyen el 26 % del costo estándar de la banda de reencauche y el 33 % del costo de producción total en los cálculos actuales.

Los elementos del costo que lo integran no tienen una base de asignación para los diferentes productos.

Para mejorar la asignación de los CIF se considera el concepto de *overhead rate,* que engloba todos los gastos indirectos que pueden relacionarse a las diferentes actividades a través de un inductor de costo.

El primer elemento del costo que se propone mejorar es el costo de MOI, utilizando las siguientes actividades según resultados de planta (ver anexo 3):

| <b>Actividad</b>         | <b>Estimado</b><br>anual | Inductor del<br>costo | <b>Total</b><br><b>recursos</b> | Tarifa de la<br>actividad |
|--------------------------|--------------------------|-----------------------|---------------------------------|---------------------------|
| <b>BMP</b>               | Q248 654                 | kg                    | 1 388 624                       | Q <sub>0,18</sub>         |
| BMP y BPT                | Q234 109                 | kg                    | 1 388 624                       | Q <sub>0</sub> , 17       |
| Control de calidad       | Q243790                  | hora hombre           | 428 952                         | Q <sub>0,57</sub>         |
| Administración de planta | Q1 683 885               | hora hombre           | 428 952                         | Q3,93                     |
| Mantenimiento            | Q515 922                 | hora máquina          | 285 333                         | Q1,81                     |

Tabla XVII. **Estimación de costo de la MOI**

Fuente: elaboración propia.

El siguiente elemento del costo es la fuerza motriz, esta se compone de energía eléctrica y *bunker*.

El costo de energía eléctrica es variable, para determinar el costo unitario se utiliza la potencia nominal y otras variables relacionadas (ver anexo 4), por ejemplo el Banbury:

- Motor 1: 150,000 kWh
- Motor 2: 0,750 kWh
- Motor 3: 0,370 kWh
- Motor 4: 2,250 kWh
- Motor 5: 1,500 kWh
- Resistencias: 0,000 kWh

Para la estimación del costo estándar para energía eléctrica se considera el factor de utilización de cada máquina durante una operación para conocer la potencia, el consumo y el costo.

El factor de utilización de energía (ver anexo 3) es determinado en las máquinas de mayor potencia nominal instalando un contador medidor de energía carril DIN, y para las máquinas de menor potencia nominal a través de tiempos cronometrados.

 Potencia consumo = Potencia nominal x factor de utilización Potencia consumo Banbury = 154,870 kWh x 82% = 127,540 kWh

Después, la potencia consumida se multiplica por el precio estándar pactado con la empresa proveedora de energía a Q. 0,78 el kWh, obteniendo un costo de Q. 99,48 por hora para esta máquina.

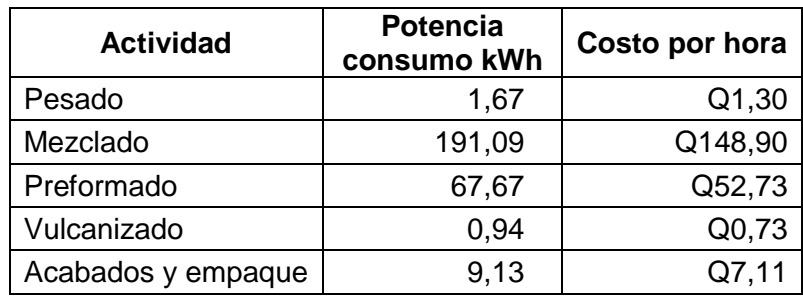

### Tabla XVIII. **Estimación de costo de electricidad**

#### Fuente: elaboración propia.

Los equipos de soporte tienen el inductor de costo de hora por máquina de los equipos mencionados en la tabla XVIII, ya que se deben a la producción y el recurso es el costo por hora efectiva.

Costo e. de soporte = costo por hora x horas efectivas / horas por máquina Costo e. de soporte =  $Q. 15,30/h$ ora x7 728 horas / 285 333 horas por máquina

Costo e. de soporte= Q. 0,41 / hora por máquina

Este valor deberá ser sumado en un centro de costo diferente al de las operaciones, generalmente se utiliza un centro de costo de soporte o de indirectos.

Para mantener el costo estándar de energía la empresa cuenta con bancos de capacitores que rectifican los picos de corriente.

Para la distribución de los costos de *bunker* se considera como recurso el consumo en litros de *bunker* por hora por máquina, y el inductor de costo óptimo es el consumo de vapor.

Debido a que la empresa no cuenta con el equipo para medirlo, entonces se distribuye por hora por máquina y el área a calentar, que es directamente proporcional al consumo de vapor.

La caldera consume 18,73 galones de *bunker* por hora (operando al volumen actual), el área de platinas del total de prensas y de los hornos de postcurado es de 108,80 metros cuadrados, se suma el costo de las horas de caldera para precalentar las máquinas, 5 horas por cada 132 horas funcionando:

• Costo de *bunker* = 19,73 gal/h /108,80 m<sup>2\*</sup> 103,79% = 0,18 gal/h·m<sup>2</sup>

Considerando un costo por galón de Q. 9,61, se tendría un costo estimado de Q. 1,72 / h·m2. Para el caso de la banda de reencauche existen equipos que consumen vapor en el área de vulcanizado y la de acabados y empaque, así como las pegadoras de banda, y se suma el costo de todos los equipos por operación (ver anexo 3).

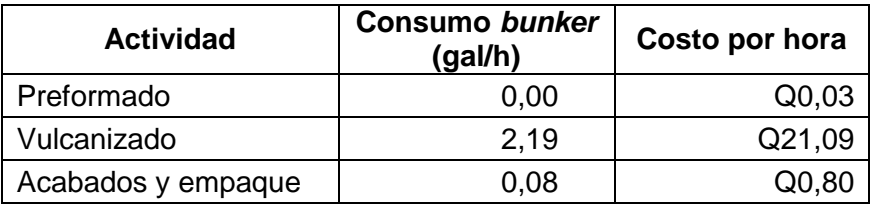

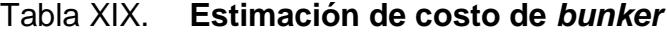

Fuente: elaboración propia.

Los costos de mantenimiento se dividen en: maquinaria y equipo que tiene como inductor de costo la hora por máquina y de instalaciones, que será asignado al *overhead rate* por kg producido.

### Tabla XX. **Estimación de costo de mantenimiento**

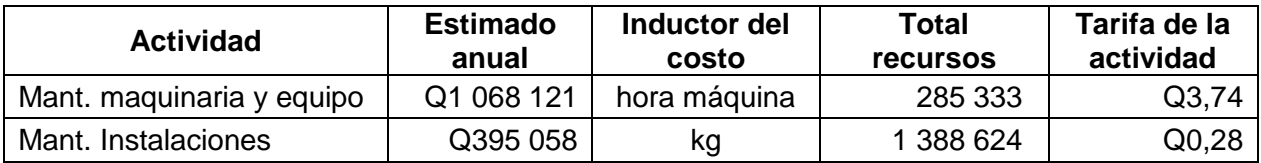

Fuente: elaboración propia.

Los costos de depreciación se obtienen al dividir la estimación anual de depreciaciones entre las horas por máquina:

 Estimación de costo de depreciación = Q. 940 615/428 952 horas por máquina

 $= Q. 2,19 /$  hora por máquina

También se tienen costos no deducibles que se suman al *overhead rate* a través del kg producido:

 Estimación de costos no deducibles = Q. 731 590 / 1 388 624 kg = Q. 0,53 / kg

### **4.6.2.2. Registro de los reprocesos**

Un reproceso es acción tomada sobre un producto no conforme para que cumpla con los requisitos.

Debido a que los costos de fuerza motriz son considerables en el proceso de fabricación de banda de reencauche, es de suma importancia registrar cualquier reproceso, ya que se incurre en doble costo.

Es necesario considerar que el hule, por la reactividad al calor, sufre daños irreversibles en el reproceso.

Los reprocesos, además, conllevan no cumplir el plan de producción, ya que la empresa labora veinticuatro horas al día y no hay tiempo para estos.

Los reprocesos en las diferentes áreas se dan por motivos inherentes a la operación:

- Pesado, mal pesaje de productos
- Mezclado, poca homogeneidad o muy acelerado
- Preformado, forma no adecuada
- Vulcanizado, no puede reprocesarse, descarte
- Empaque, no puede reprocesarse, descarte

En las últimas etapas no es posible reprocesar debido a que el producto ha sufrido una transformación química. Luego de vulcanizado, solo es posible reprocesar parcialmente cortando la sección dañada en la junta de molde.

Aunque esta práctica permite recuperar parte de la banda, provoca gastos adicionales como:

- Pegado adicional
- Mano de obra para cortar las secciones
- Menor peso por unidad de material de empaque

En los reprocesos debe registrase no solo el tiempo necesario para realizar las operaciones sino también las materias primas y materiales indirectos que se utilizaron.

### **4.6.2.3. Establecimiento de los centros de costo**

El centro de costo (comúnmente abreviado CeCo) permite acumular los gastos y aplicar los inductores de costo para realizar un costeo claro y preciso.

Los CeCo incluirán diferentes actividades que tienen asignados ciertos recursos que a través de los inductores de costo asignarán los elementos del costo (MP, MOD y CIF) a los diferentes productos. También permitirá diferenciar dentro del CeCo la localización y país donde se ubica.

Se propone una nomenclatura alfanumérica que facilite el reconocimiento de las localizaciones y la actividad de esa localización:

- GT01TE para tenería en San Cristóbal Verapaz.
- GT02CA para fábrica de calzado en San Cristóbal Verapaz.
- GT03PH para división de polímeros y hule en Ciudad de Guatemala.
- GT05CA para tiendas de calzado.

Después se identifica el departamento a través de un número para el proceso y una letra para la operación, ambas con base en la secuencia:

- 1A para pesado
- 1B para mezclado
- 2A para preformado
- 2B para vulcanizado
- 2C para acabados y empaque
- 2H para reciclaje
- 3A para indirectos

Para el modelo propuesto, las actividades pasan a ser en los mismos centros de costo que son la combinación de las localizaciones y los procesos:

- GT03PH1A
- GT03PH1B
- GT03PH2A
- GT03PH2B
- GT03PH2C
- GT03PH3A

Para integrar el costo en los centros de costo es necesario que las actividades estén claramente definidas y los elementos de costo sean diferenciables entre cada una de ellas (ver anexo 5).
# **5. DISEÑO DEL MÉTODO DE COSTEO DE LA PRODUCCIÓN**

Con base en el análisis de gastos mostrado en el capítulo anterior, se encuentra la necesidad de diseñar un nuevo método de costeo de la producción que identifique claramente los procesos que intervienen en la fabricación de la banda de reencauche y aplique la teoría de costos para identificar los elementos de este: materia prima (MP), mano de obra directa (MOD) y costos indirectos de fábrica (CIF).

Muchas empresas siguen utilizando la unidad de proceso y la mano de obra directa como variables fundamentales para asignar los costos a los productos, o sea son los factores de costos en el sistema tradicional. En ABC se utilizan generadores de costos debido a que son los que relacionan el gasto con el objeto de costo.

Es necesario definir claramente el objeto de costo que se va a medir y cómo se va a medir y, generalmente, métodos de prorrateo a fin de asignar cualquier otro gasto que no sea fácilmente identificable en relación con la actividad realizada. Para este trabajo de graduación el modelo ABC cubre las necesidades analizadas en el proceso de la empresa, tomando como objeto de costo el producto de banda de reencauche.

#### **5.1. Estructura de costos por actividades**

El costeo por actividades ABC se define como la metodología que mide el costo y desarrollo de las actividades, recurso y objeto de costo en forma integral.

El principio del sistema ABC indica que las actividades consumen recursos (costos) y los productos y/o servicios consumen actividades. Los recursos son asignados a las actividades y las actividades luego son asignadas a los objetos de costo, con base en la utilización de cada una.

# **5.1.1. Localización de los costos indirectos en los centros de costo**

Los costos indirectos de fábrica, CIF, se asignan a los centros de costo a través de las actividades, y estas a la vez al proceso de fabricación de la banda. Para localizar los CIF de los productos se consideran las siguientes actividades:

### **5.1.2. División por actividades**

#### **5.1.2.1. Principales**

Son las que transforman las materias primas en un producto terminado o semielaborado. En estas interviene la MOD y en la mayoría de casos interviene la maquinaria productiva del proceso. Las actividades principales se dan en dos etapas donde se da el proceso primario y el secundario, para el primero se tienen las siguientes actividades:

- GT03PH1A (pesado): esta comprende desde la recepción de la materia prima hasta que es pesada y embalada en cargas de 80 kilogramos para el proceso en las diferentes áreas de planta.
- GT03PH1B (mezclado): se inicia con la recepción del producto pesado en el área de mezcla, el premezclado en el Banbury y la homogenización y acelerado en el molino. Aquí termina una etapa del producto.

La segunda parte de las actividades principales se da en el proceso secundario, luego de obtener el *master*:

- GT03PH2A (preformado): después de acelerado, el *master* se introduce en la calandra dándole forma de tiras que inmediatamente son extraídas con el perfil requerido.
- GT03PH2B (vulcanizado): es la actividad más específica, consiste en realizar la vulcanización de la banda y retirar las rebabas.
- GT03PH2C (acabado y empaque): comienza con el enfriado de la banda, luego el raspado de la superficie, después pasa al pegado y finalmente al empaque y el etiquetado del producto terminado.

Las actividades principales generalmente generan y constituyen la mayoría del costo del producto.

### **5.1.2.2. Auxiliares**

Son las que apoyan el desarrollo de las actividades principales sin que intervengan en el proceso de transformación y, sin embargo, son necesarias para obtener el resultado esperado de las principales. Las actividades auxiliares son realizadas por la MOI y generalmente incluyen procesos de manipulación, inspección o almacenaje de materias primas.

- GT03PH2D, incluye todas las actividades de soporte para la operación de la planta.
- GT03PH3A, incluye despacho de materia prima, pruebas de laboratorio y almacenaje de producto terminado.

# **5.1.3. Reparto de los costos indirectos de producción en actividades**

Para realizar la asignación de los costos indirectos de fábrica, CIF, se utilizan los inductores de costo establecidos en el capítulo anterior. La nomenclatura elegida para nombrar las actividades considera la naturaleza del proceso (ver anexo 5):

1B 01, 1B identificador del CeCo y 01 correlativo en el CeCo

# **5.1.4. Asignación de los costos de las actividades a los servicios**

Algunos de los servicios prestados por las actividades auxiliares se han logrado asignar a través de un inductor de costo, los que no, serán cargados como un *overhead rate* al costo del kg.

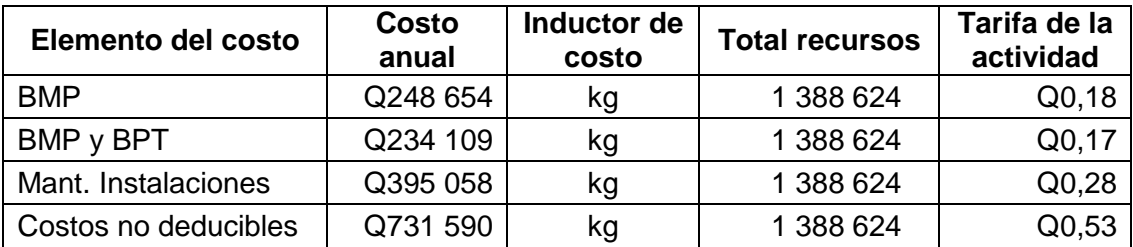

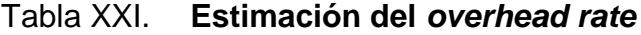

Fuente: elaboración propia.

Considerando los elementos del costo mostrados en la tabla XXI, el costo del *overhead rate* es de Q. 1,16 por kilogramo. Esto reduce la incertidumbre al compararlo contra los Q. 7,53 que se asignan actualmente por kilogramo.

## **5.2. Asignación de recursos a las tareas**

La herramienta que permite la asignación de las especificaciones y recursos a los diferentes productos es la ficha técnica, que estipula el consumo estándar para producir un bien.

### **5.2.1. Ficha técnica primaria**

Contempla la MPD y recursos que idealmente deben consumir las actividades con base en la unidad mínima de producción:

### Figura 13. **Ficha técnica primaria**

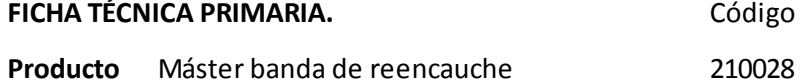

#### **Explosión de materiales**

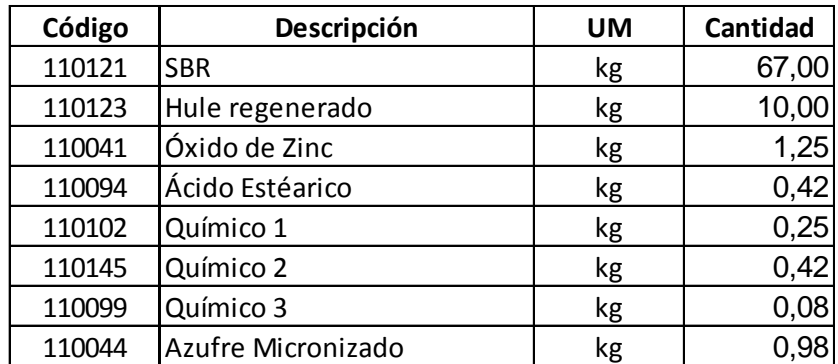

#### **Recursos**

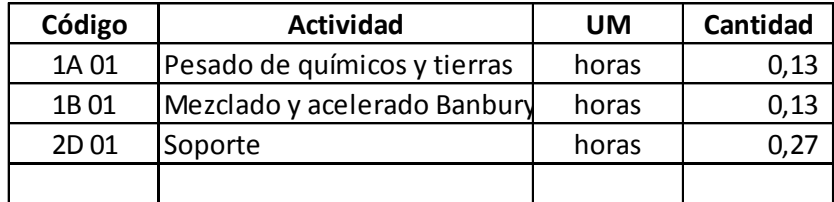

**TAMAÑO DEL BATCH 80,40** kg

La ficha indica consumos y costo estándar para un *batch* de 80,40 kilogramos de banda de reencauche.

#### **5.2.2. Ficha técnica secundaria**

Al igual que la ficha técnica primaria, contiene todos los recursos con base en la unidad mínima de producción:

#### Figura 14. **Ficha técnica secundaria**

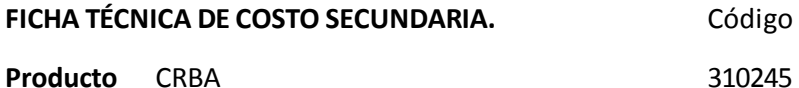

**Explosión de materiales**

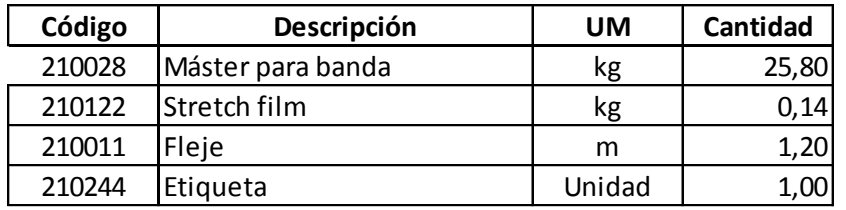

**Recursos**

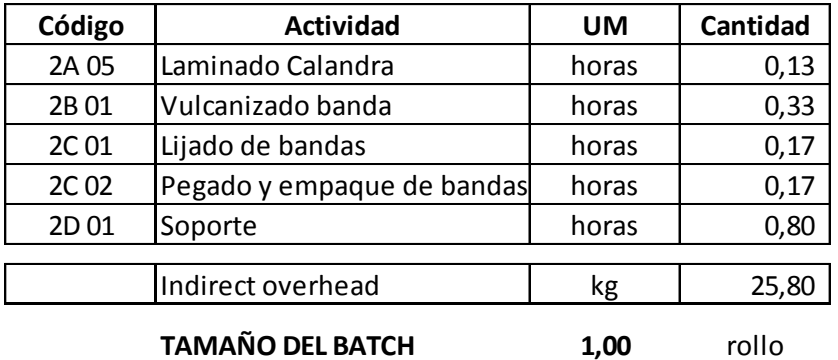

Fuente: elaboración propia.

A diferencia de la ficha técnica primaria, que tiene un *batch* de *master* de 80.40 kg, la secundaria tiene un *batch* de producto terminado de 1 rollo.

## **5.3. Costo de producción por actividades (ABC)**

Con base en la ficha técnica, se elaboran las fichas de costo, en estas se utilizan las actividades para asignar costos.

### Figura 15. **Ficha de costo primaria**

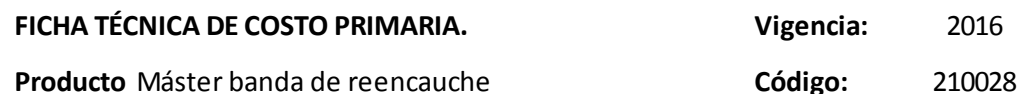

#### **Explosión de materiales**

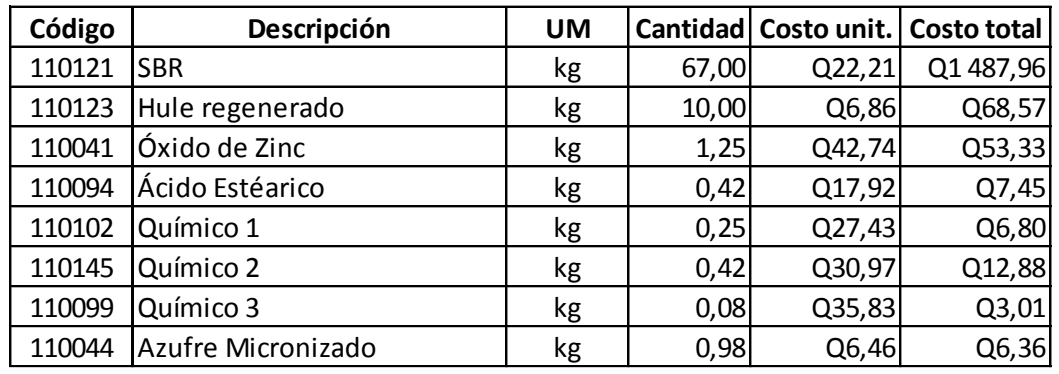

**Recursos Scarp** 3,51%

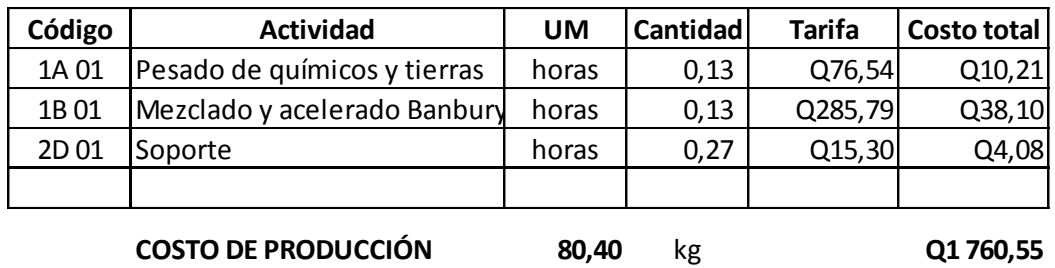

Fuente: elaboración propia.

Conociendo el costo del producto semielaborado y sumándole de nuevo los tarifarios de actividades del proceso secundario se obtiene el costo final.

## Figura 16. **Ficha de costo secundaria**

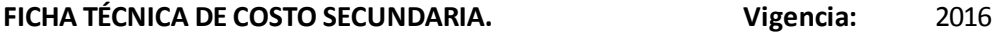

**Producto** CRBA **Código:** 310245

**Explosión de materiales**

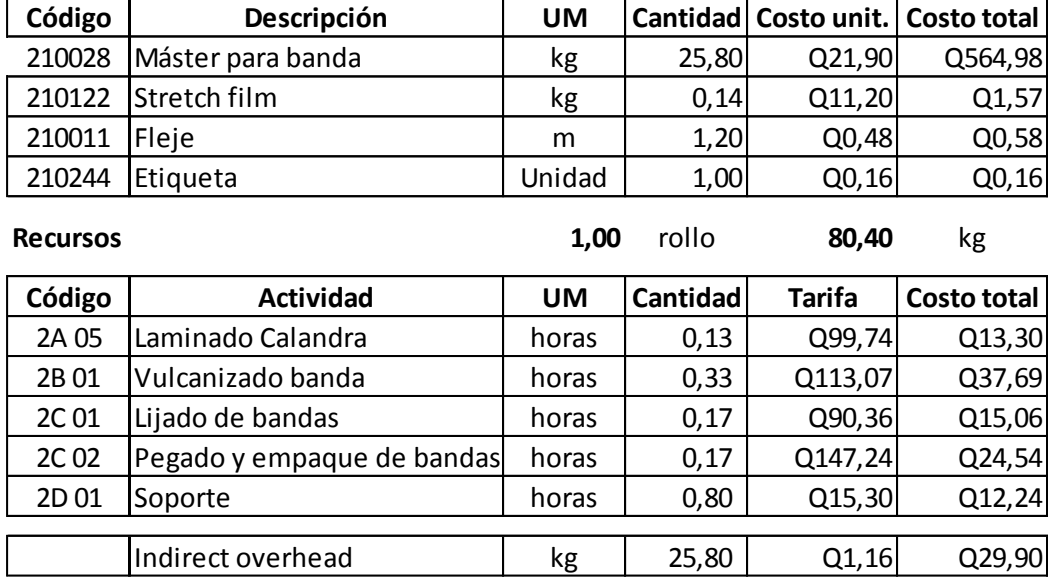

Fuente: elaboración propia.

Esto da un costo unitario por kilogramo de Q. 27,13, comparado con el costo de Q. 29,17 del método actual. Esto indica que la banda de reencauche subsidia a otros productos más costosos.

### **5.3.1. Costeo por órdenes de producción (ABC)**

El modelo de costeo ABC requiere de la recolección de información de producción en un documento que registre el historial de cada corrida de producción.

Definidas las fichas de costo, se determinan los costos a través de órdenes de producción, considerando la cantidad en pedido, el producto, y registrando los consumos reales de cada uno de los recursos involucrados:

### Figura 17. **Orden de producción primaria**

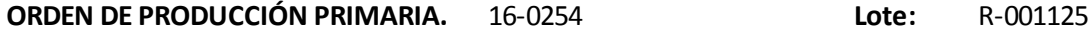

Prod.: Máster banda de reencauche **Código: 210028** 

**Explosión de materiales Cantidad:** 9

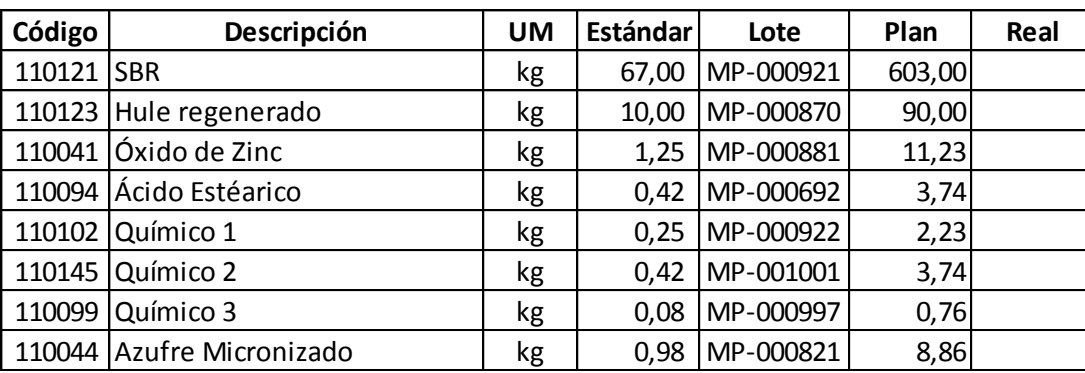

#### **Recursos**

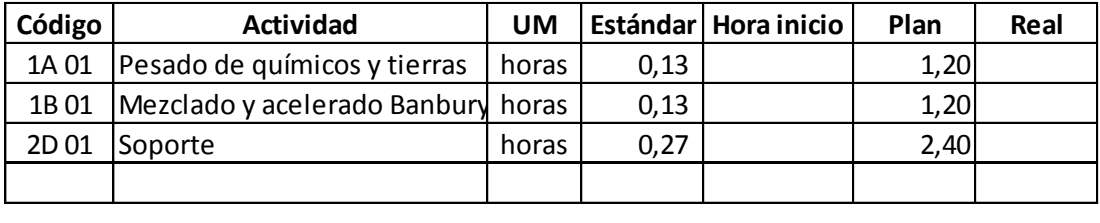

Fuente: elaboración propia.

**Peso de PT plan: 723,56** kg Real: kg

En la orden de producción primaria se registran todas las variables que afectan al costo del *master*. Este mismo costo se traslada al proceso secundario para el que se realiza el mismo documento que registra los datos de producción, incluyendo los materiales utilizados que ya tienen previamente un cálculo de costo real.

#### Figura 18. **Orden de producción secundaria**

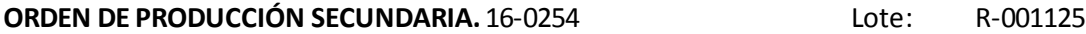

**Prod.:** CRBA COMPOSITION COMPOSITION COMPOSITION COMPOSITION COMPOSITION COMPOSITION COMPOSITION COMPOSITION COMPOSITION COMPOSITION COMPOSITION COMPOSITION COMPOSITION COMPOSITION COMPOSITION COMPOSITION COMPOSITION COMP

**Explosión de materiales** Cantidad: 28

**Código Descripción UM Estándar Lote Plan Real** 210028 Máster para banda  $\begin{vmatrix} \text{kg} & \text{25,80} & \text{MP-001412} & \text{722,40} \end{vmatrix}$ 210122 Stretch film  $\begin{array}{|c|c|c|c|c|c|c|} \hline \end{array}$  kg  $\begin{array}{|c|c|c|c|c|} \hline \end{array}$  0,14 MP-001870 3,92 210011 Fleje 1,20 | m | 1,20 | MP-001281 | 33,60 210244 Etiqueta (Unidad 1,00 MP-001612 28,00

#### **Recursos**

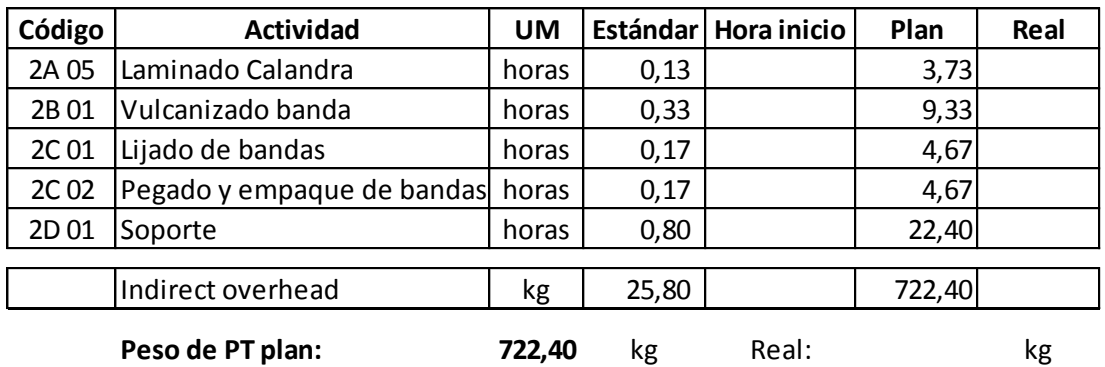

Fuente: elaboración propia.

Estos registros pueden utilizarse para determinar los costos de cada corrida de producción. También sirven como base para calcular los costos de producción para un período determinado.

#### **5.3.1.1. Acumulación de costos**

La clave para aplicar el sistema de costeo basado en actividades ABC, radica en elaborar costos unitarios certeros a través de las fichas de costo y luego actualizarlos a través del registro de costos reales.

El costo de producción es la suma de las órdenes de producción de un período (generalmente de un mes) aunque pueden ejecutarse a conveniencia:

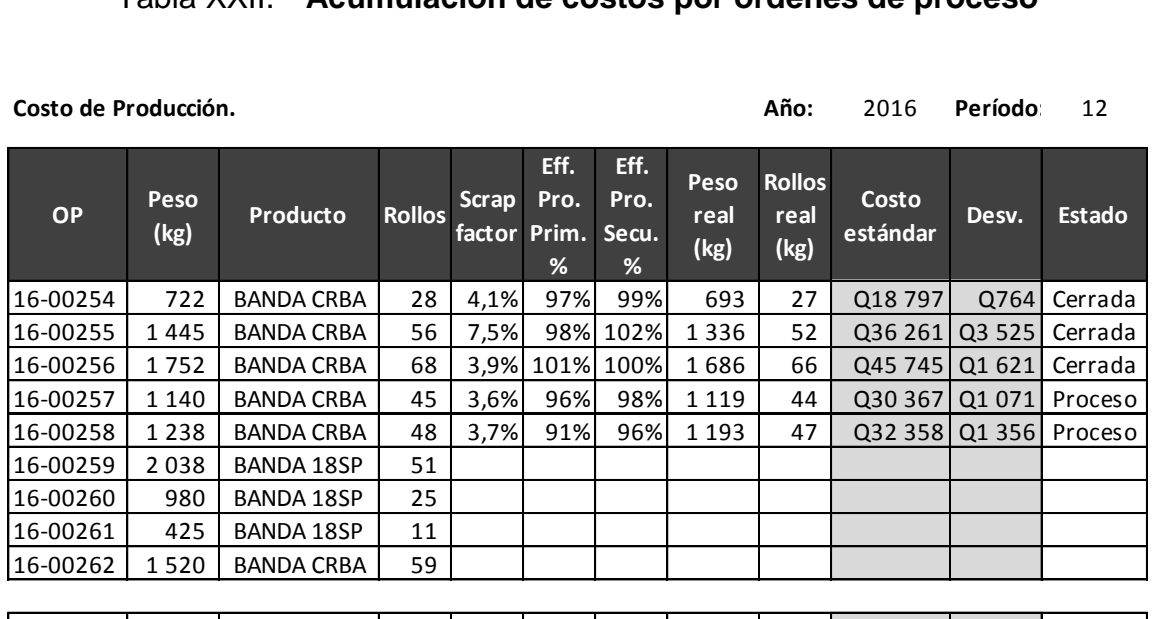

Tabla XXII. **Acumulación de costos por órdenes de proceso**

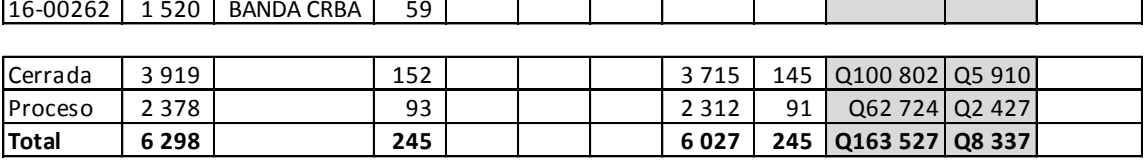

Fuente: elaboración propia.

El valor de las órdenes cerradas suma al inventario de producto terminado, y las de proceso al inventario de producto en proceso, para así generar los componentes del estado de costo de producción de la empresa (ver anexo 6).

## **5.3.1.2. Tratamiento de materiales**

Estos deben ser anotados en el consumo real para conocer los sobrecostos por cualquier causa, además, esto ayuda a determinar si existen errores en los controles de BMP o en los de materiales en proceso o semielaborados.

#### **5.3.2. Planeación del costo por órdenes de producción**

El costo de producción basado en órdenes permite la medición de desviaciones respecto al estándar y lleva a determinar los productos que se encuentran en control y cuáles fuera. Para conocer el costo basado en órdenes de producción se utiliza la sumatoria de todos los costos de los productos que integran el *forecast* para un período determinado. Los presupuestos basados en costeo ABC son muy fríos y deben someterse a un análisis cruzado con la experiencia de los gerentes y mandos medios que conocen detalles que no pueden ser capturados en el modelo.

### **5.3.2.1. Proceso primario (preparación del** *master***)**

Primero se captura el costo del proceso primario o preparación del *master* a través de la utilización de la orden de producción primaria, que terminará en el ingreso del *master* a una bodega de producto semielaborado. Para la determinación del costo de producción deben considerarse durante el proceso primario todos los reprocesos de *master* y las mermas dadas por el peso final entre el peso planificado.

#### **5.3.2.2. Proceso secundario (banda de reencauche)**

Para complementar el costo en el proceso secundario se deben contemplar los cambios dados en los tiempos de proceso y también los cambios en materiales de empaque principalmente.

Una vez registrados estos costos en la orden de producción, deberán acumularse para obtener el costo final.

90

#### **5.4. Auditorías**

Las auditorías son un paso indispensable para que todo método o sistema sea evaluado y se garantice la efectividad del mismo. Debido a que se deben invertir muchos recursos en realizar una revisión del ciento por ciento de los lotes, se debe organizar estas revisiones a través de una metodología. La metodología ABC para el control de inventarios proporciona una priorización con base en factores como:

- Volumen de producción
- Valor unitario
- Rotación de inventario

## **5.4.1. Materias primas**

Las auditorías de materia prima deben evaluar como mínimo tres variables:

- Precio de compra
- Reprocesos y consumos adicionales
- Existencia en inventario

El precio de compra se debe evaluar a través del departamento de compras, realizando un costeo por cada lote de materia prima de importación y analizando periódicamente las compras de productos locales. También deben analizarse los reprocesos y consumos adicionales, pues las fichas de costo únicamente contemplan el estándar o ideal. Debe auditarse continuamente la merma de materia prima para ajustar el porcentaje de cargo y también el control de calibración de la báscula de BMP, que es la que da exactitud al proceso de despacho de productos.

#### **5.4.2. Mano de obra directa**

Para auditar la MOD se debe considerar en cada estación de trabajo el nivel de eficiencia con que se trabaja y el nivel de ausentismo. Durante el desarrollo de las labores cotidianas deben programarse mediciones de tiempo para mantener actualizados los estándares de producción para la MOD.

#### **5.4.3. Gastos de fabricación**

La auditoría de los elementos de los costos indirectos de fábrica, CIF, es compleja debido a la variedad y multitud, sin embargo, es importante debido a que este rubro es variante con los volúmenes de producción.

El primer elemento a evaluar es el consumo eléctrico que debe mantenerse dentro del presupuesto de operación para no incurrir en sobrecosto por mayor demanda. También debe evaluarse el costo del litro de *bunker* y la eficiencia de la caldera. Por último, es necesario analizar si el gasto en elementos adicionales de mantenimiento o insumos no excede lo esperado para cada centro de costo.

## **6. DETERMINACIÓN DEL COSTO DE RECICLAJE DE MERMAS**

Toda industria incurre en mermas durante el proceso de manufactura de los productos, las cuales deben considerarse para la determinación de los costos unitarios y estados financieros.

La opción de reciclarlos es considerada una buena opción como logística inversa, sin embargo, es necesario determinar el costo de producción de estos productos reciclados que aparentan no tener costo para la empresa.

#### **6.1. Productos que utilizan la merma de la línea de reencauche**

La industria del hule, al igual que las otras que utilizan elastómeros, permite la reutilización de las mermas del proceso luego de transformarlas en resinas a través de esfuerzos mecánicos.

Es evidente que el uso de estas resinas recicladas debe ser diseñado y validado con pruebas de laboratorio que garanticen la calidad del producto terminado.

Aunque un producto reciclado no pueda igualar las características de un producto virgen, las propiedades de la banda de reencauche permiten que la merma sea utilizada en productos de alta dureza y de color oscuro, ya que evidentemente un color claro sería contaminado con facilidad.

Con base en estas condiciones es recomendable utilizar la merma de banda en:

- Bota de hule
- Planchas sólidas
- Piezas de tránsito
- Llantas de troquel

De estos productos el único que tiene una demanda paralela y continua a la de banda de reencauche es la bota de hule, debido a esto se analiza la utilización de la merma solo en este producto.

#### **6.1.1. Descripción**

El *master* para banda de reencauche contiene un porcentaje de partículas de hule que no se vulcanizan, estas se vulcanizarán durante el proceso de reencauche de la cámara del neumático. El contar con una proporción del *master* no vulcanizado favorece la reutilización de las mermas en otros productos, ya que, con un mezclado homogéneo, las cadenas de carbono en las moléculas de hule vuelven a romperse y permiten la incorporación de los agentes activos y cargas inertes en el nuevo *master*.

La banda de reencauche también cuenta con alta dureza y resistencia a la abrasión, por lo que se incorpora bien a productos con alta proporción de hule natural y hule *skim*, los cuales dan excelentes propiedades de resistencia a la tensión y a la torsión, si se diseña obtener un producto de alta calidad al incorporar polvo de banda.

94

En condiciones de proceso controladas se incorpora una proporción de polvo de hule recuperado de la merma de la banda de reencauche a la bota de hule. Además de buenas propiedades de dureza y resistencia a la abrasión, la caña de bota tendrá una mayor rigidez y una apariencia lisa y de tonalidad uniforme.

La fórmula de *master* que utiliza producto de reciclaje se monitorea igual que un *master* virgen, ya que algunas propiedades se afectan debido a la aceleración adicional presente en la mezcla, al contener hule previamente vulcanizado de la banda de reencauche.

## **6.1.2. Fórmulas del** *master*

La fórmula que incorpora el polvo de hule de banda de reencauche para el caso de la bota de hule:

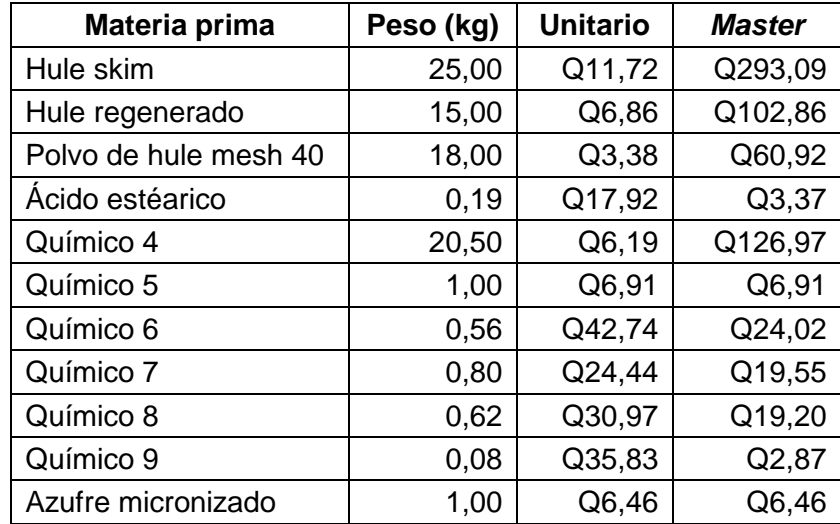

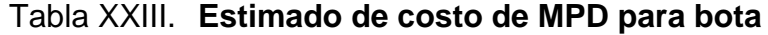

El costo total es de Q. 666,21 y el peso del *master* es de 82,75 kilogramos, lo cual es un costo unitario de Q. 8,05 por kilogramo.

#### **6.2. Costo de producción de la merma**

Se estima que se tendrá una merma de 3,51 % del total de producción, unos 50 514 kilogramos que serán reprocesados para generar polvo de hule, además, existe inventario obsoleto por otros 69 500 kilogramos, esto suma más de 120 000,0 kg para un año.

- El proceso inicia cuando la merma del proceso se traslada con un montacargas del área de empaque a la de reciclaje, una distancia de 28 metros durante 1 minuto.
- Un *batch* de 25 kilogramos de merma es fragmentado hasta obtener dimensiones menores a 6 milímetros en el molino *cracker* durante 7,5 minutos, a través de esfuerzo mecánico provocado por la compresión ejercida por los rodillos dentados y la tensión generada por el movimiento rotacional que además genera fricción.
- Los fragmentos de merma son introducidos al Condux en *batch* de 25 kilogramos para obtener polvo de dimensiones inferiores a *mesh* 40 (cuarenta partículas por pulgada cuadrada), a través de esfuerzos de compresión, tensión y deflexión provocados por el arrastre y presión entre los discos dentados y colados paralelamente en el cedazo seleccionado durante 12 minutos.
- El *batch* de 25 kilogramos de polvo es empacado en sacos y estibado en 40 sacos por tarima durante 3 minutos.

Aunque la operación de *cracker* es más rápida en un 60 % que la de Condux, se obtiene al final del día la capacidad de 1 500,0 kilogramos diarios.

El tiempo en que el operador del *cracker* no procesa hule para fragmentarlo, empaca y embala el producto terminado. Para determinar el costo de producción no se considera materia prima, ya que es obtenida de la merma de la banda de reencauche como un subproducto del proceso.

Considerando valor de materia prima cero, se utilizará el centro de costo de reciclaje de merma para cargar los demás elementos de costo de producción.

Además deberá añadirse el costo por la pérdida, *scrap* factor, de cerca del 15 % en el proceso, misma que deberá ser adicionada al costo final del reciclaje de la merma.

#### **6.2.1. Mano de obra directa**

El proceso de reciclaje de las mermas requiere de la operación de las dos máquinas y el empaque del polvo obtenido. Esta MOD también está calculada con base en un estándar esperado de producción, esto significa que se costea con el mínimo de personal necesario para lograr el objetivo de producción.

A diferencia del proceso de producción, se costea a jornada diurna de 12 horas y 6 días a la semana, aunque los operadores de estas máquinas tienen las mismas condiciones de contratación que los operadores de producción. El costo del salario total de un año es de Q. 82 802,75 dividido entre 3 684 horas efectivas, lo cual da un costo de hora efectiva de Q. 22,48 para esta área.

Considerando que se requieren dos operadores y que el ritmo de producción en esta área es de 125 kilogramos por hora, se tiene un costo de MOD de Q. 0,36 por kilogramo.

97

El costo primo no añade otro valor, debido a que no se incurre en costo de materia prima directa.

#### **6.2.2. Gastos indirectos de fabricación**

El primero de los elementos a evaluar en los costos indirectos de fábrica CIF para esta área es la MOI que se calcula con el mismo inductor de costo que la producción de hora por hombre.

El costo de MOI por hora por hombre es de Q. 4,49 y el recurso utilizado por hora son dos operarios:

Estimación del costo de MOI = Q. 4,49 x 2 / 125 kg = Q. 0,07 / kg

El costo de fuerza motriz se obtiene con el cálculo de costo de energía eléctrica.

Los equipos del departamento de reciclado no consumen vapor ni servicios de otros equipos.

El consumo lo realizan el *cracker*, un molino de rodillos dentados que rompe fácilmente las estructuras de hule con un motor de 45 kWh, y el Condux, con un motor de 123 kWh y doble acción, un molino cónico que sobre las superficies planas pulveriza el hule y 3 estaciones de cernido donde deja pasar a través del *mesh* únicamente los granos y el polvo de hule deseados. El factor de utilización es del 38 %.

 Estimación del costo de EE = (45+123)kWh x 38 % x / 125 kg x Q. 0,80  $= Q. 0,41 / kg$ 

98

El modelo de cálculo usado para los demás elementos del CIF se obtiene del costo de mantenimiento con base en el presupuesto de materiales y MOI de mantenimiento:

 Estimación del costo de mant. = 3 horas máquina x Q. 5,82 /125 kg = Q. 0,14 / kg

Por último, se estima el costo de depreciaciones que son debidas a los equipos de servicio mostrados en el capítulo 4:

 Estimación del costo de dep. = 3 horas máquina x Q. 2,19 /125 kg  $= Q. 0,05 / kg$ 

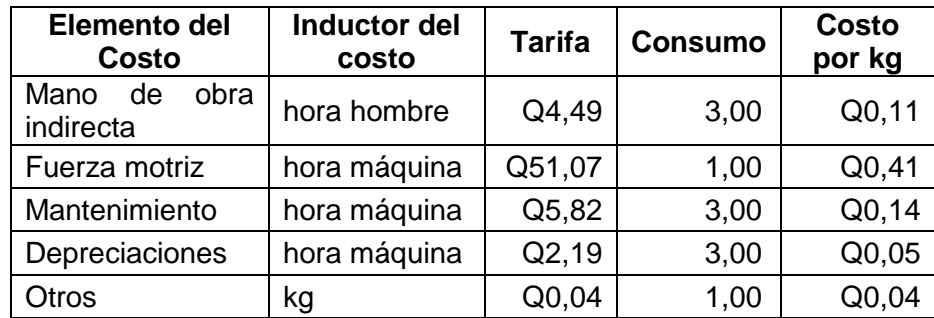

#### Tabla XXIV. **Estimación de CIF para reciclaje**

Fuente: elaboración propia.

Al sumar todos los costos se obtiene un costo indirecto de fábrica de Q. 0,75 por kilogramo.

Para el cálculo del costo de producción se suman los costos directos y se obtiene Q. 1,11 por kg, al cual se le añade el porcentaje de pérdida da Q. 1,36 por kilogramo.

#### **6.3. Compra del polvo de hule**

El polvo de hule es comprado localmente a un proveedor que se encarga de recoger y procesar los desechos de las fábricas, vitalizadoras, pinchazos, entre otros.

El polvo se solicita según el *mesh* requerido para cada fórmula y el proveedor requiere un pedido mínimo de 20 quintales para el despacho en uno o diferentes *mesh*.

Se tiene el costo de Q. 2,50 por kilogramo de polvo de hule comprado sin importar el *mesh* o el color, y se adiciona el costo de flete de Q. 400,00 por despacho.

Considerando el volumen mínimo de compra se calcula el costo de compra de hule:

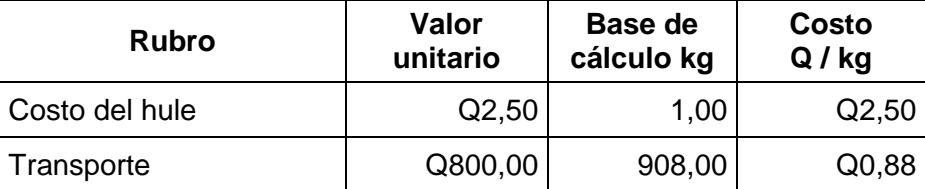

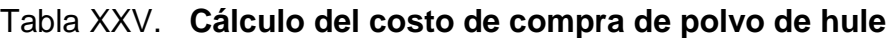

Fuente: elaboración propia.

El valor del transporte por kilogramo se obtiene al dividir el costo del flete entre los kilogramos de compra mínima.

La suma de estos valores da como resultado un valor de Q. 3,38 por kilogramo de polvo de hule comprado. Este precio es puesto en BMP de la empresa.

#### **6.4. Evaluación de la reutilización de la merma**

La diferencia entre el costo del polvo de hule procesado en el área de reciclaje, menos el costo del polvo de hule comprado, es de Q. 2,02 por kilogramo (casi 60 % menos costoso).

Significa que es más rentable producir el polvo de hule procesando el producido en la fábrica, considerando que no se le está cargando costo de materia prima.

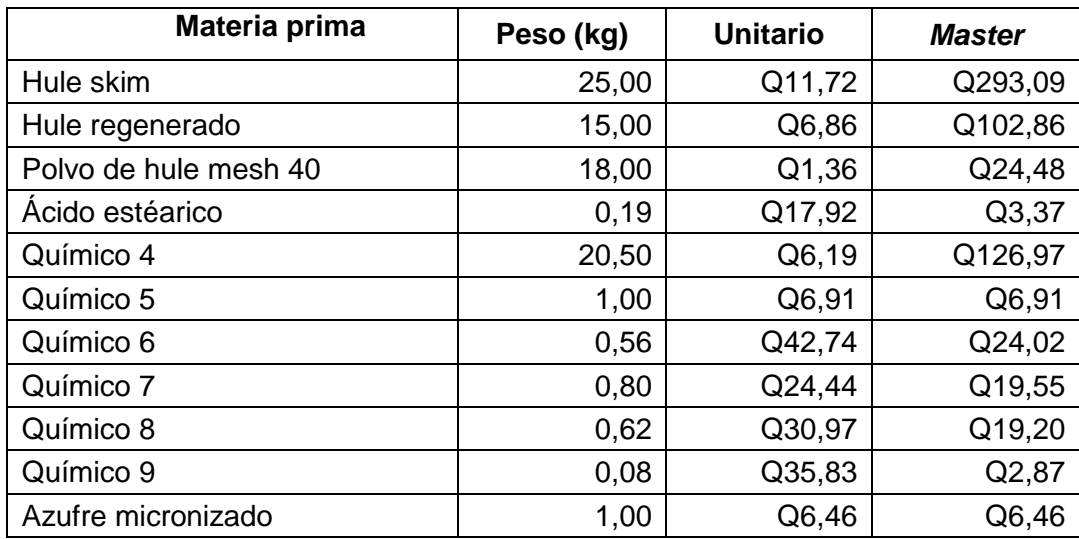

### Tabla XXVI. **Costo de** *master* **con reciclado**

Utilizando el polvo de hule *mesh* 40, reciclado en la planta, el costo unitario es de Q. 7,61 por kilogramo. Considerando la producción anual de merma de 120 000 kilogramos, el beneficio de reciclar el hule ascendería a Q. 126 838 para 2016.

## **CONCLUSIONES**

- 1. El sistema de costeo actual establece un valor de MOD y MPD según estándares de consumo y de precio pactados para el período completo. Esto facilita la diferenciación de variaciones por precio y por eficiencia. Por el contrario, considera un valor de CIF igual para todos los productos distribuido por kilogramo. Sin embargo, la banda de reencauche tiene un volumen mayor en cada *batch* al de los demás productos, que la hace ser más eficiente, lo cual no se refleja en el costo.
- 2. Simular el proceso de producción en diagramas de flujo y operaciones permite comprender la relación de las actividades con los recursos, los inductores de costo principales son horas por hombre y horas por máquina que pueden agruparse y asignarse por hora de cada una de las actividades.
- 3. Aplicando los conceptos de ingeniería de medición de tiempos, ingeniería eléctrica, termodinámica y metrología, pueden asignarse los CIF a las diferentes actividades considerando mediciones estándar que reducen la incertidumbre actual de un costo de *overhead rate* de Q. 7,53 por kg (26 % del costo actual) a un Q. 1,16 por kg (4 % del costo propuesto).
- 4. Aplicando el modelo de costo propuesto con base en la metodología ABC, se calcula un costo unitario de Q. 27,13, un 7 % abajo del costo estándar actual, en su mayoría debido a la asignación de los CIF, de lo cual se concluye que puede reducirse el costo de la banda de reencauche que actualmente subsidia a otros productos.

5. Aunque el costo de reciclaje es más bajo que el de comprar el polvo reciclado, se debe buscar reducir las mermas en proceso antes que la mejora del proceso de reciclaje, debido a que en producto terminado esto representa Q. 1 159 090 para un año.

## **RECOMENDACIONES**

- 1. Considerando el impacto del consumo de *bunker* en el costo del producto, se recomienda incorporar la instrumentación para medir el consumo de vapor en cada línea de producción de vulcanizado, como por ejemplo un caudalímetro o preferiblemente un medidor de flujo másico.
- 2. Además de los controles de productividad, se recomienda la implementación de controles de calidad del producto en todas las etapas, a través de los gráficos de control X, R y NP, ya que, como se mostró en el trabajo, el costo del reproceso es muy elevado debido al alto costo energético.
- 3. La implementación de revisiones de arranque de turno en las máquinas permitiría reducir las desviaciones en el proceso y reducir los reprocesos de los que, en la mayoría de casos, no es posible utilizar la materia prima para el mismo producto, sino que se debe reciclar para ser utilizada en otros productos con menor exigencia en sus propiedades, pruebas o que no tengan órdenes de producción.
- 4. Como complemento a las auditorías periódicas se recomienda implementar indicadores clave de proceso (KPI's por las siglas en inglés): kilogramos por kilowatt (kg / kWh), para la energía eléctrica, kilogramos por litro (kg / L), para el *bunker,* y kilogramos por persona (kg / persona) para la MOD, entre otros.

5. Tomando como base los indicadores, se recomienda organizar una junta de avance compuesta por un representante de cada área o departamento, para revisar los resultados semanales y crear planes de trabajo con un plazo de no más de ocho días.

# **BIBLIOGRAFÍA**

- 1. Congreso de la República de Guatemala. *Decreto 14-41. Código de Trabajo.* Guatemala, 2010, 164 p.
- 2. *EL Guatemalteco. Diario oficial de la República de Guatemala. 1971*. [en línea] [http://vu.muniguate.com/?id=2.](http://vu.muniguate.com/?id=2) [Consulta: 20 de septiembre, 2014.]
- 3. GARCÍA Colín, Juan. *Contabilidad de costos*. Tercera edición. México: McGraw-Hill, 2008. 315 p.
- 4. *Global standards for the world economy. IFRS*. [en línea] http://www.ifrs.org/Pages/default.aspx. [Consulta: 21 de octubre, 2016.]
- 5. HORNGREN, Charles T.; DATAR, Srikant M.; RAJAN, Madhav V. *Contabilidad de costos: un enfoque gerencial*. Decimocuarta edición. Pearson Educación, México, 2012. 728 p.
- 6. POLIMENI, Ralph S.; et al. *Contabilidad de costos*. Santafé de Bogotá, Colombia. : McGraw-Hill, tercera edición, 1997. 879 p. [en línea] https://fgonzalezortega.files.wordpress.com/2014/09/contabilidadde-costos-ralph-polimeni-fabozzi-adelberg-y-kole-1.pdf. [Consulta: 18 de octubre, 2014.]
- 7. *Quiénes somos. Grupo Cobán.* [en línea]. http://www.grupocoban.com.gt/ [Consulta: 12 de octubre, 2016.]
- 8. QUIJADA Cordero, Juliza Liseth. *Análisis del proceso de elaboración de suela microcel para determinar la efectividad del sistema de cálculo del costo de producción actual en Hulera Centroamericana.* Tesis de Licenciatura en Ingeniería Industrial. Guatemala, Universidad de San Carlos, Facultad de Ingeniería, 2004. 110 p.
- 9. RAMOS Solís, Nancy Lourdes. *Organización y sistematización contable en una industria productora de hule.* Tesis de Licenciatura en Contaduría Pública y Autoría. Guatemala, Universidad de San Carlos, Facultad de Ciencias Económicas, 2009. 208 p.
- 10. TORRES Ramos, Claudia Ninneth. *Diseño de un sistema de control de calidad para el departamento de vulcanizado dentro de la planta textil de industrias de calzado Cobán*. Tesis de Licenciatura en Ingeniería Industrial. Guatemala, Universidad de San Carlos, Facultad de Ingeniería, 2004. 97 p.
- 11. WARREN, Carl S.; REEVE, James M.; DUCHAC, Jonathan E. Contabilidad administrativa. 10 Ed. México: Cengage Learning, 2010. 639 p.

# **APÉNDICES**

# Apéndice 1. **Simbología de los diagramas de operaciones y de proceso**

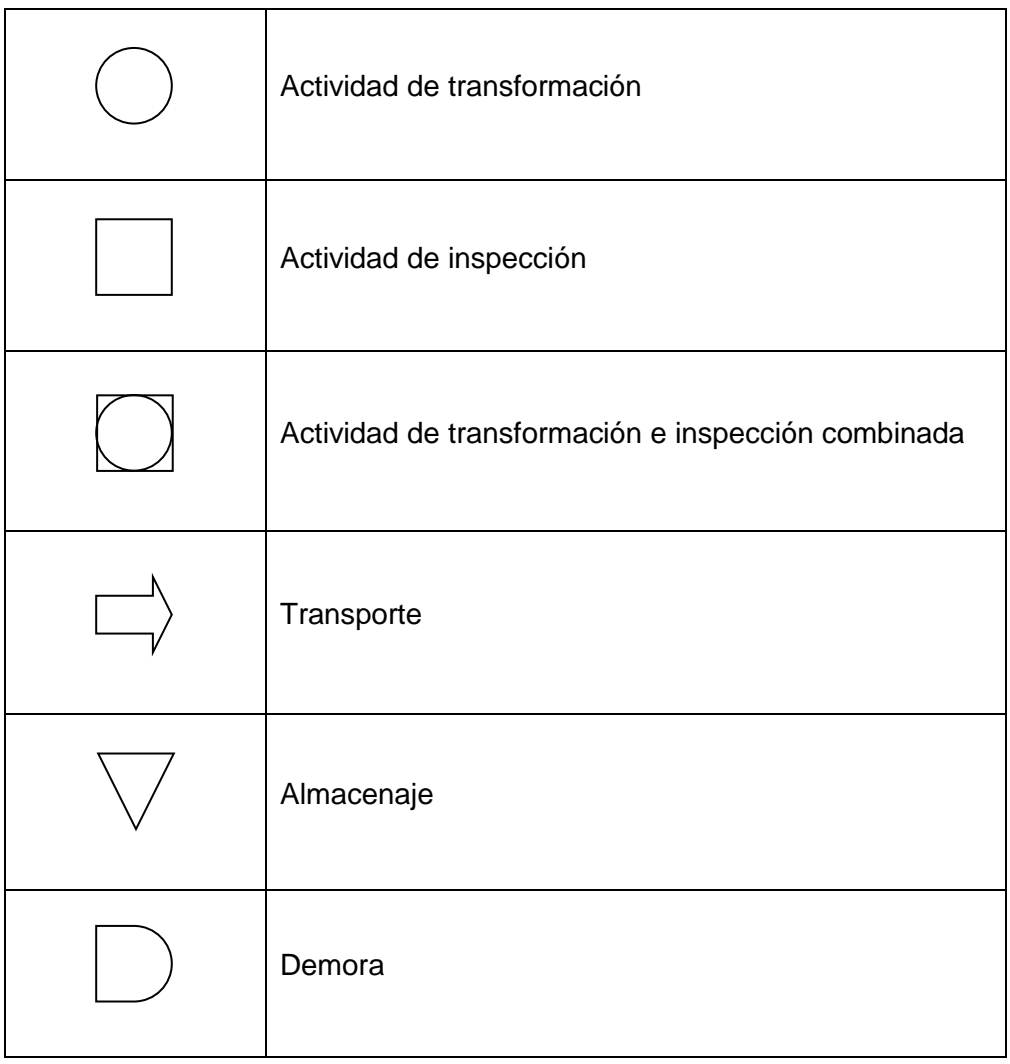

Apéndice 2. **Cálculo de costo de MOD por mes**

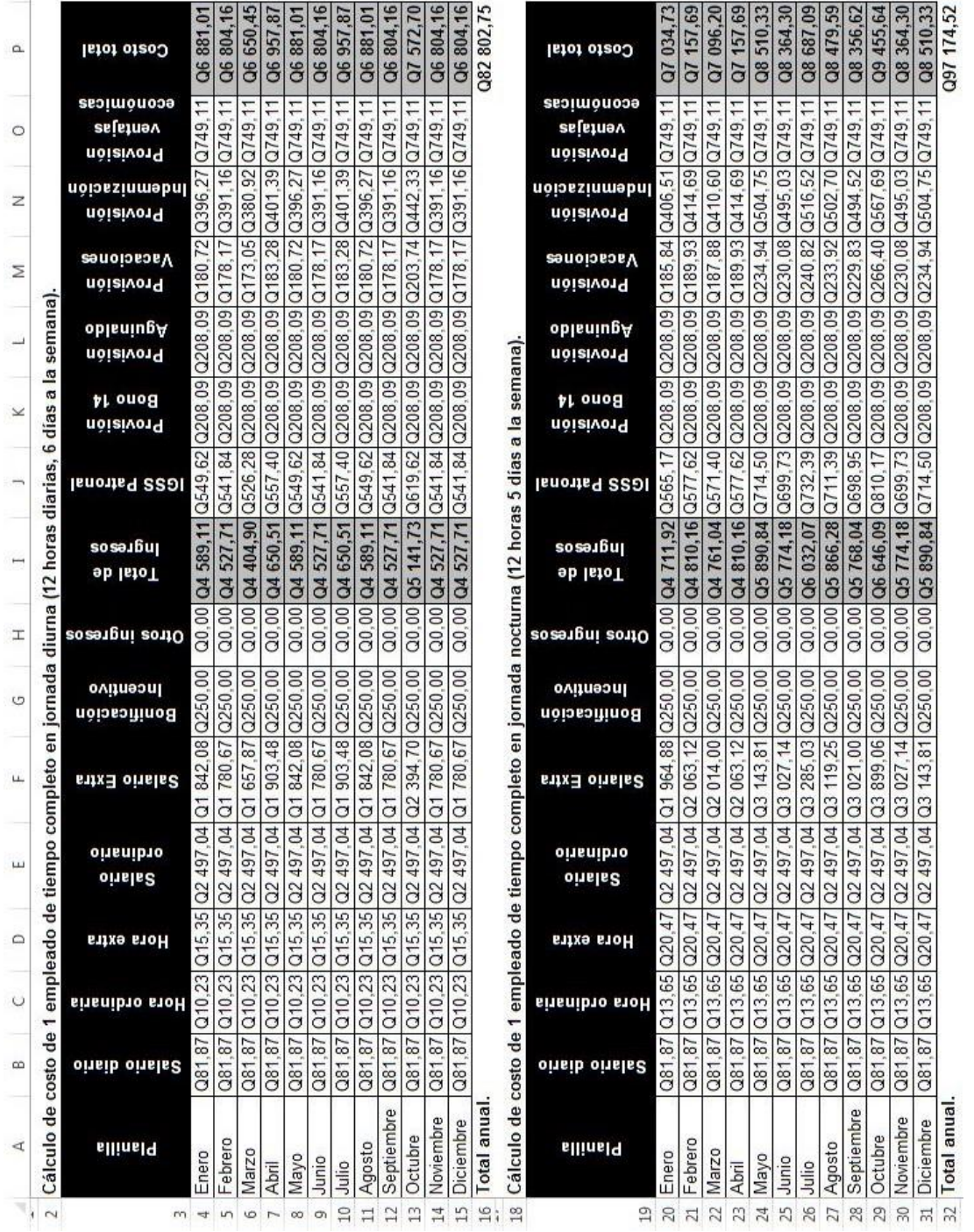

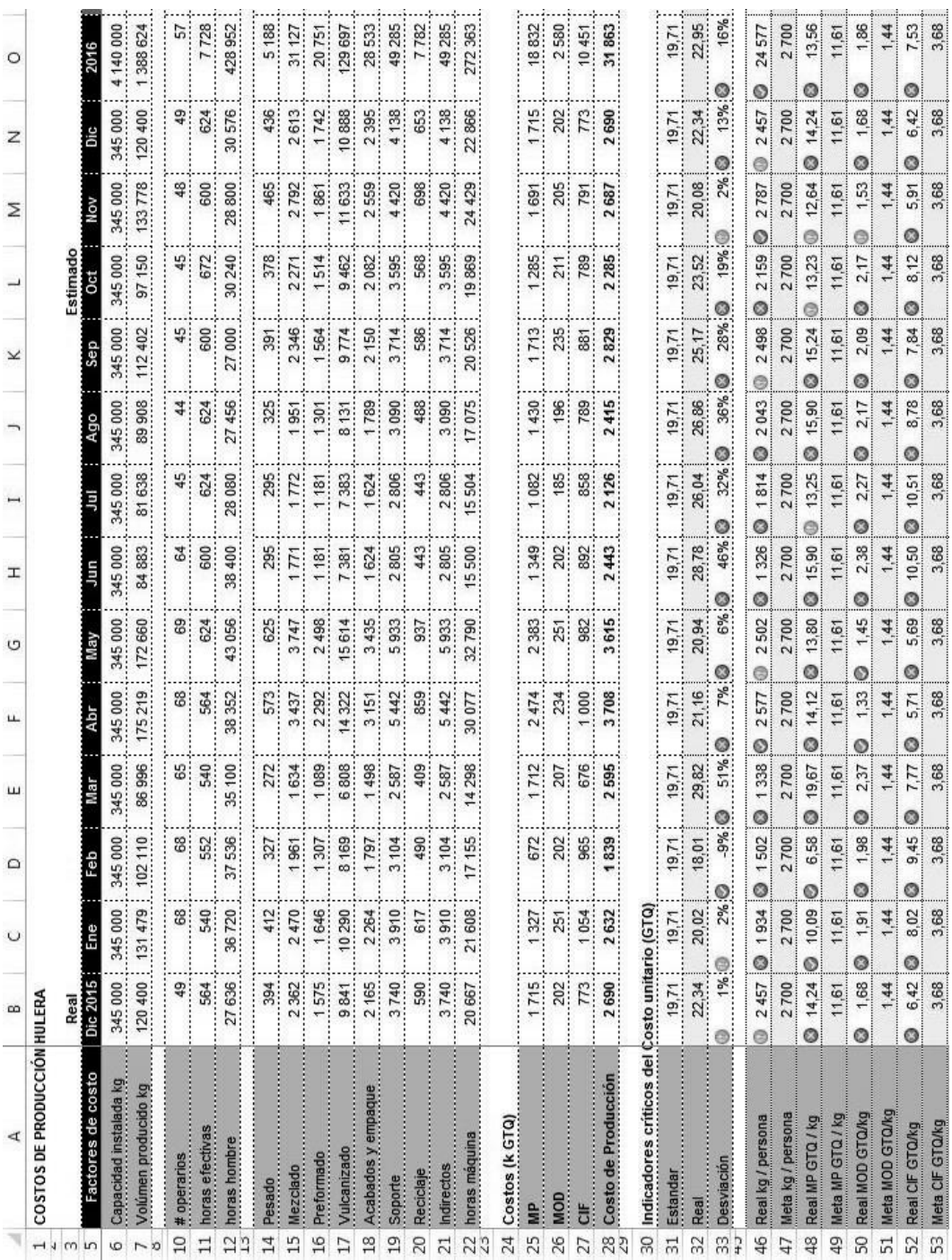

 $-$ 

Apéndice 3. **Estimación de resultados de planta**

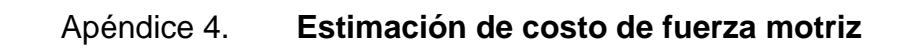

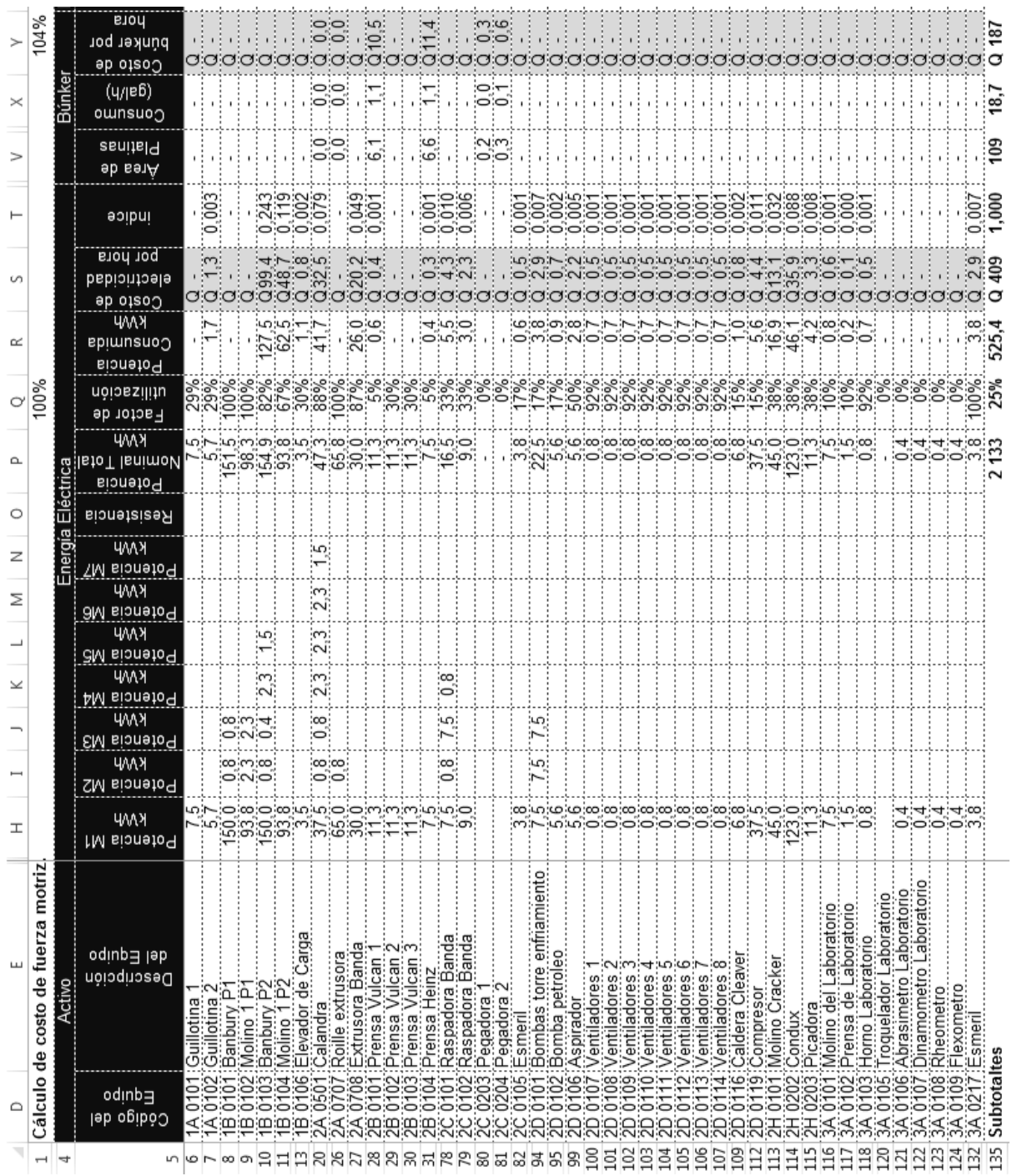

# Apéndice 5. **CeCos propuestos y costo estándar de las actividades**

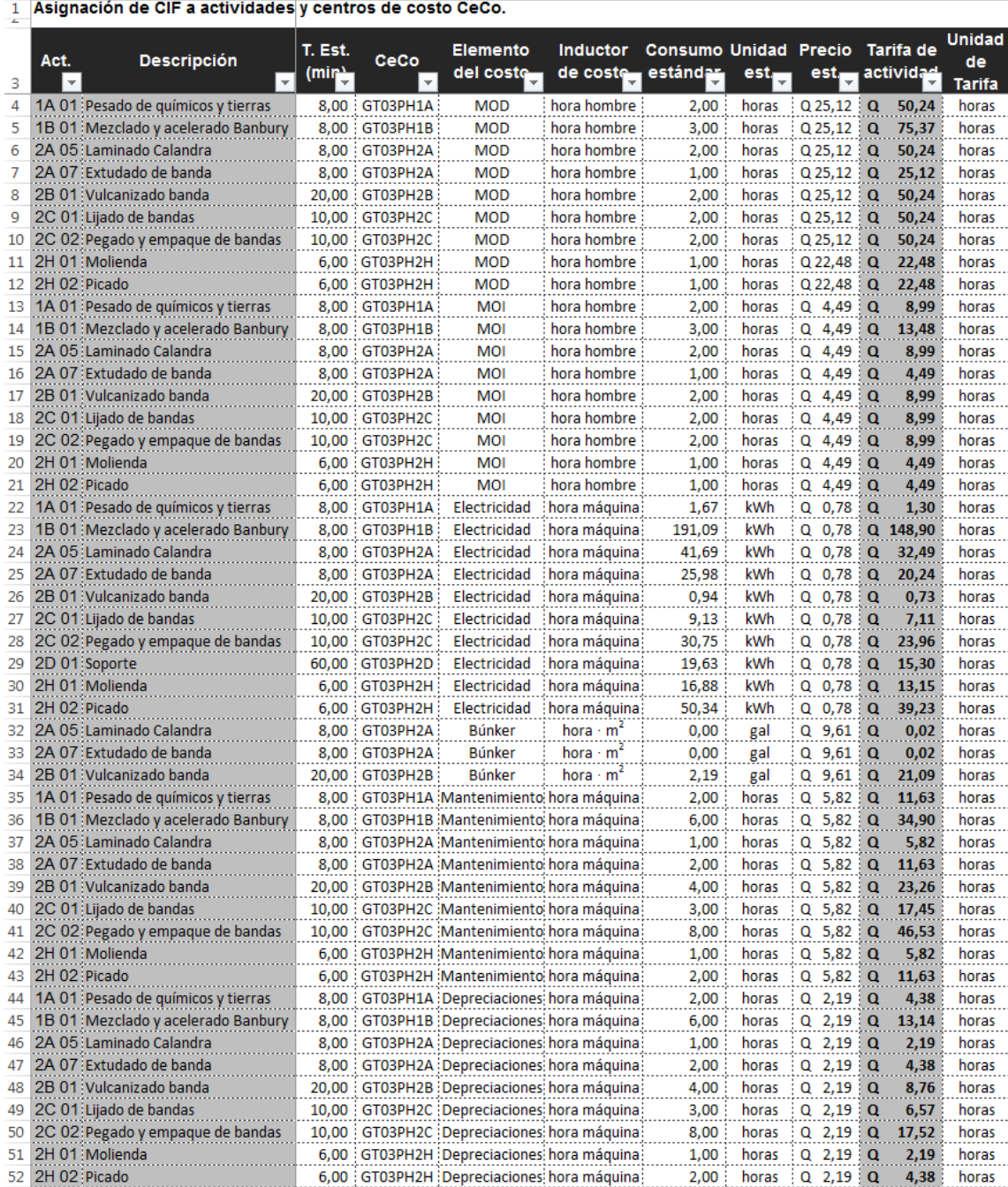

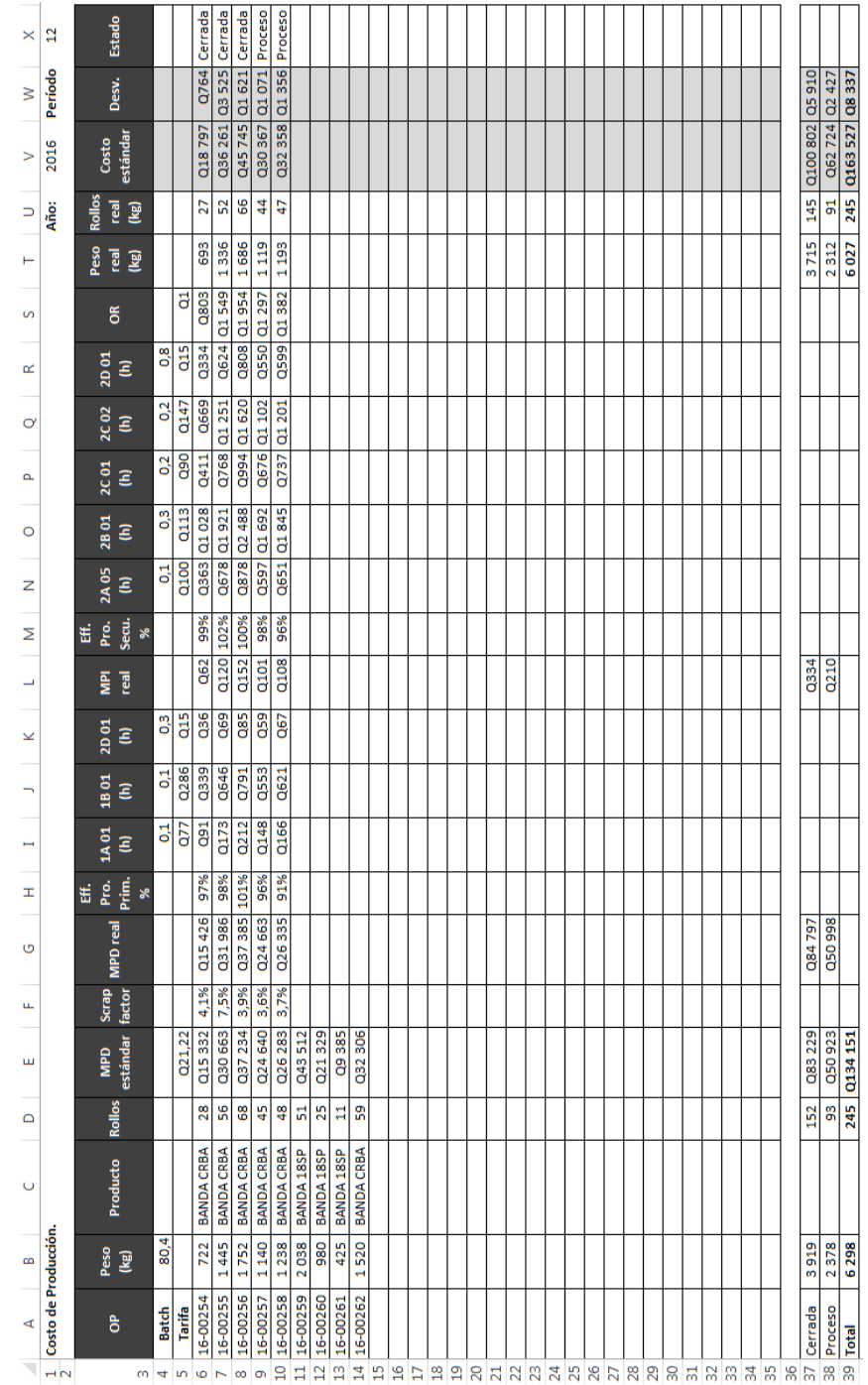

# Apéndice 6. **Obtención de elementos del CP a través de OP**
# **ANEXOS**

### Anexo 1. **Banbury mezclador industrial**

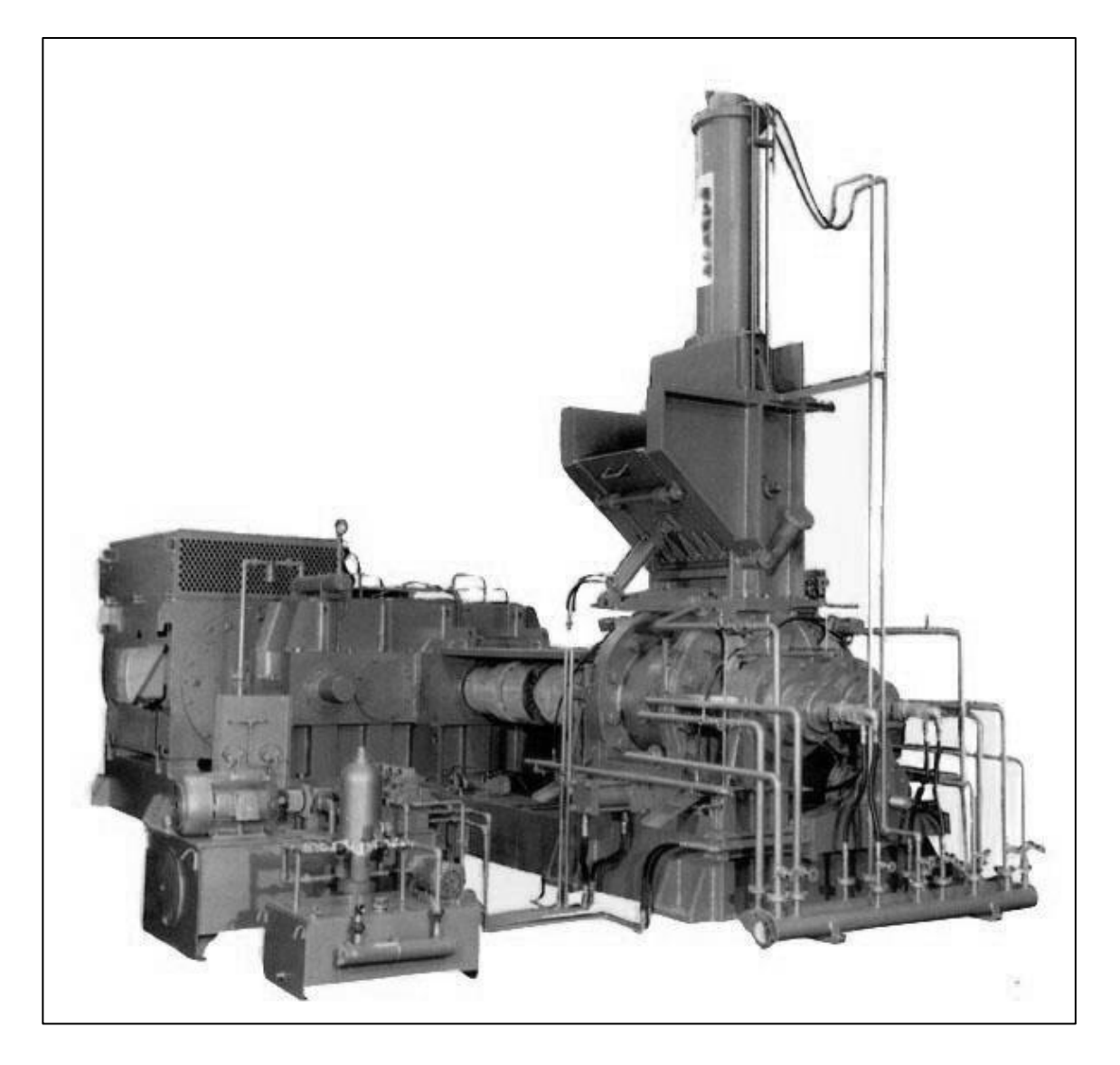

Fuente: *Plastic extrusión*. http://www.plastic-extrusionline.com/. Consulta: 12 de octubre, 2013.

### Anexo 2. **Salario mínimo 2017**

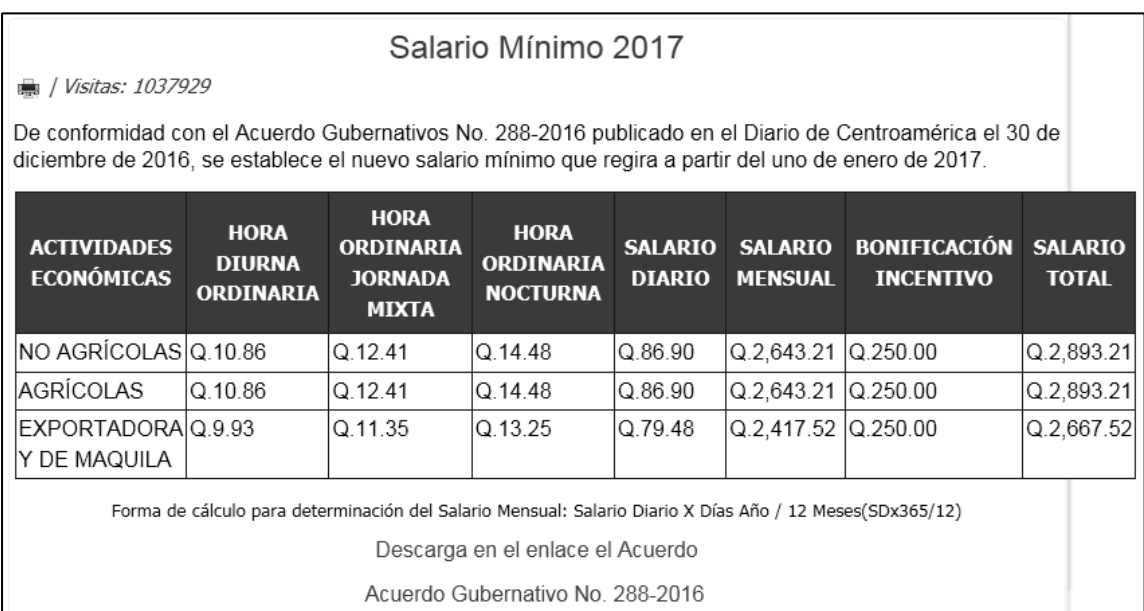

#### Fuente: Ministerio de Trabajo. *Acuerdo Gubernativo No. 288-2016*

http://www.mintrabajo.gob.gt/index.php/salariominimo.html. Consulta: 7 de mayo, 2017.

## Anexo 3. **Cuadro comparativo de las propiedades del caucho y el hule natural**

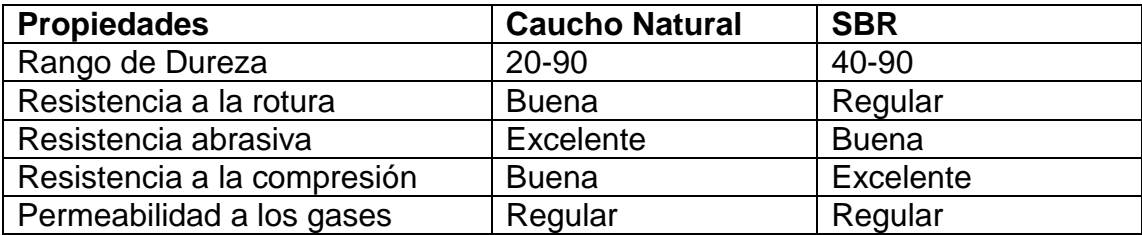

Fuente: *El caucho natural y sintético*. http://www.taringa.net/posts/info/3142980/El-Caucho-Natural-y-sintetico-Usos-y-propiedades.html. Consulta: 17 de octubre, 2016.

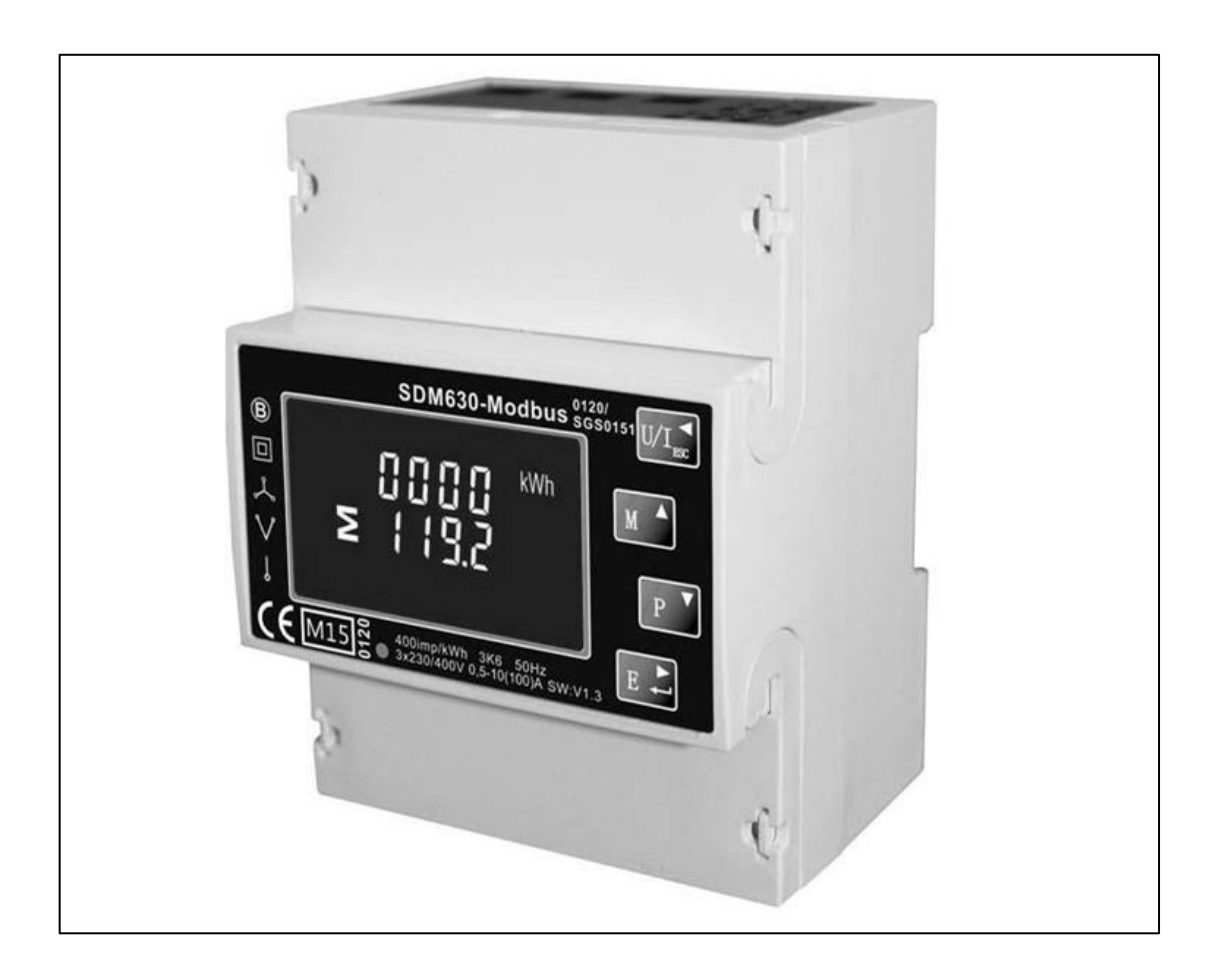

Anexo 4. **Contador de energía trifásico digital**

Fuente: *Three Phase Din*.

https://ae01.alicdn.com/kf/HTB1RkfBOFXXXXXlaFXXq6xXFXXXi/SDM630-Modbus-RS485-fontb-Din-b-font-font-b-Rail-b-font-KWH-Three-Phase.jpg. Consulta: 12 de marzo, 2017.

### Anexo 5. **Medidor de flujo másico**

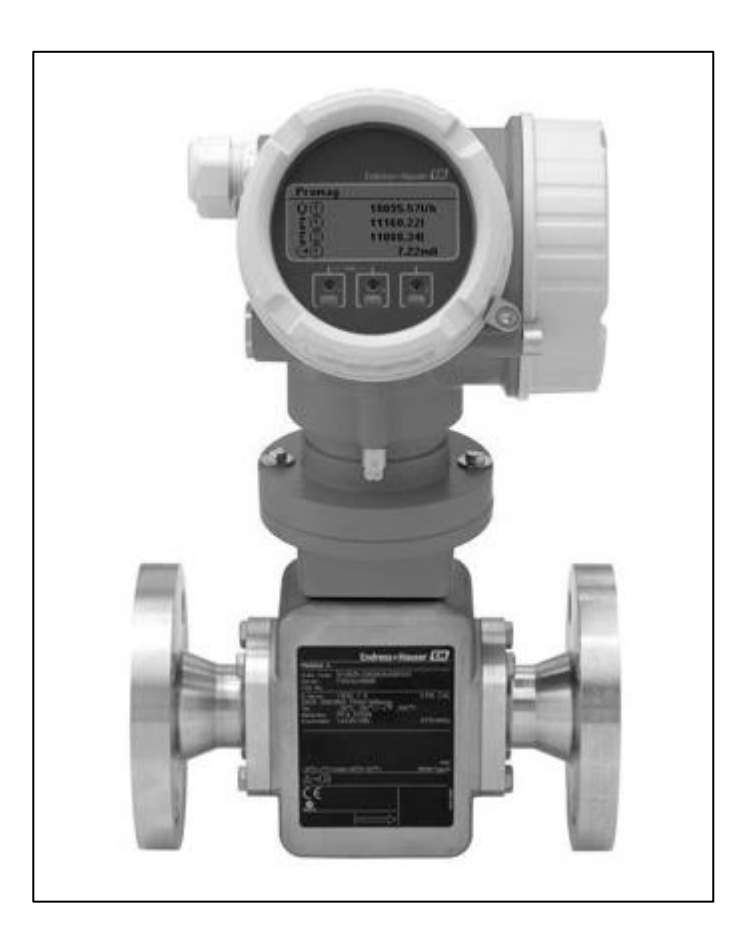

Fuente: *Medidor de flujo electromagnético industrial*.

http://www.reporteroindustrial.com/temas/Medidor-de-flujo-electromagnetico-industrial-Promag-H200+10093757. Consulta: 18 de marzo, 2017.